#### **FCT/Unesp – Presidente Prudente Departamento de Matemática e Computação**

# Análise de Algoritmos de Ordenação Parte 3

Prof. Danilo Medeiros Eler danilo.eler@unesp.br

Apresentação adaptada (ver referências)

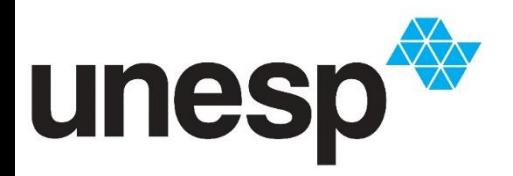

**Departamento de Matemática e Computação Faculdade de Ciências e Tecnologia Unesp – Universidade Estadual Paulista Presidente Prudente/SP, Brasil**

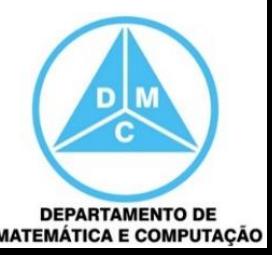

# Ordenação por Seleção

#### Ordenação por Seleção

- Idéia básica: os elementos são selecionados e dispostos em suas posições corretas
	- Seleção direta (ou simples), ou classificação de deslocamento descendente

■ Heap-sort, ou método do monte

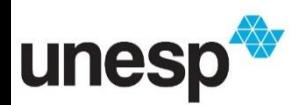

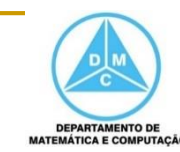

#### Método

- Selecionar o elemento que apresenta o menor  $\mathbf{1}$ . valor
- Trocar o elemento de lugar com o primeiro  $2<sup>1</sup>$ elemento da següência, x[0]
- Repetir as operações 1 e 2, envolvendo agora  $3.$ apenas os n-1 elementos restantes, depois os n-2 elementos, etc., até restar somente um elemento, o maior deles

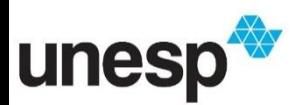

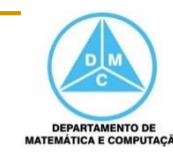

 $x = 44$ , 55, 12, 42, 94, 18, 06, 67

 $\blacksquare$  (vetor original) 44 55 12 42 94 18 06 67 passo  $1(06)$ 06 55 12 42 94 18 44 67 06 12 55 42 94 18 44 67 passo  $2(12)$ 06 12 18 42 94 55 44 67 passo  $3(18)$ 06 12 18 42 94 55 44 67 passo  $4(42)$ passo  $5(44)$ 06 12 18 42 44 55 94 67 passo  $6(55)$ 06 12 18 42 44 55 94 67  $\blacksquare$  passo 7(67) 06 12 18 42 44 55 67 94

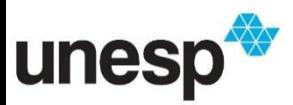

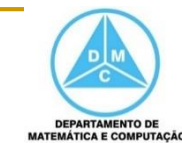

```
void selecao(int x[], int n) {
int i, j, menor, index;
for (i = 0; i < n-1; i++) {
     menor = x[i];
     index = i;for (i = i+1; j < n; j++) {
             if (x[j] < menor) {
                     menor = x[j];
                     index = j;}
     }
     x[index] = x[i];x[i] = menor;
}
```
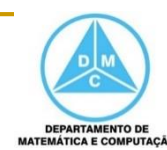

- No primeiro passo ocorrem n 1 comparações, no segundo passo  $n - 2$ , e assim por diante
	- Logo, no total, tem-se  $(n 1) + (n 2) + ... + 1 = n$  $\Theta(n^2)$
- Não existe melhoria se a entrada está completamente ordenada ou desordenada
- É melhor que o Bubble-sort
- E útil apenas quando n é pequeno

**Melhor Caso e Pior Caso são iguais:** *Ꝋ(n<sup>2</sup> )*

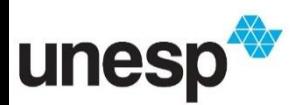

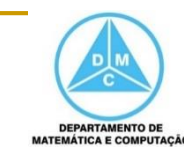

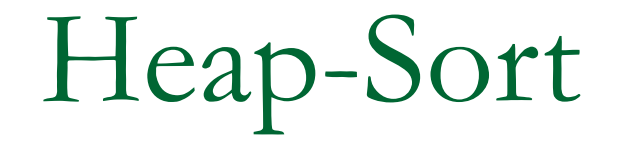

Heap-Sort

- Utiliza uma estrutura de dados um heap para ordenar os elementos
	- Atenção: a palavra *heap* é utilizada atualmente em algumas п. linguagens de programação para se referir ao "espaço de armazenamento de lixo coletado"

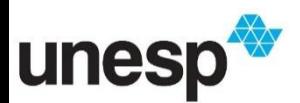

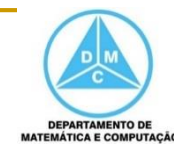

■ Um heap é um vetor que implementa (representa) uma árvore binária quase completa

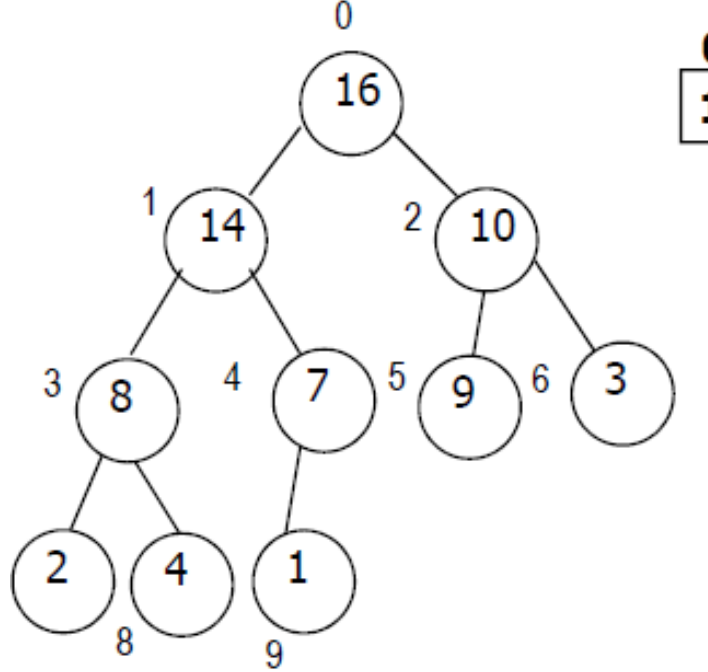

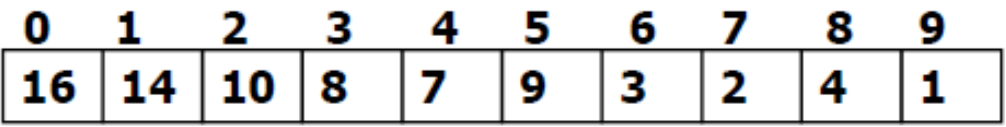

Filhos do nó k:

- filho esquerdo =  $2k + 1$
- filho direito =  $2k + 2$

Pai do nó k: (k-1)/2

Folhas de n/2 em diante

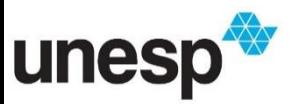

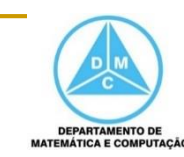

■ Um heap observa conceitos de ordem e de forma

- Ordem: o item de qualquer nó deve satisfazer uma relação de ordem com os itens dos nós filhos
	- **Heap máximo** (ou descendente): pai  $\geq$  filhos, sendo que a raiz é o maior elemento
		- Propriedade de heap máximo
	- Heap mínimo (ou heap ascendente): pai  $\leq$  filhos, sendo que a raiz é o menor elemento

**• Propriedade de heap mínimo** 

■ Forma: a árvore binária tem seus nós-folha, no<br>máximo, em dois níveis, sendo que as folhas devem estar o mais à esquerda possível

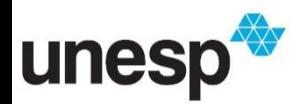

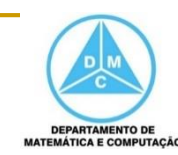

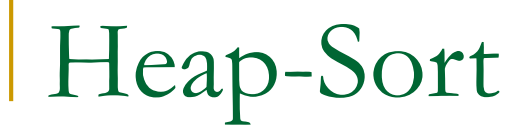

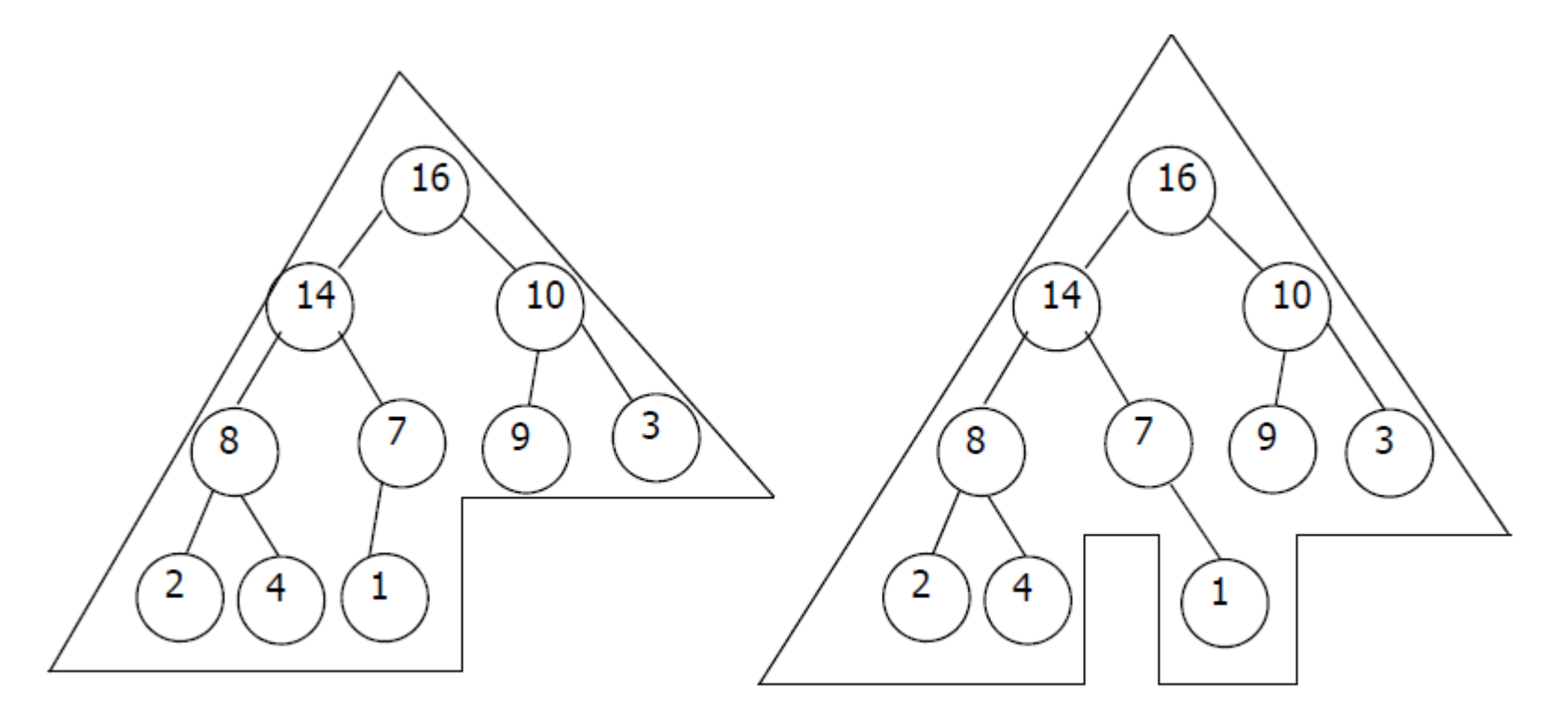

É um heap máximo

Não é um heap máximo

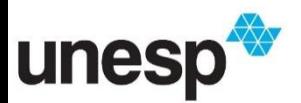

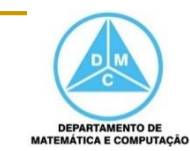

- Assume-se que:
	- A raiz está sempre na posição 0 do vetor
	- comprimento (vetor) indica o número de elementos do vetor
	- tamanho\_do\_heap(vetor) indica o número de elementos no heap armazenado dentro do vetor
		- Ou seja, embora A $[1..$ comprimento $(A)$ ] contenha números válidos, nenhum elemento além de A[tamanho\_do\_heap(A)] é um elemento do heap, sendo que tamanho\_do\_heap(A) <= comprimento(A)

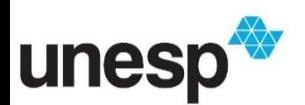

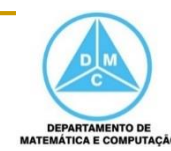

#### A idéia para ordenar usando um heap é:

- Construir um heap máximo
- **Trocar a raiz** o maior elemento com o elemento da última posição do vetor
- Diminuir o tamanho do heap em 1
- Rearranjar o heap máximo, se necessário
- Repetir o processo n-1 vezes

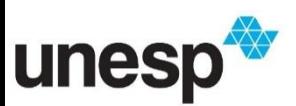

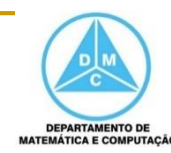

• O processo continua até todos os elementos terem sido incluídos no vetor de forma ordenada

#### $\mathsf{\hat{F}}$  necessário:

- Saber construir um heap a partir de um vetor qualquer
	- Procedimento build\_max\_heap
- Saber como rearranjar o heap, i.e., manter a propriedade de heap máximo
	- Procedimento max\_heapify

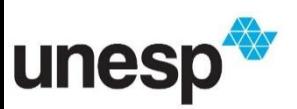

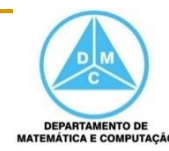

- Procedimento max\_heapify: manutenação da propriedade de heap máximo
	- **Recebe como entrada um vetor A e um índice i**
	- Assume que as árvores binárias com raízes nos filhos esquerdo e direito de i são heap máximos, mas que A[i] pode ser menor que seus filhos, violando a propriedade de heap máximo
	- A função do procedimento max\_heapify é deixar A[i] "escorregar" para a posição correta, de tal forma que a subárvore com raiz em i torne-se um heap máximo

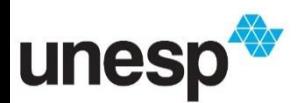

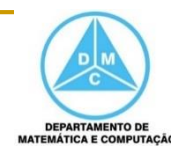

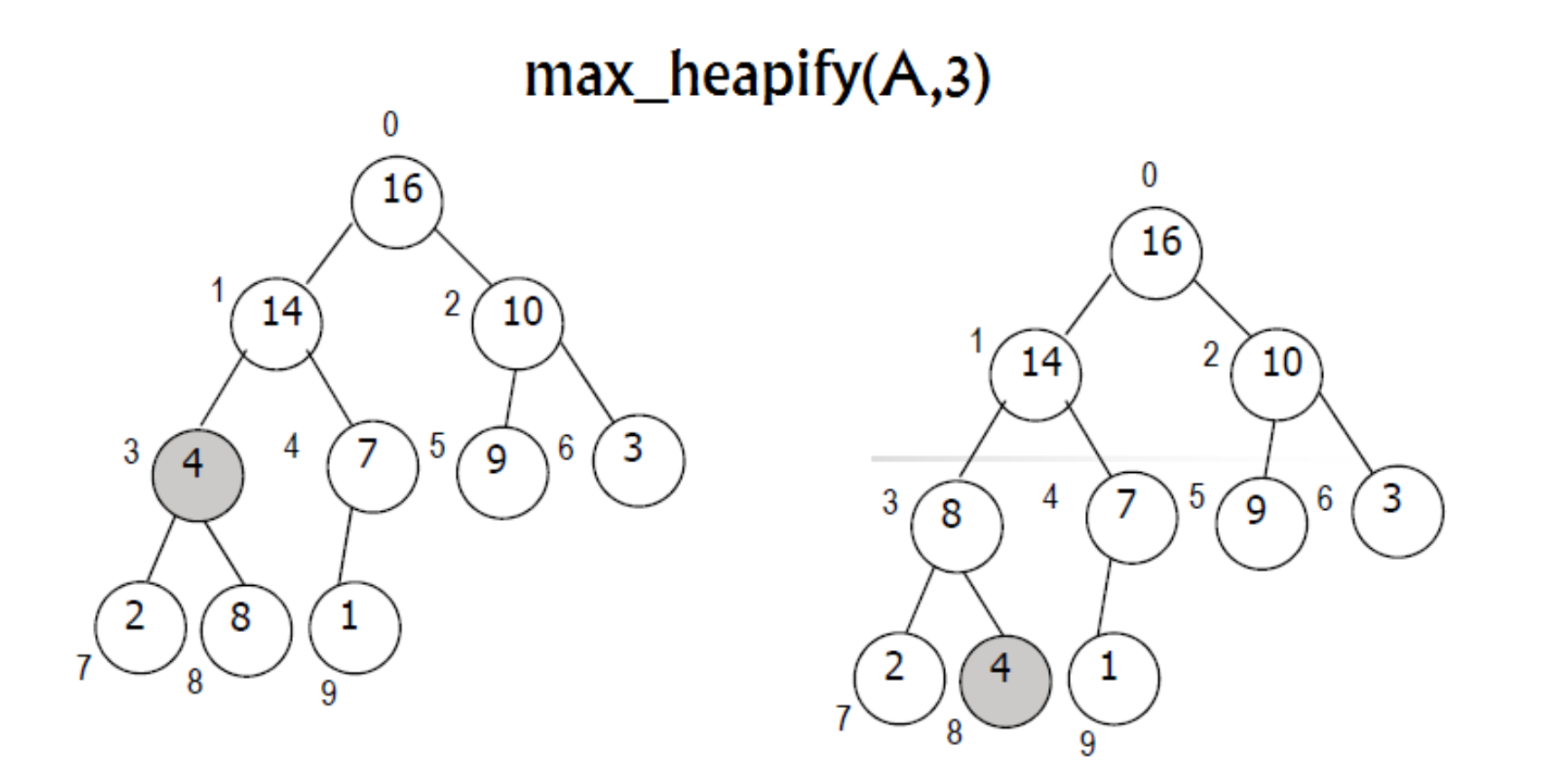

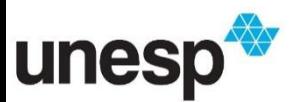

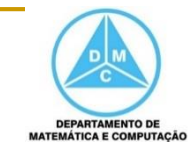

Na realidade, trabalhando-se com o vetor A  $\mathcal{L}_{\mathcal{A}}$ 

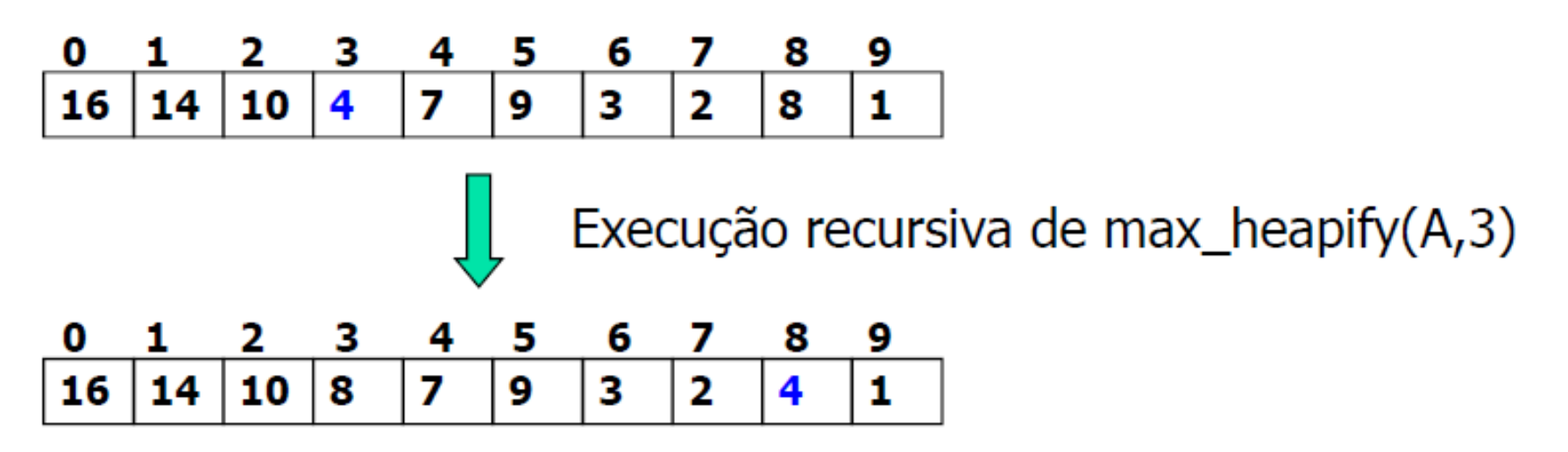

Lembrete: as folhas do heap começam na posição  $\mathcal{L}_{\mathcal{A}}$  $n/2+1$ 

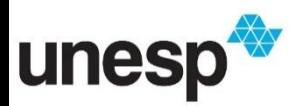

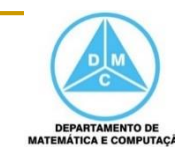

- Procedimento build\_max\_heap
	- Percorre de forma ascendente os primeiros n/2 nós (que não são folhas) e executa o procedimento max heapify
	- A cada chamada do max\_heapify para um nó, as duas árvores com raiz neste nó tornam-se heaps máximos
	- Ao chamar o max\_heapify para a raiz, o heap máximo completo é obtido

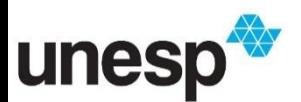

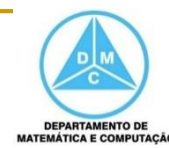

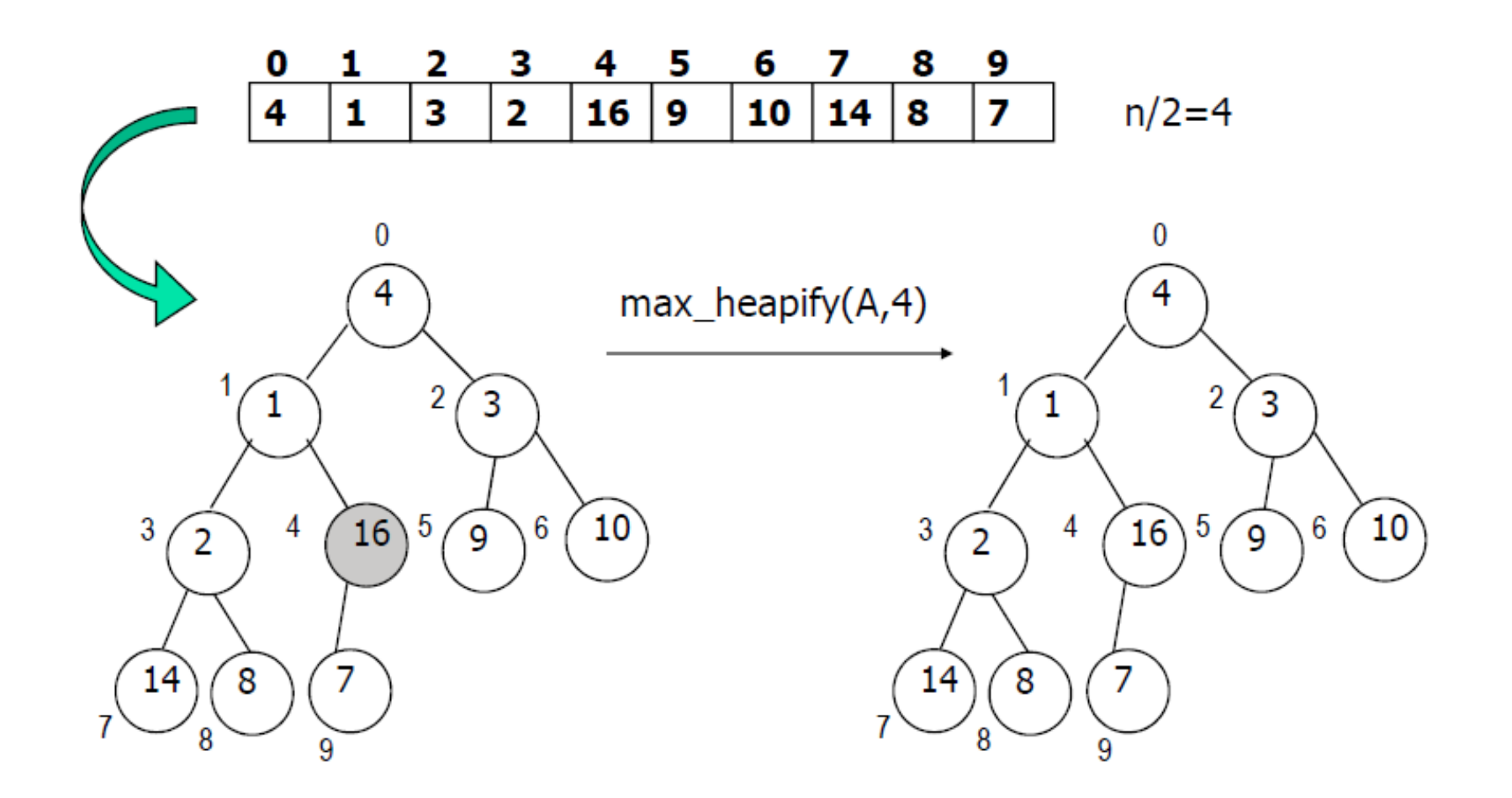

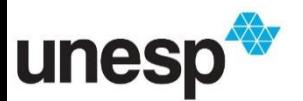

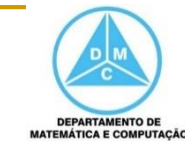

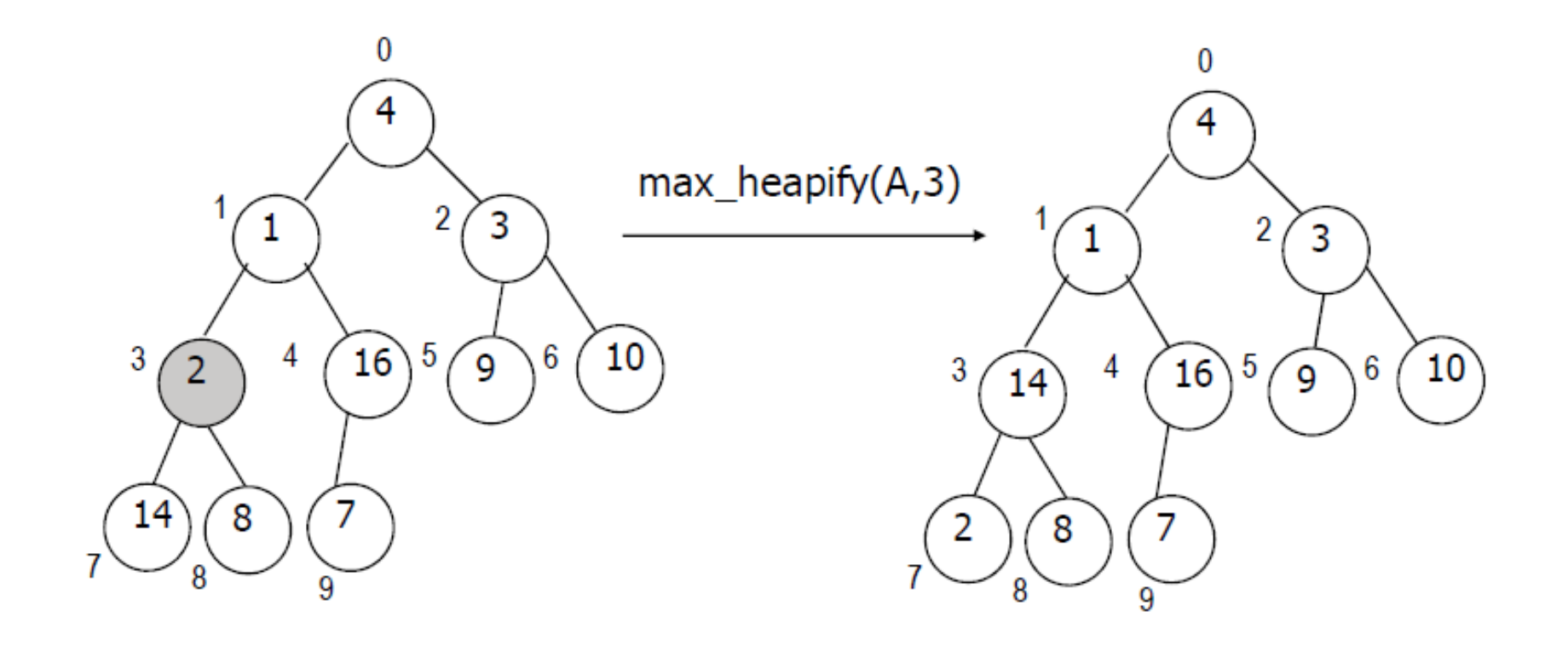

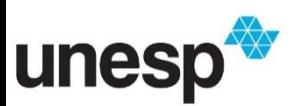

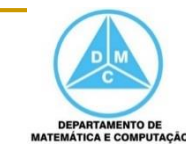

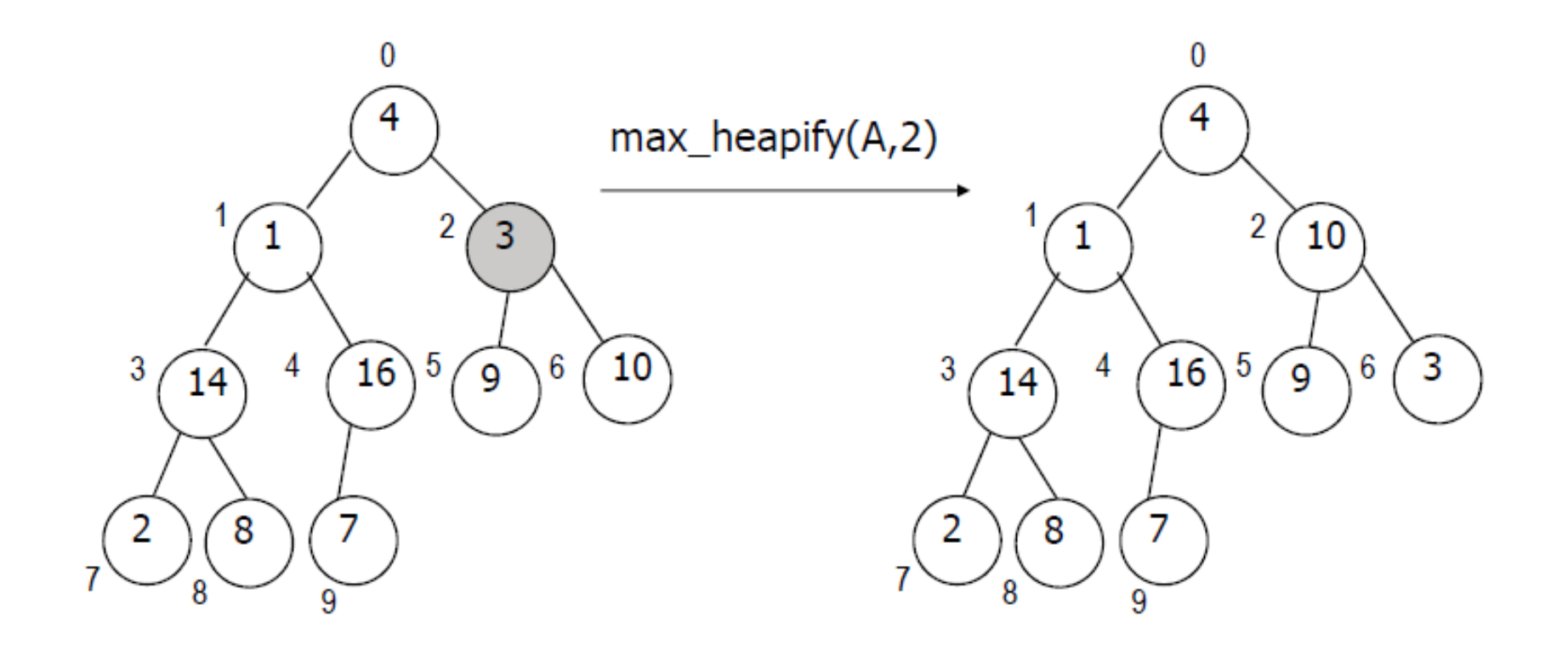

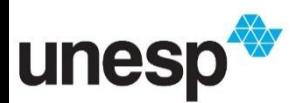

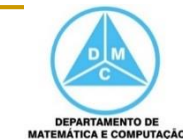

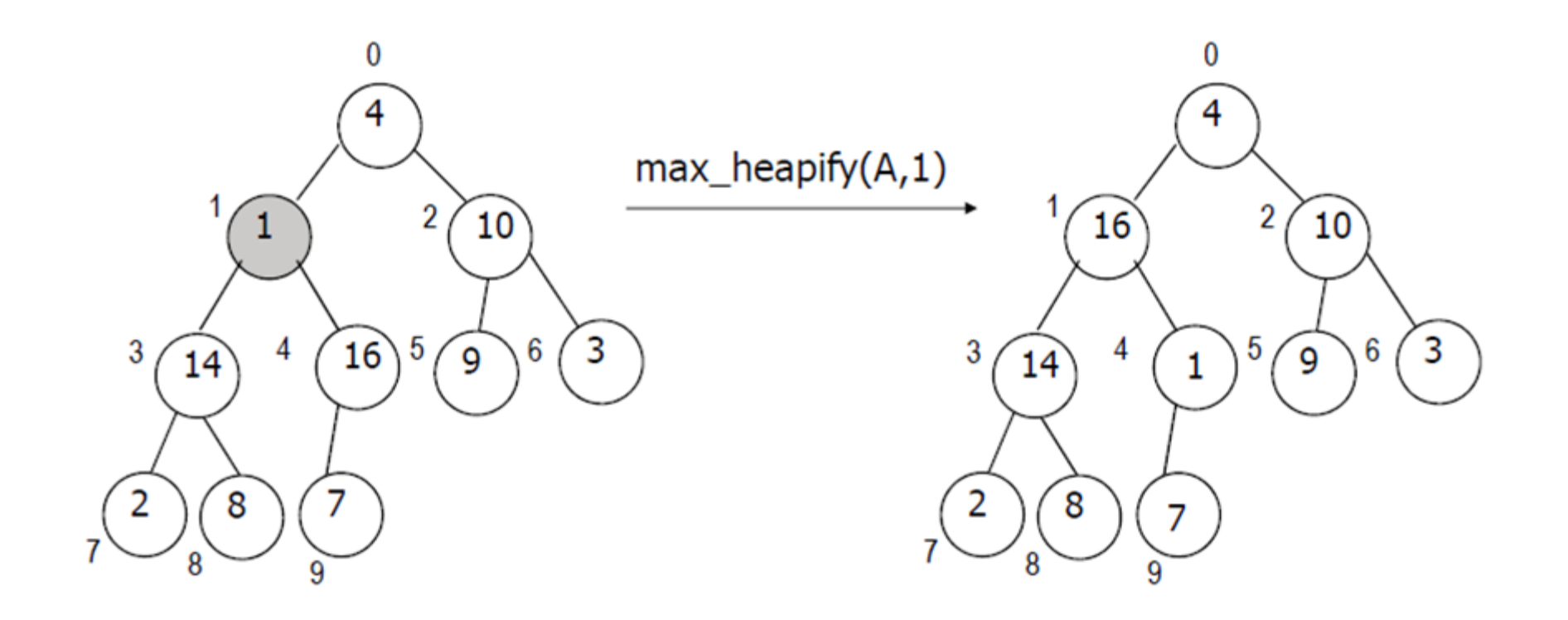

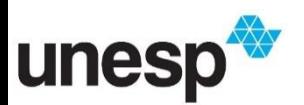

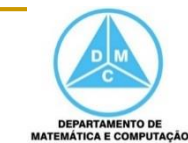

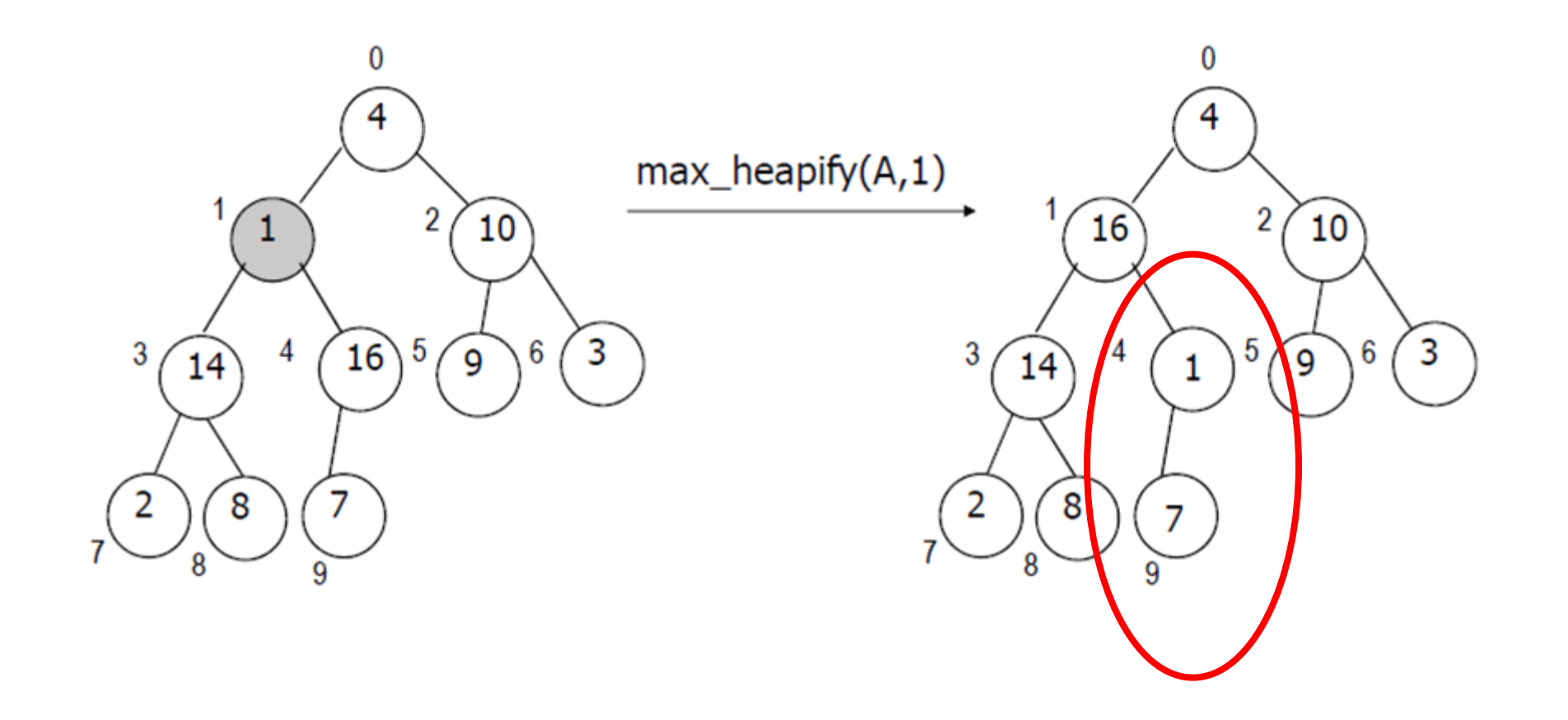

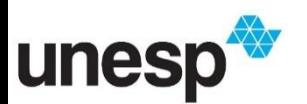

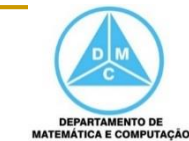

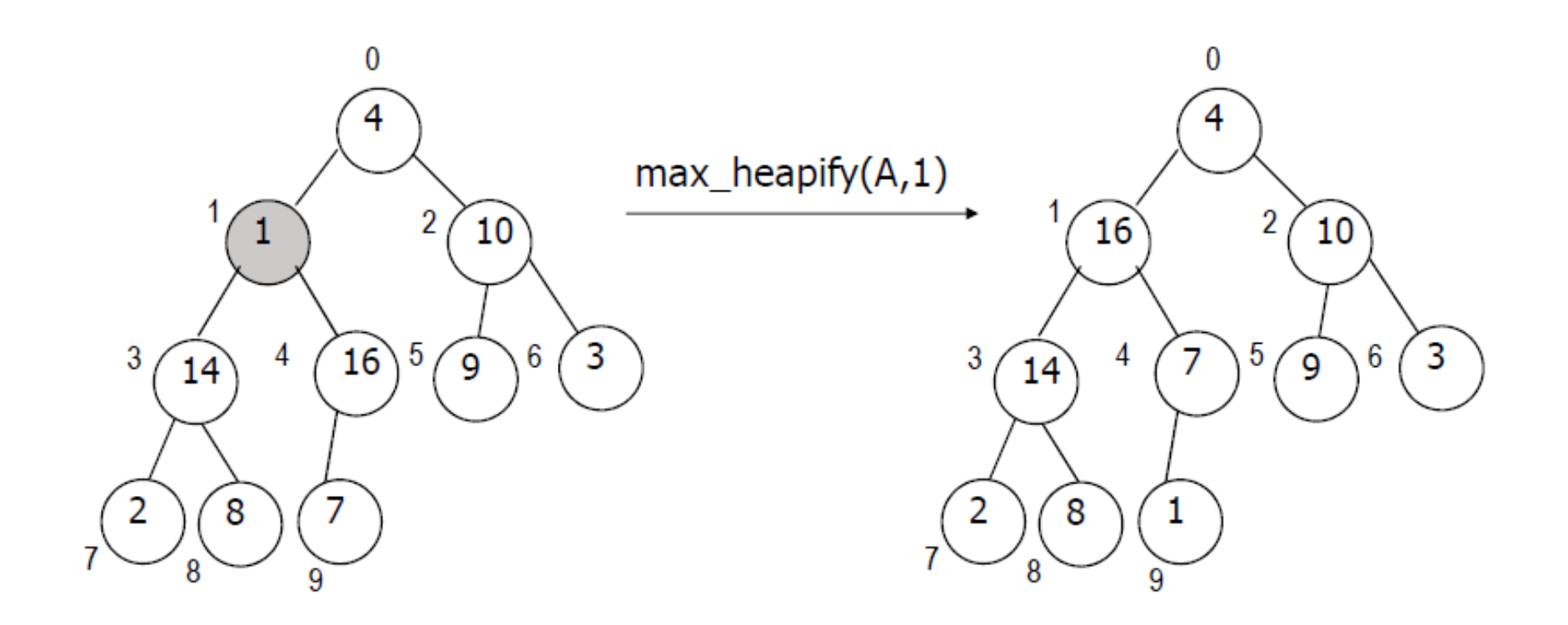

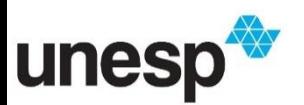

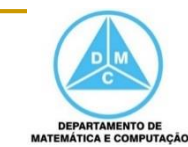

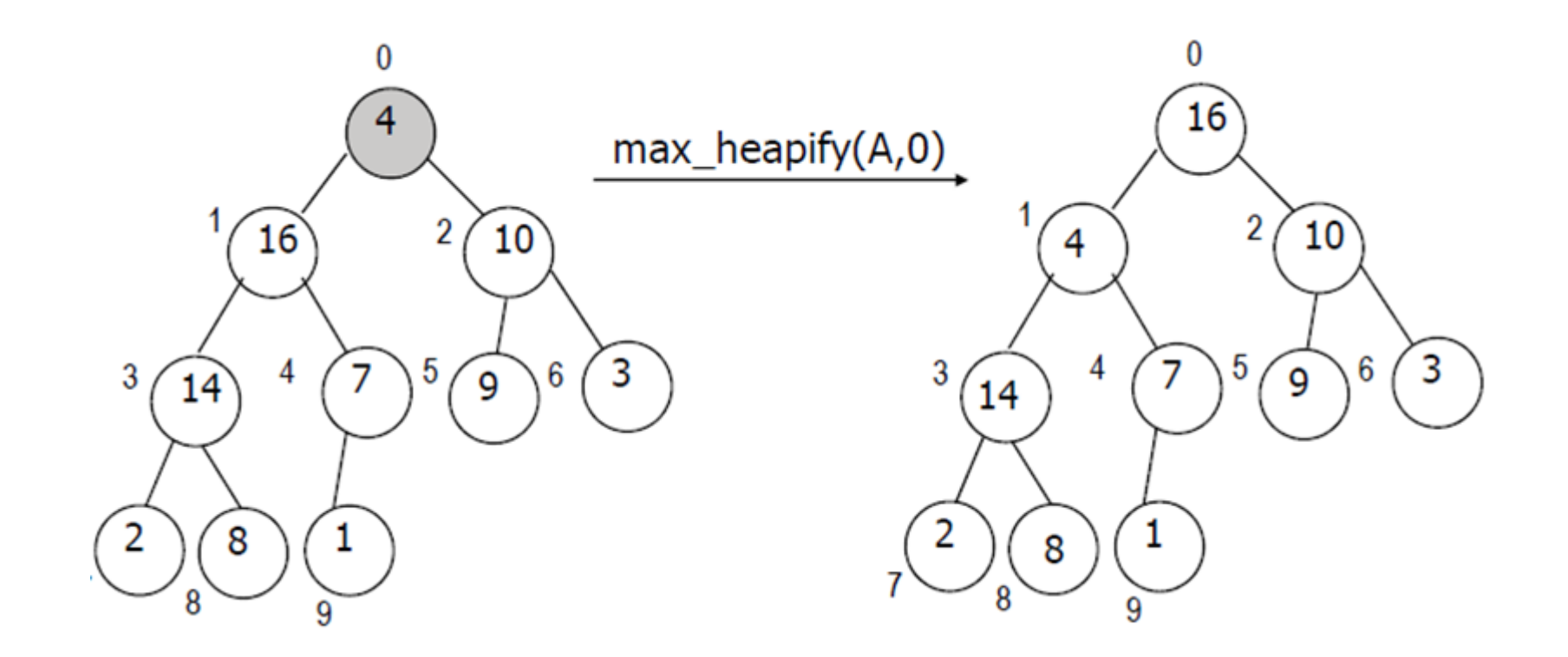

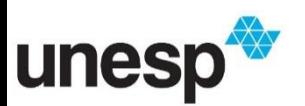

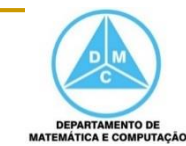

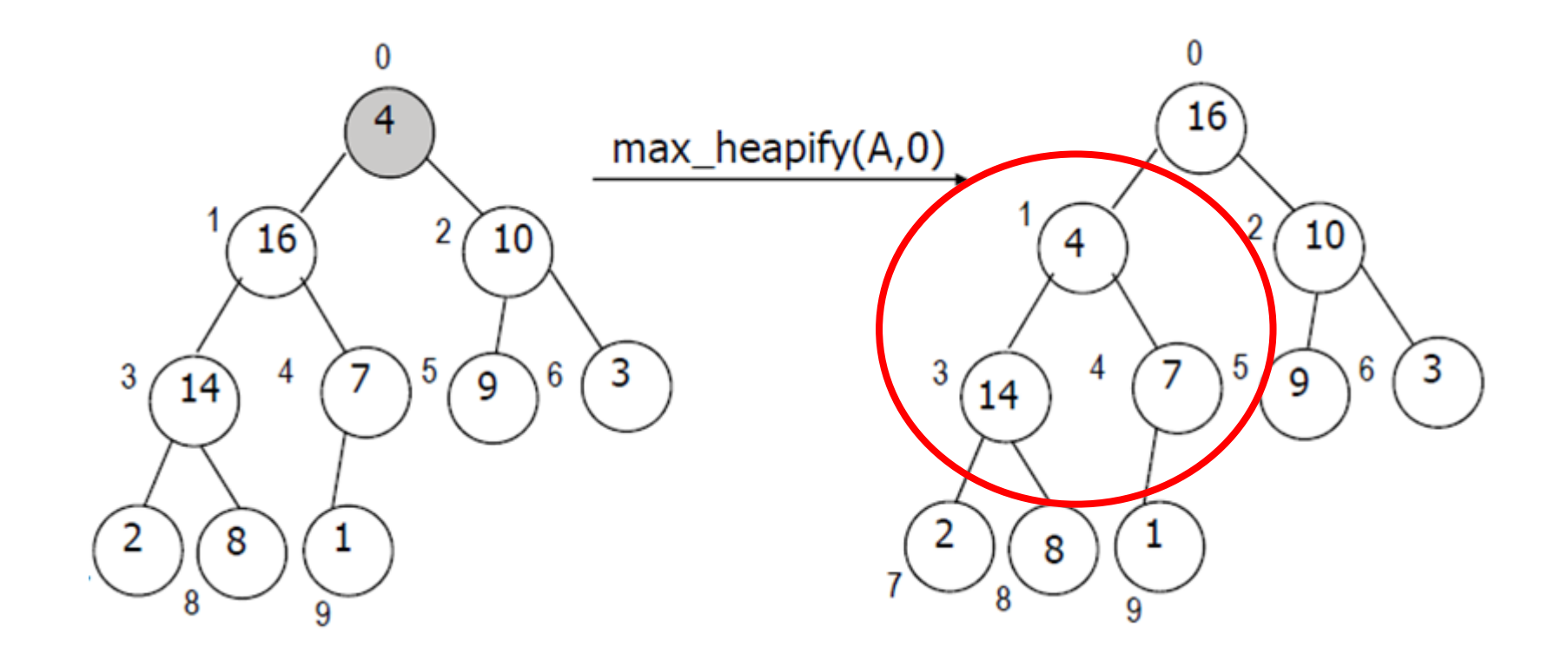

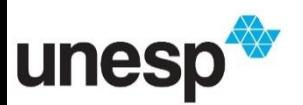

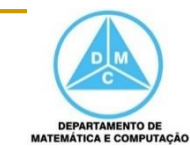

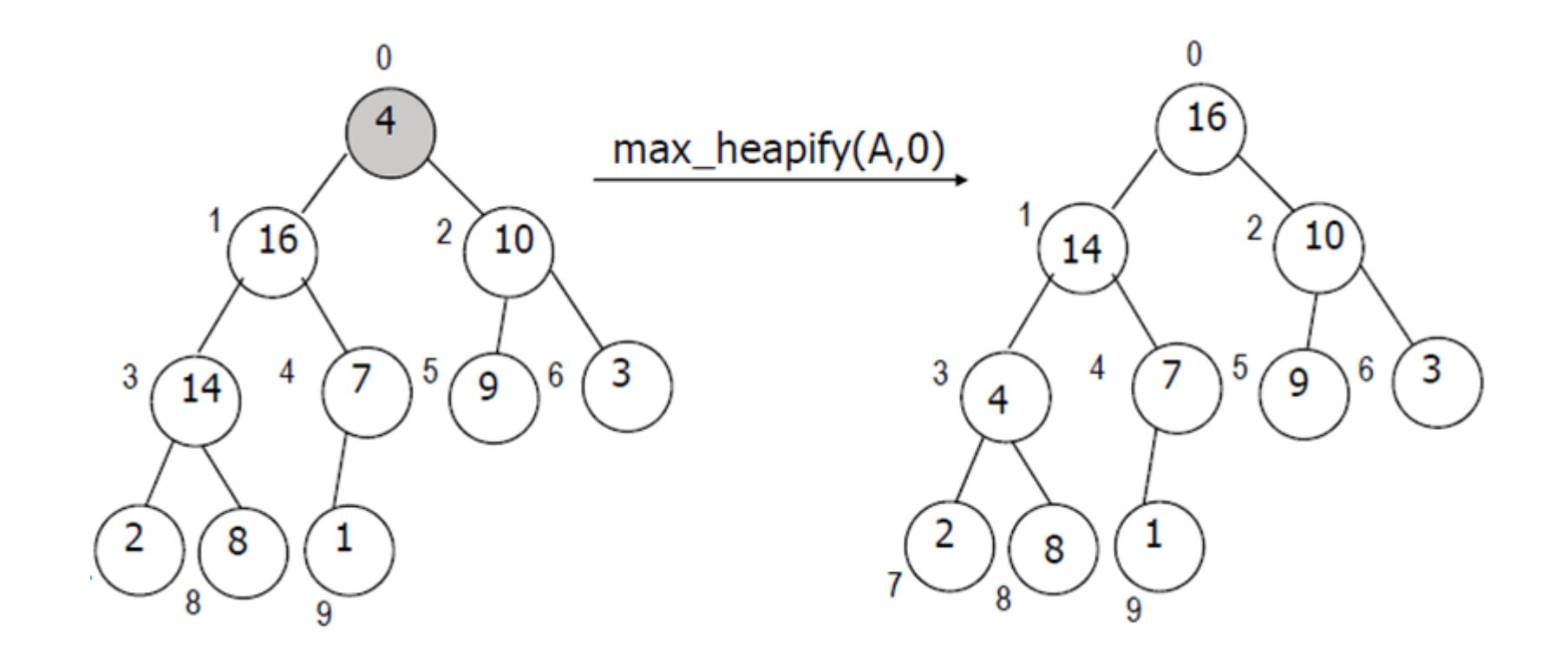

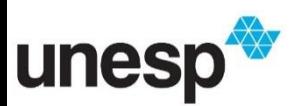

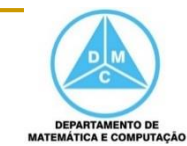

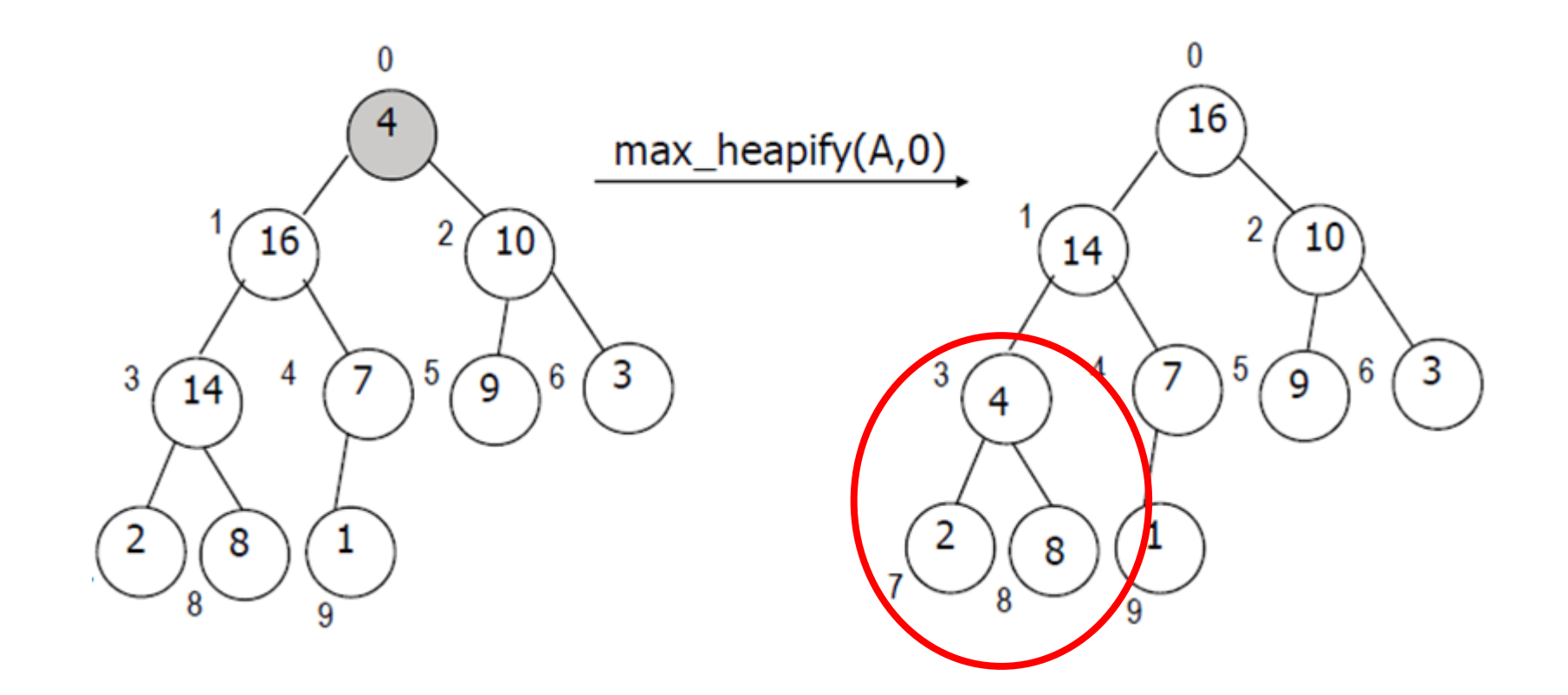

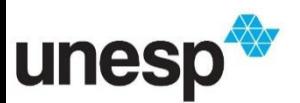

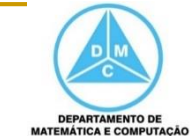

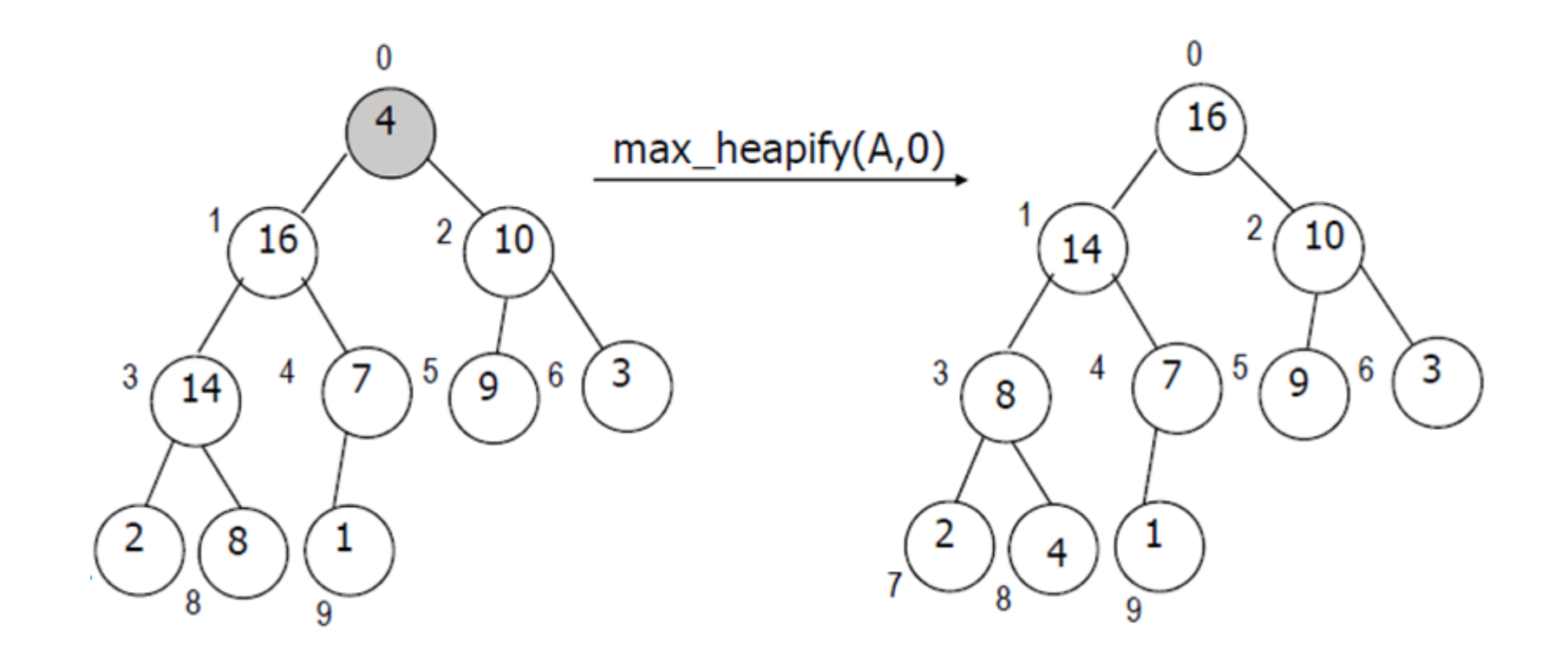

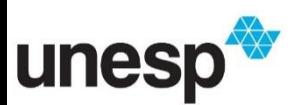

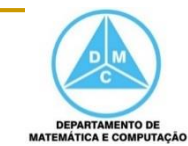

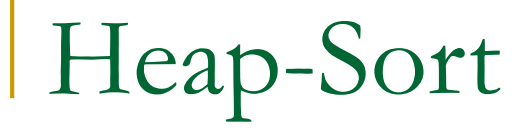

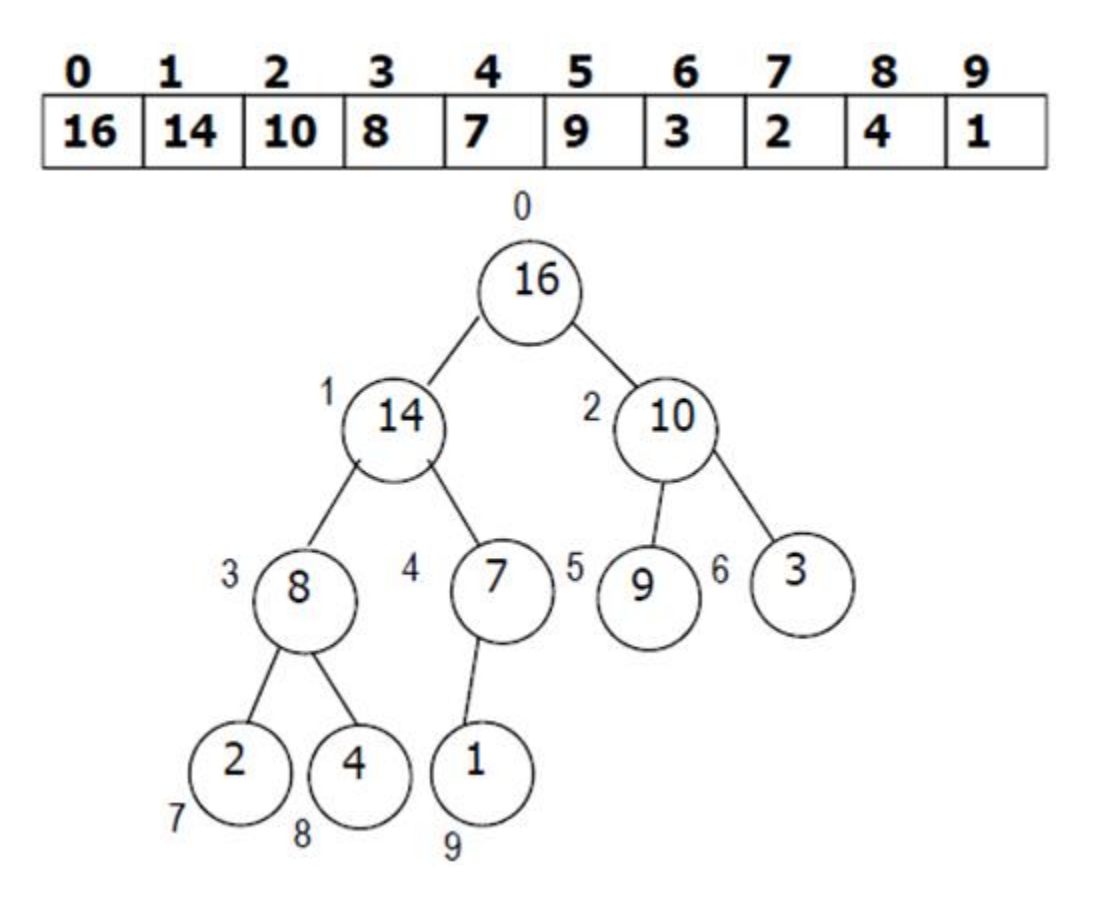

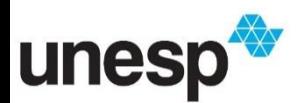

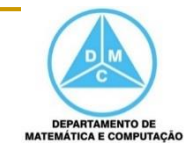

#### **Procedimento Heap-Sort**

- □ 1- Construir um heap máximo (via **build\_max\_heap**)
- □ 2 Trocar primeiro elemento com o último
- 3 Diminuir tamanho do heap
- 4 Rearranjar o heap máximo (aplicar o **max\_heapify** para o elemento da posição 1)
- □ Repetir os passos 2 a 4 até de N até 1 (nesse caso, N controla o tamanho do heap)

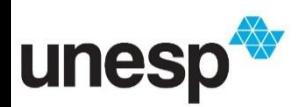

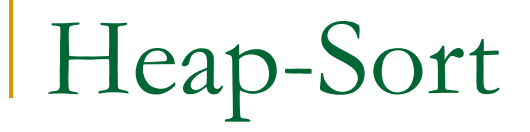

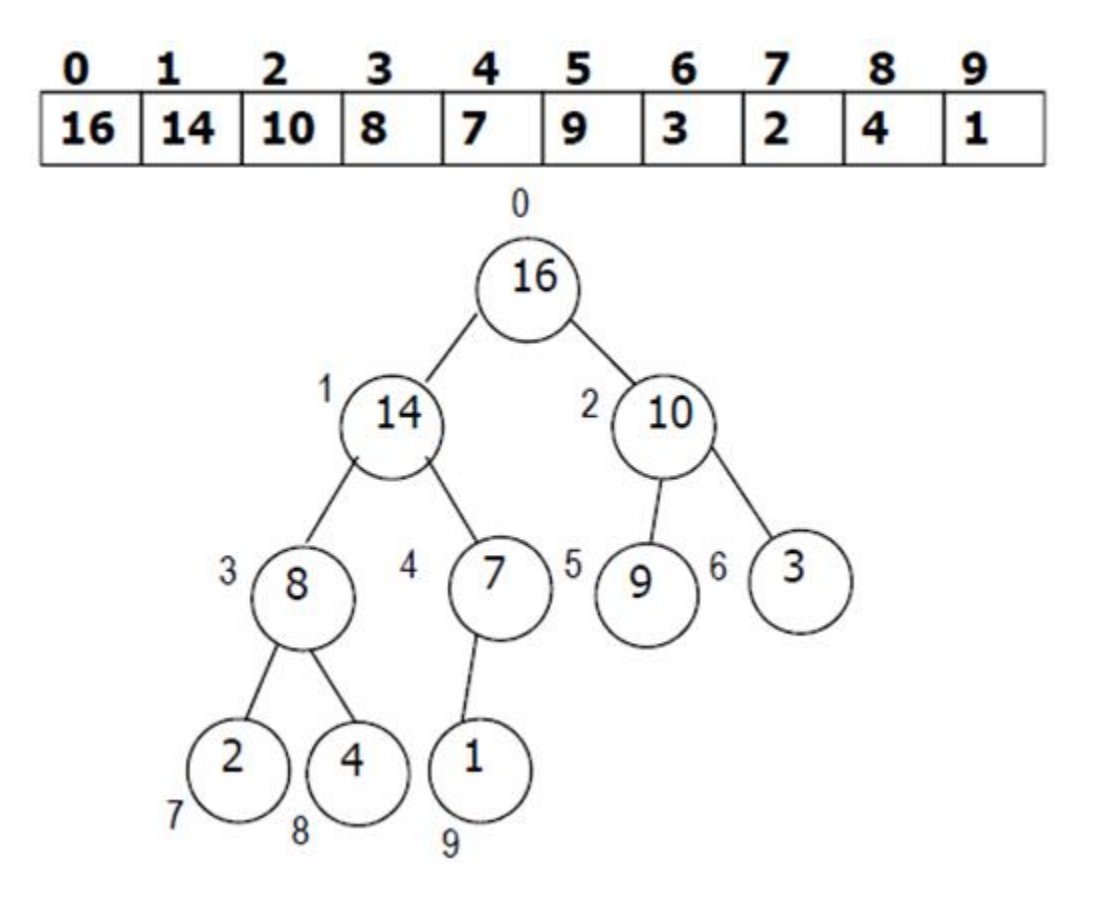

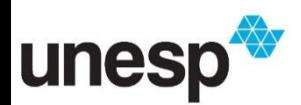

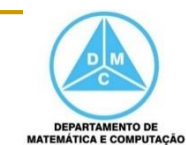

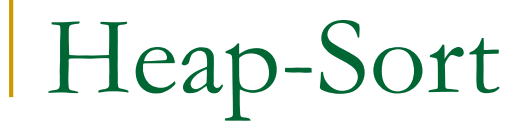

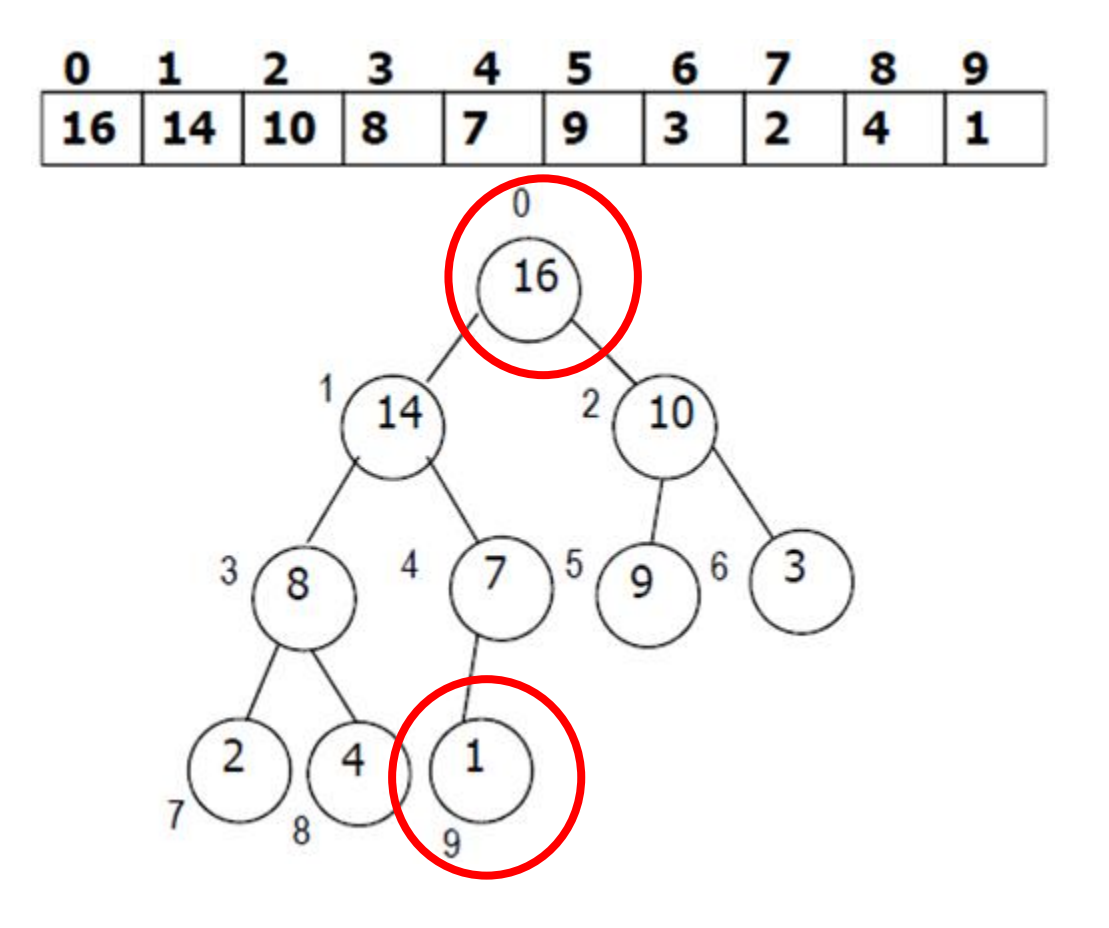

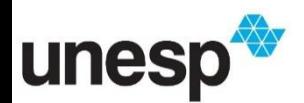

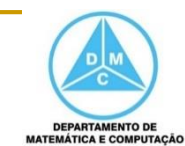

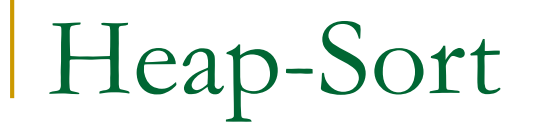

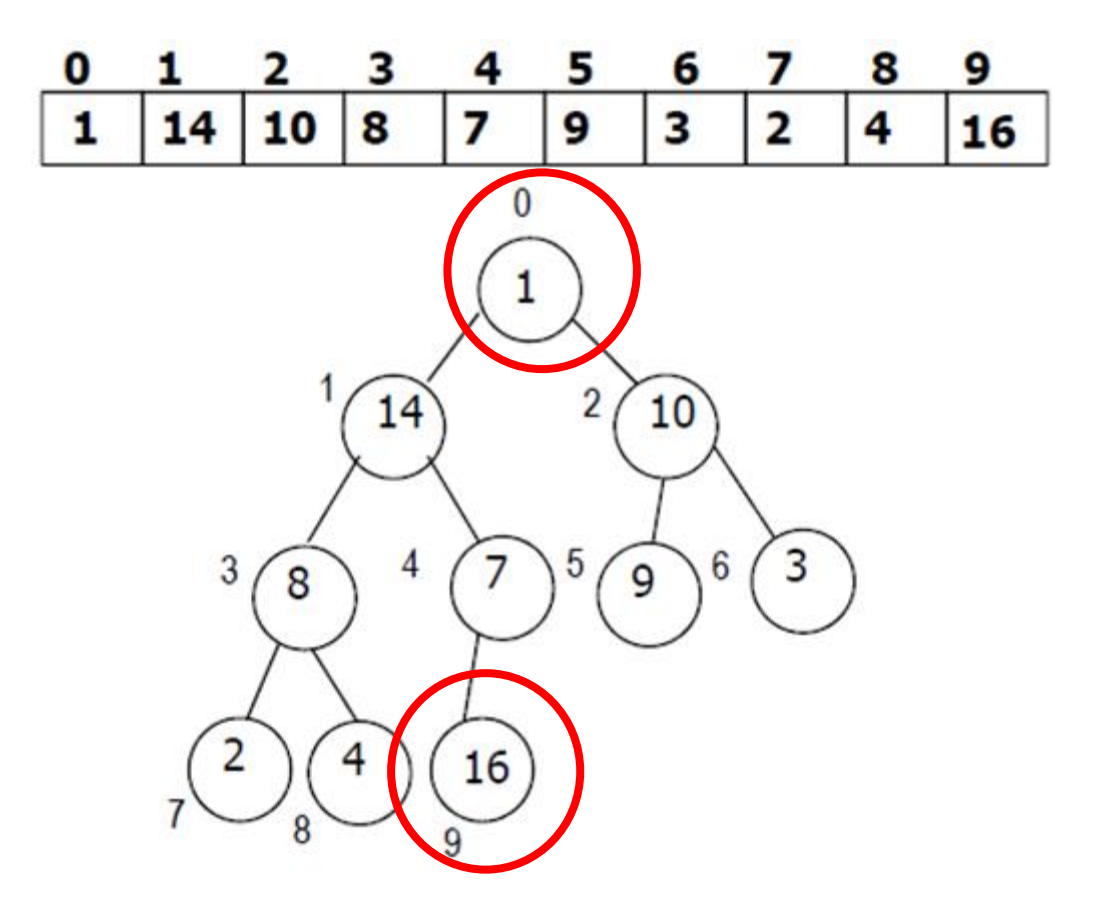

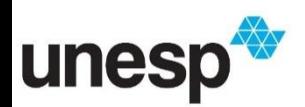

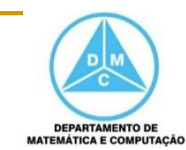

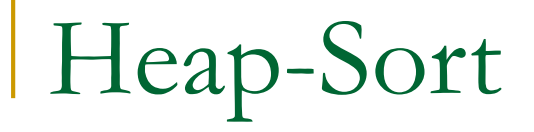

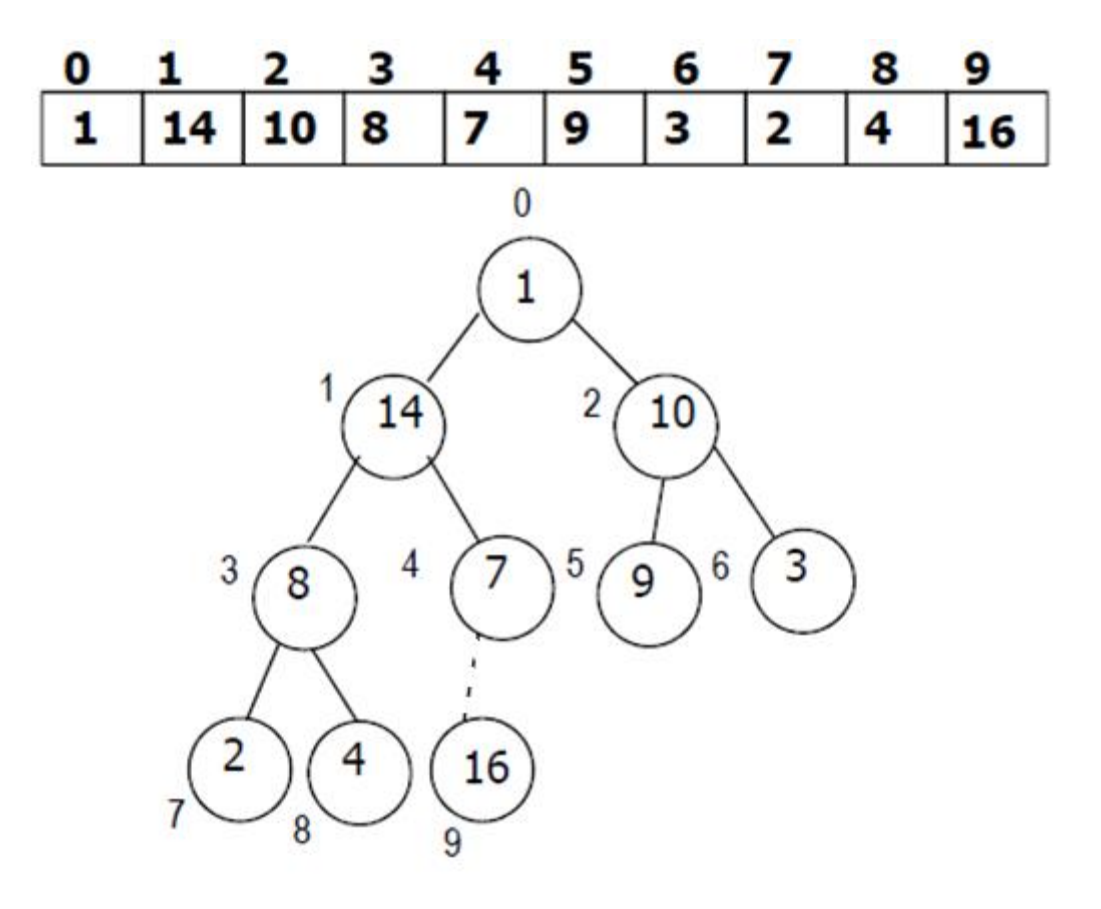

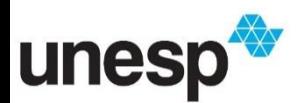

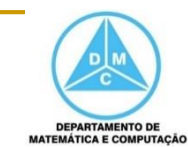
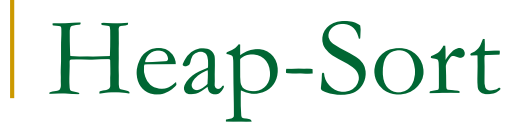

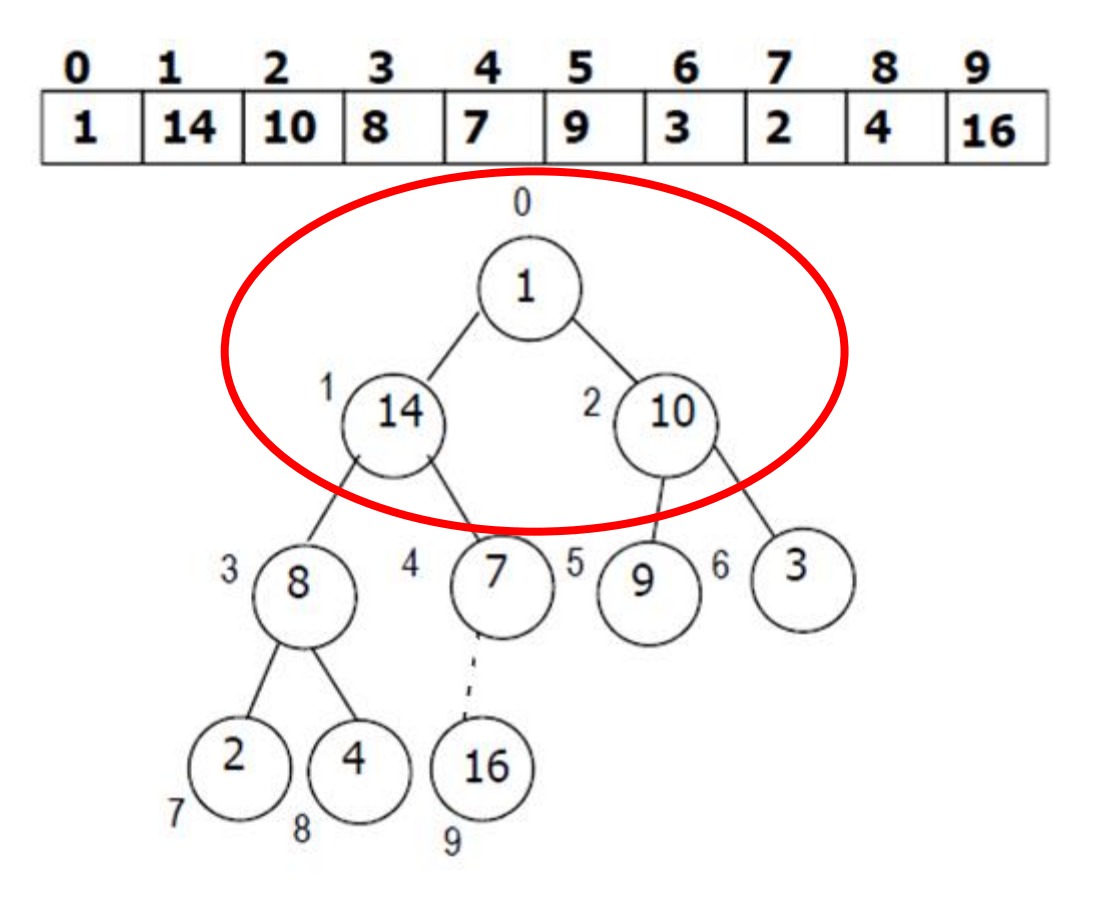

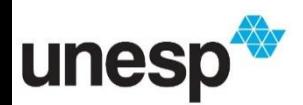

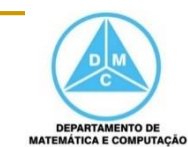

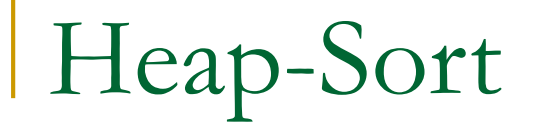

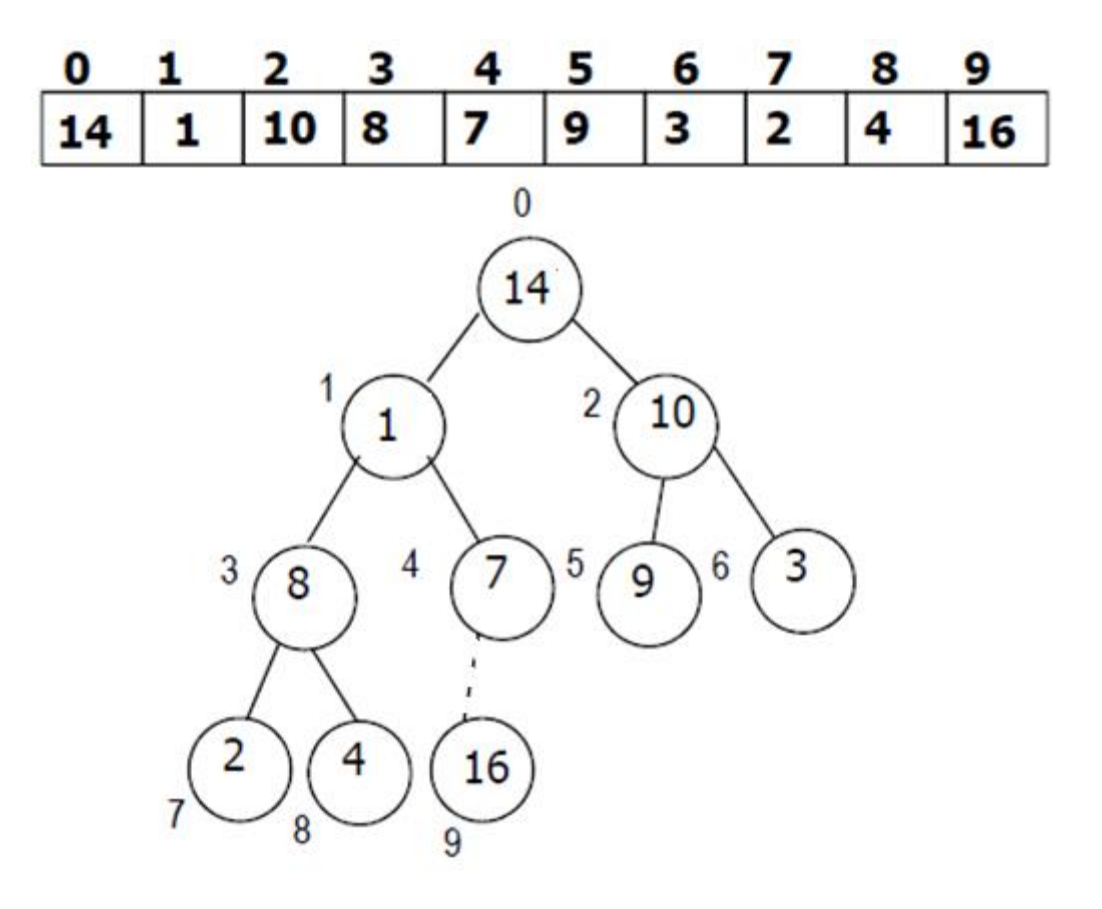

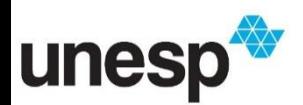

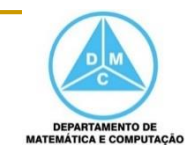

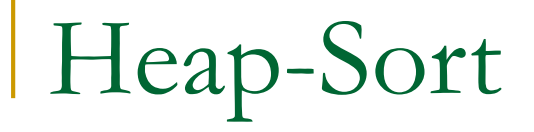

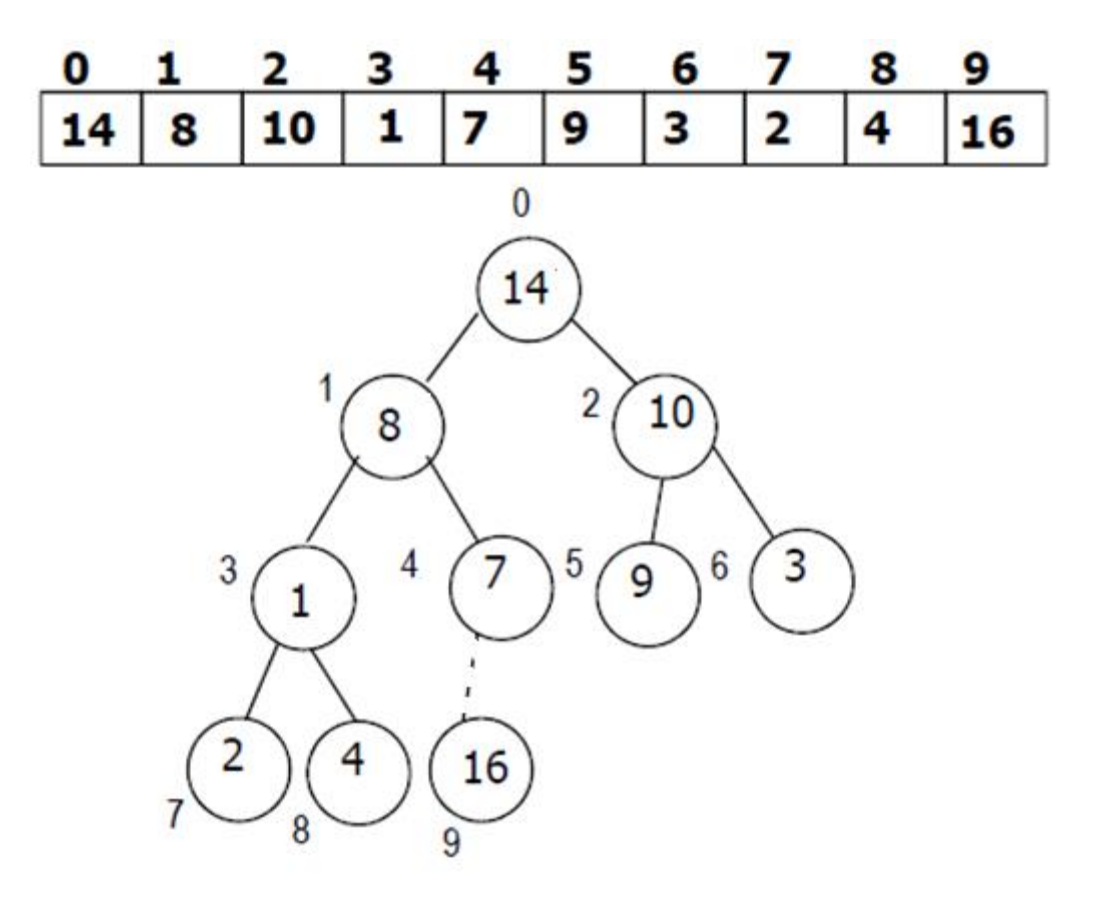

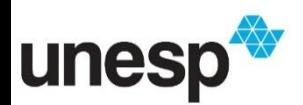

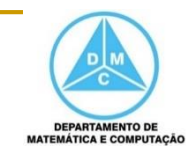

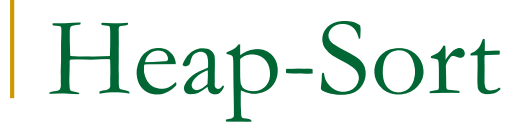

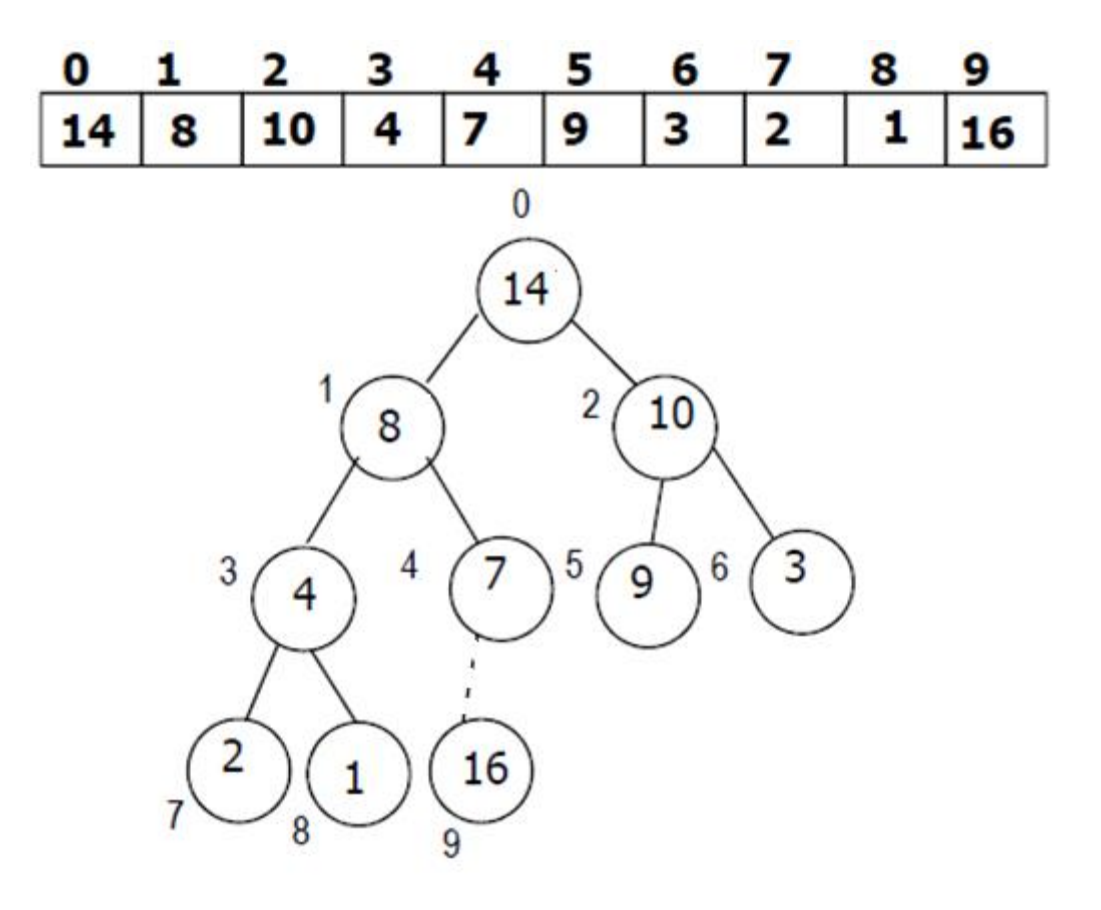

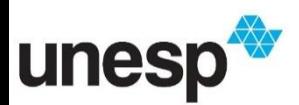

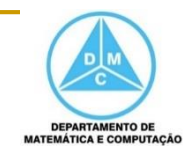

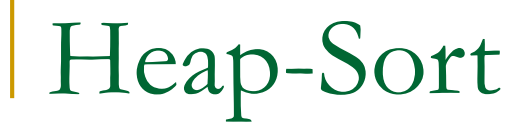

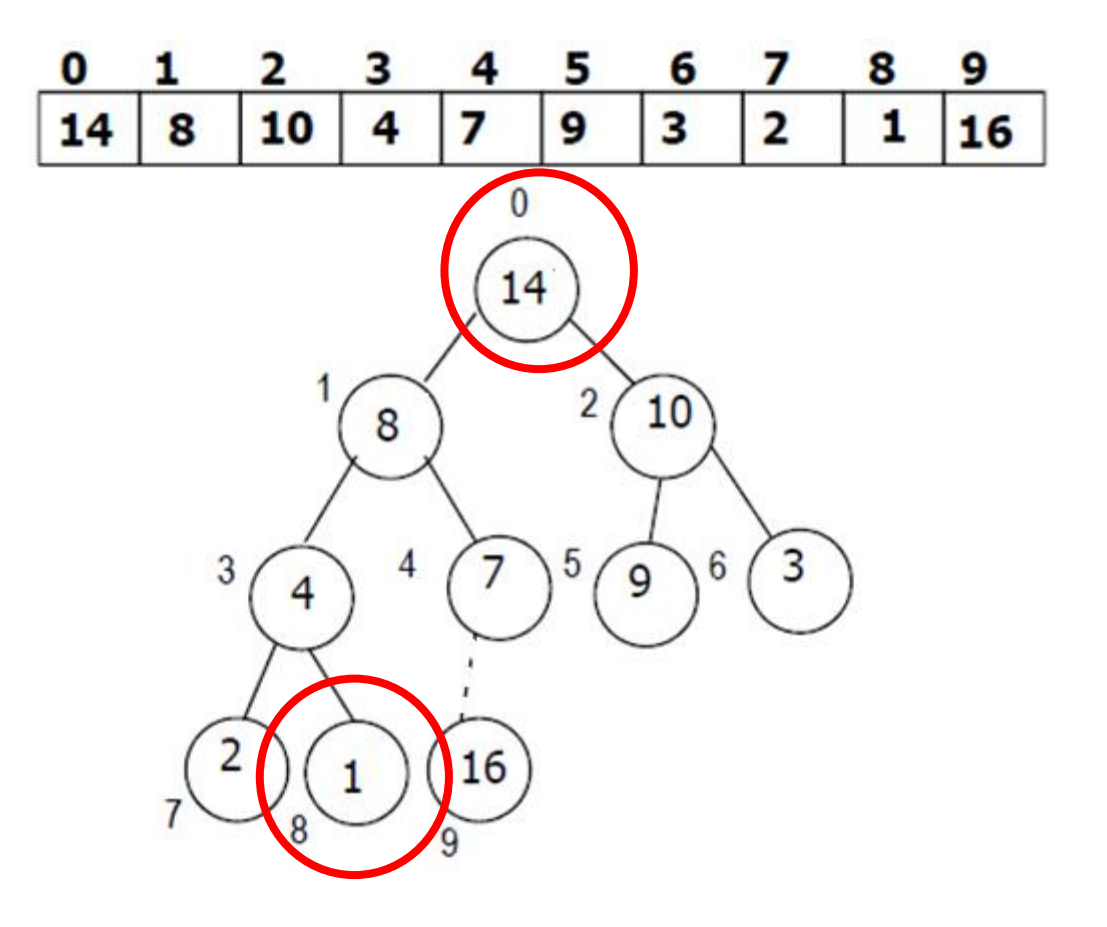

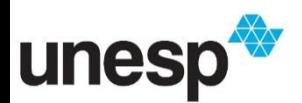

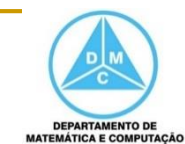

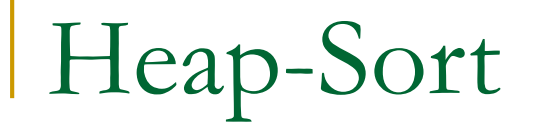

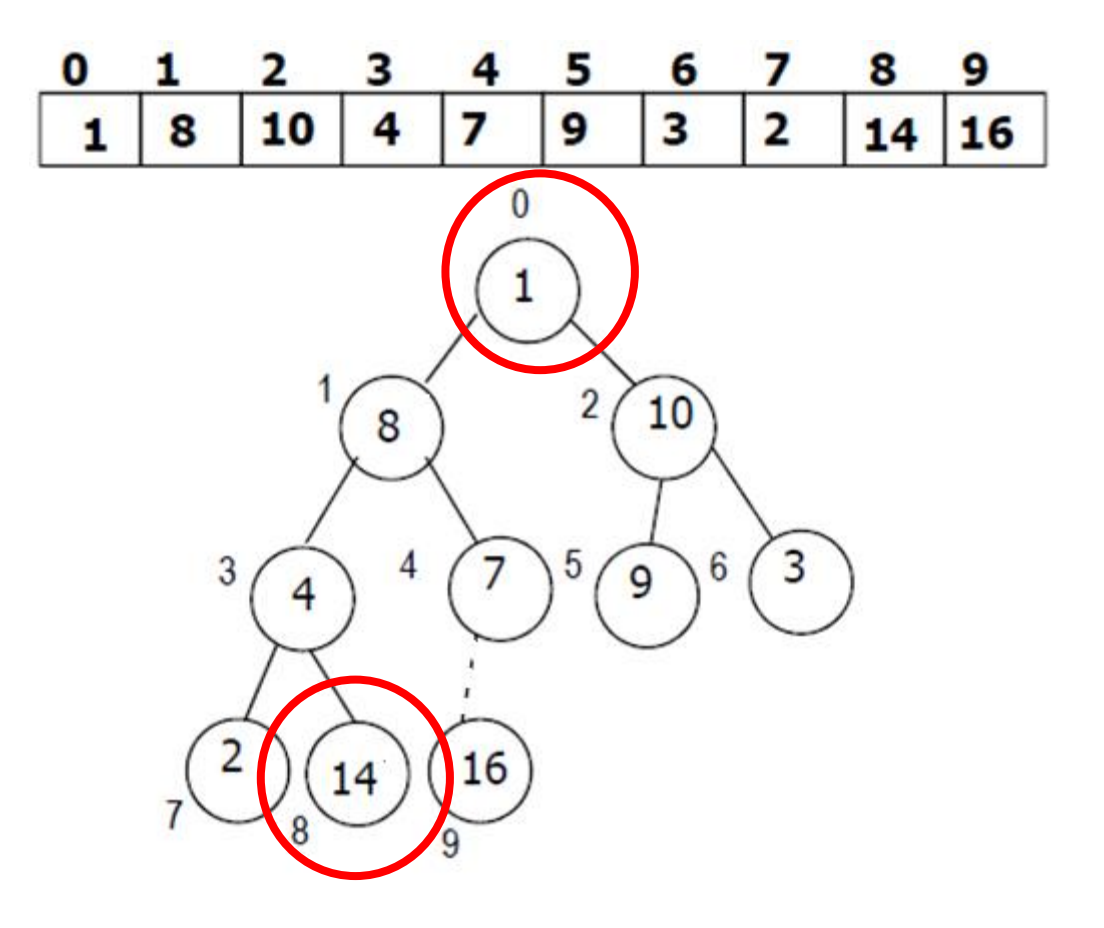

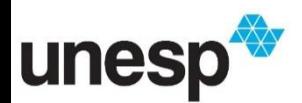

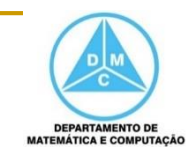

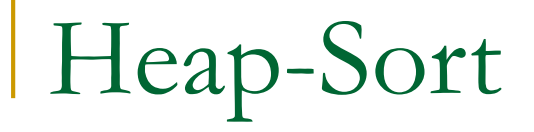

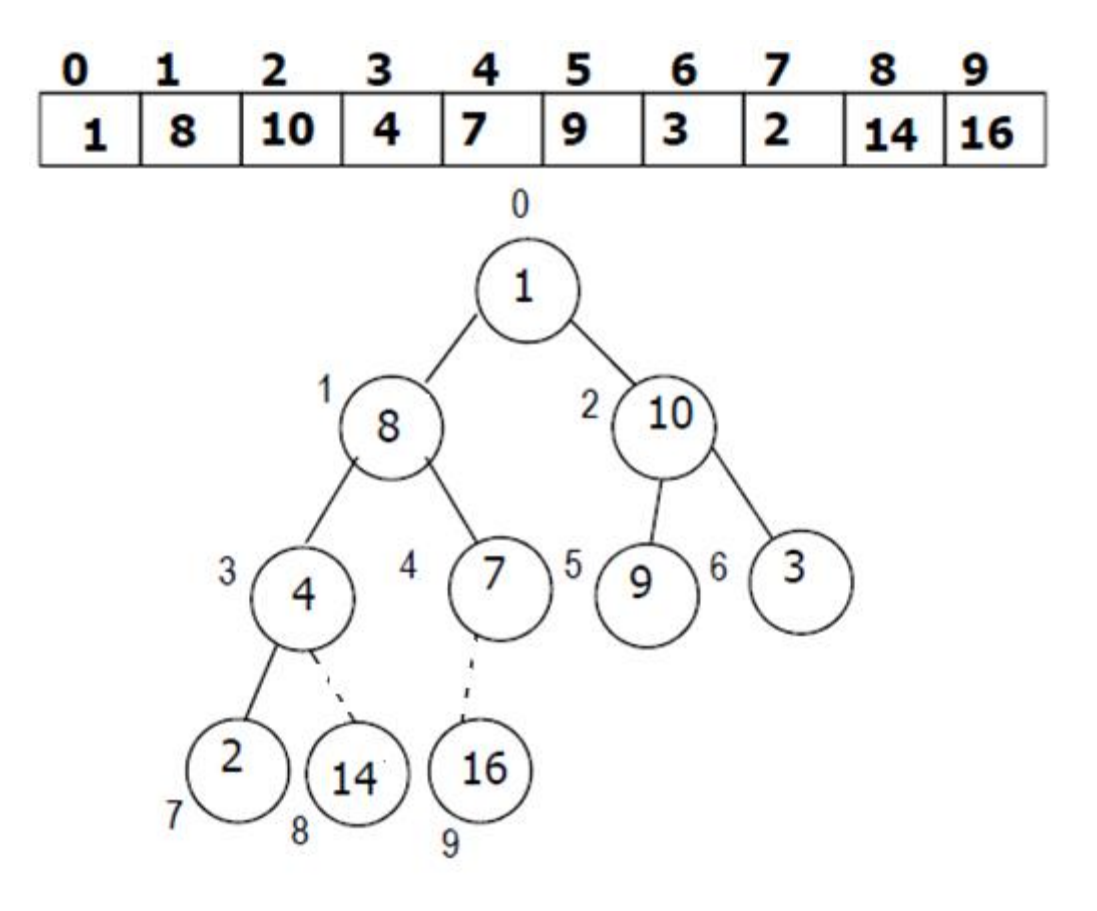

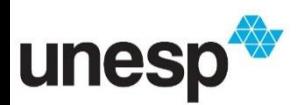

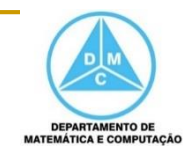

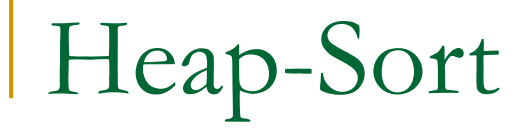

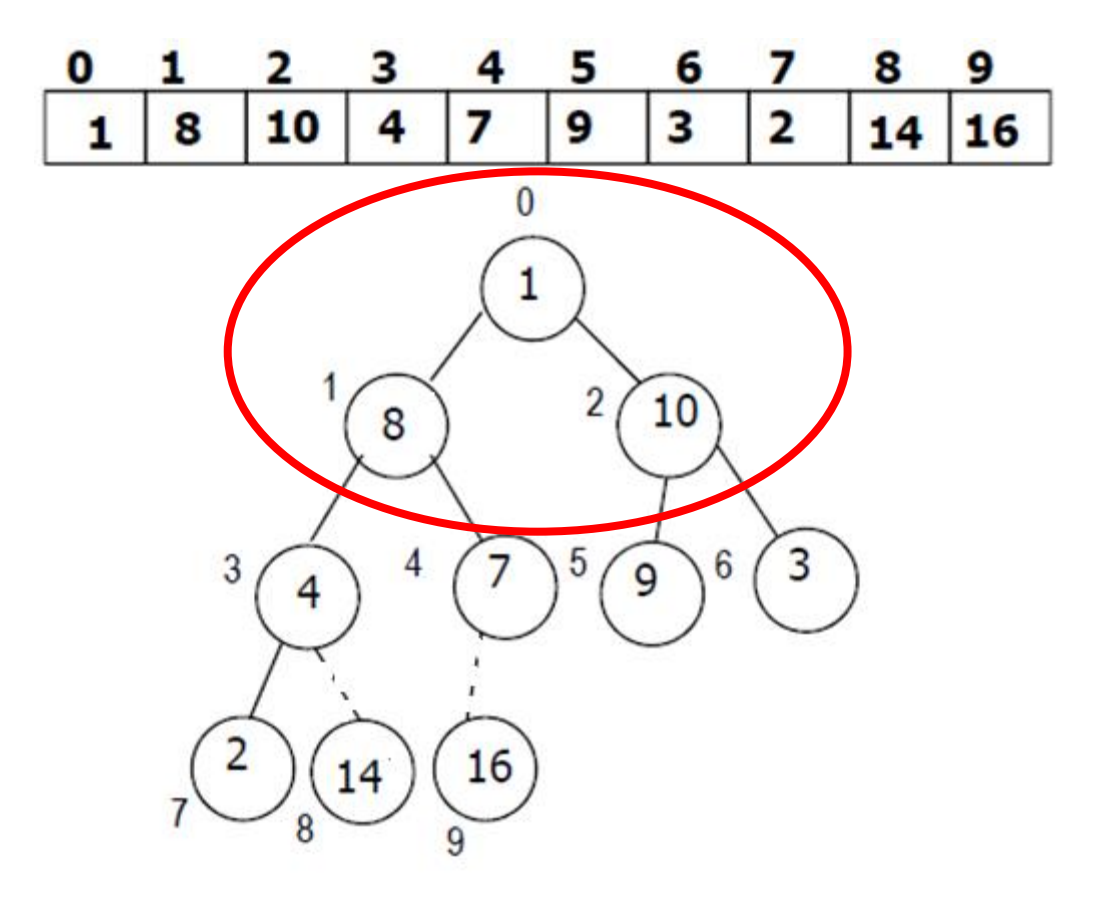

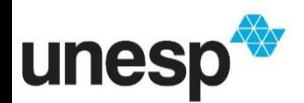

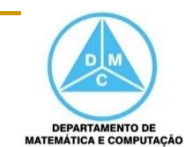

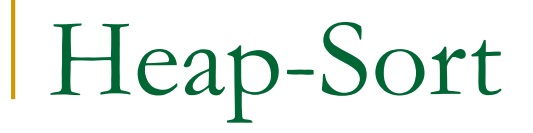

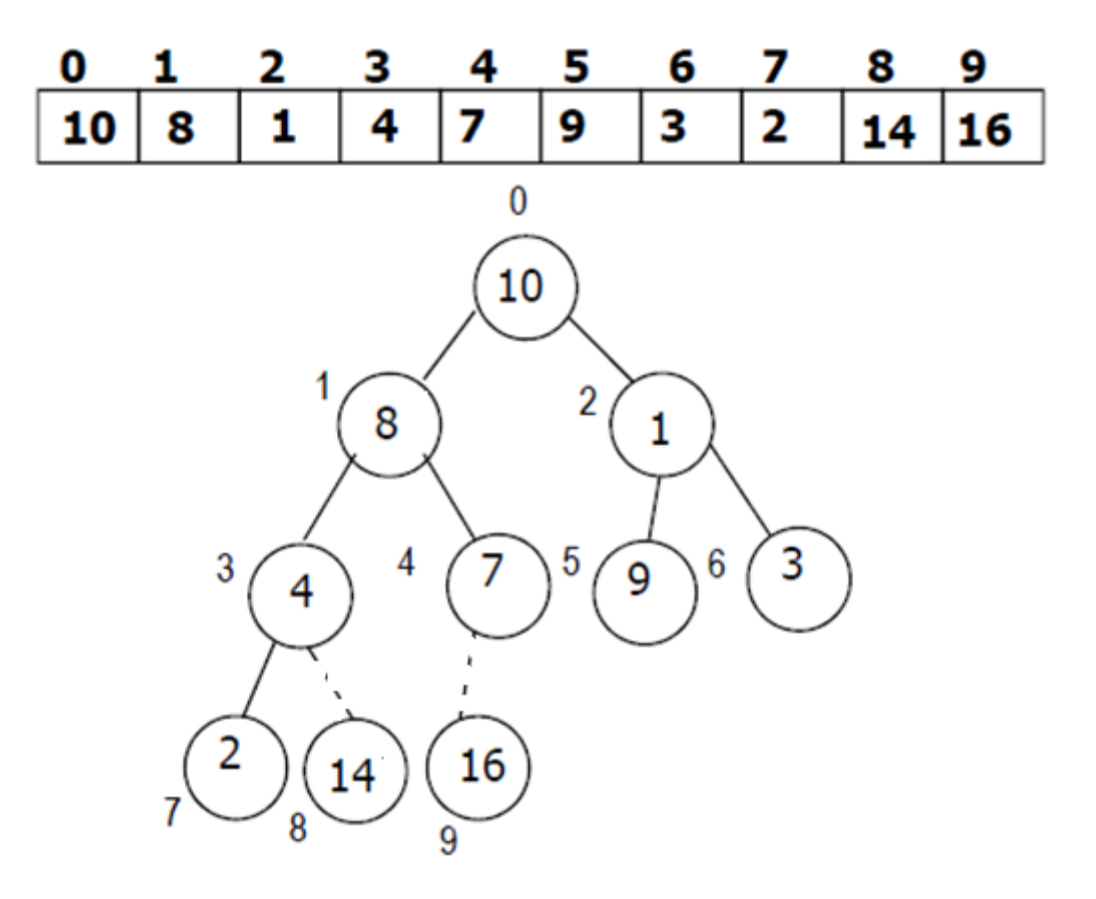

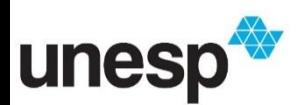

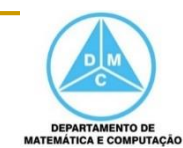

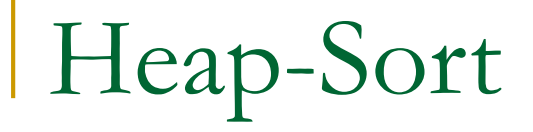

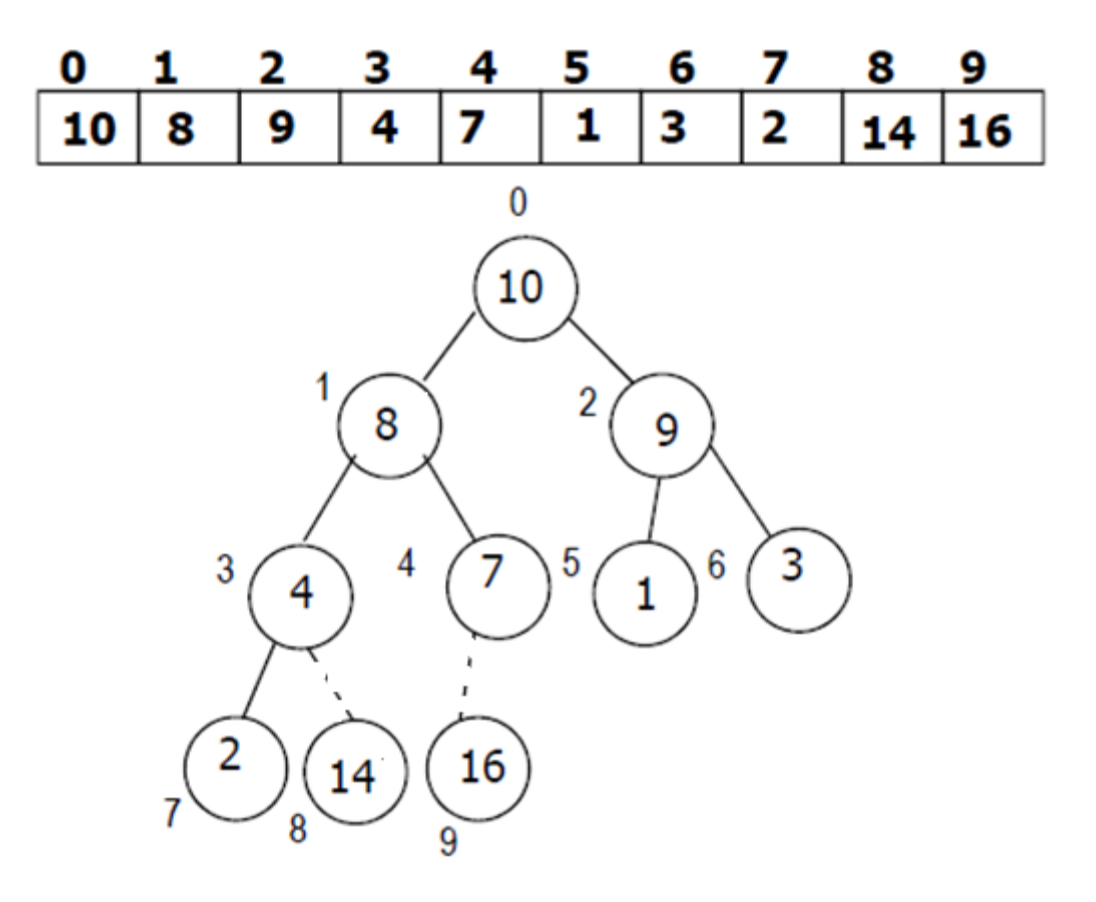

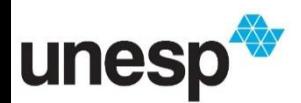

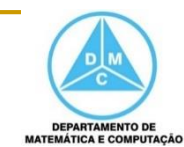

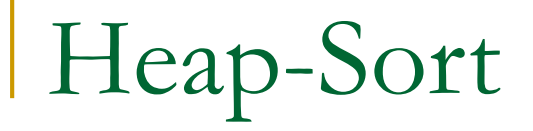

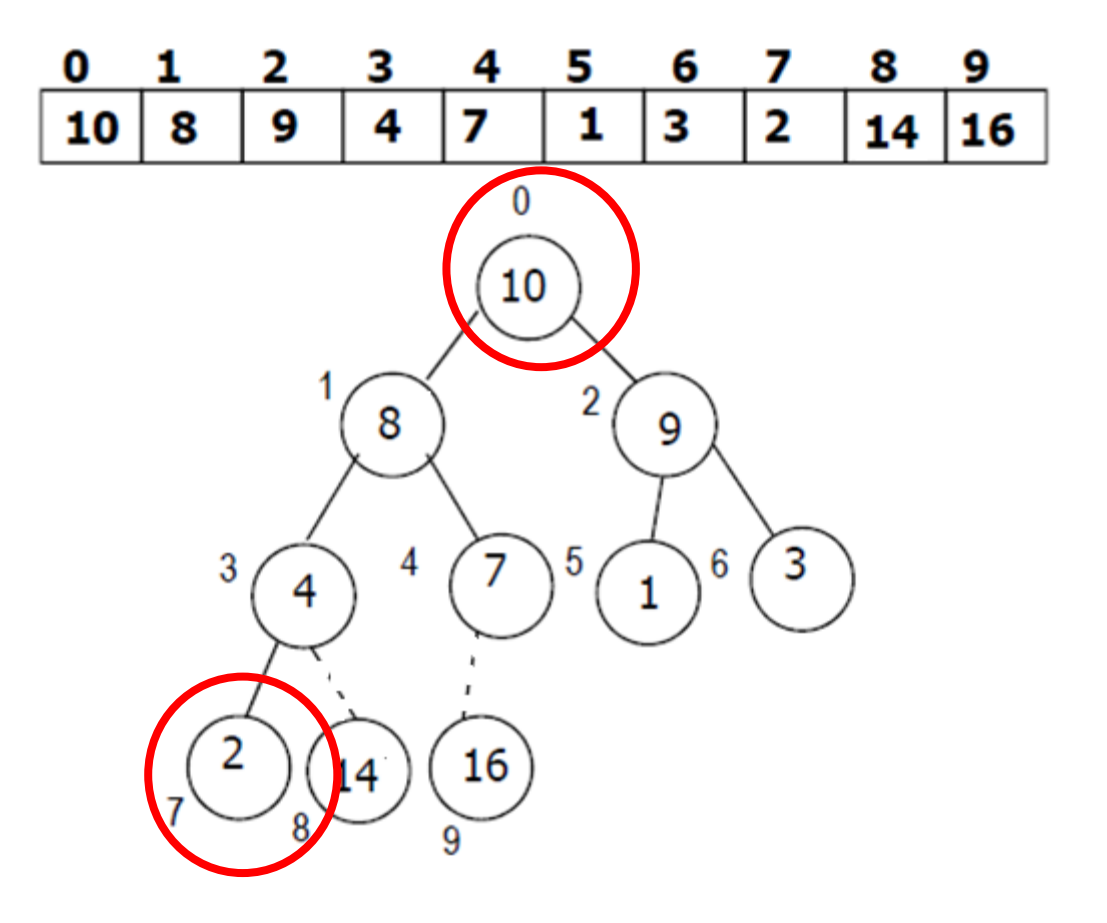

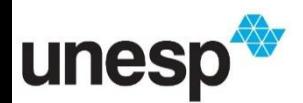

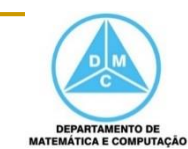

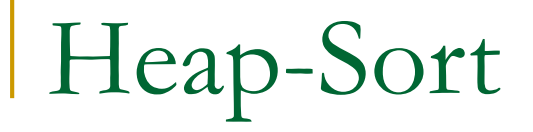

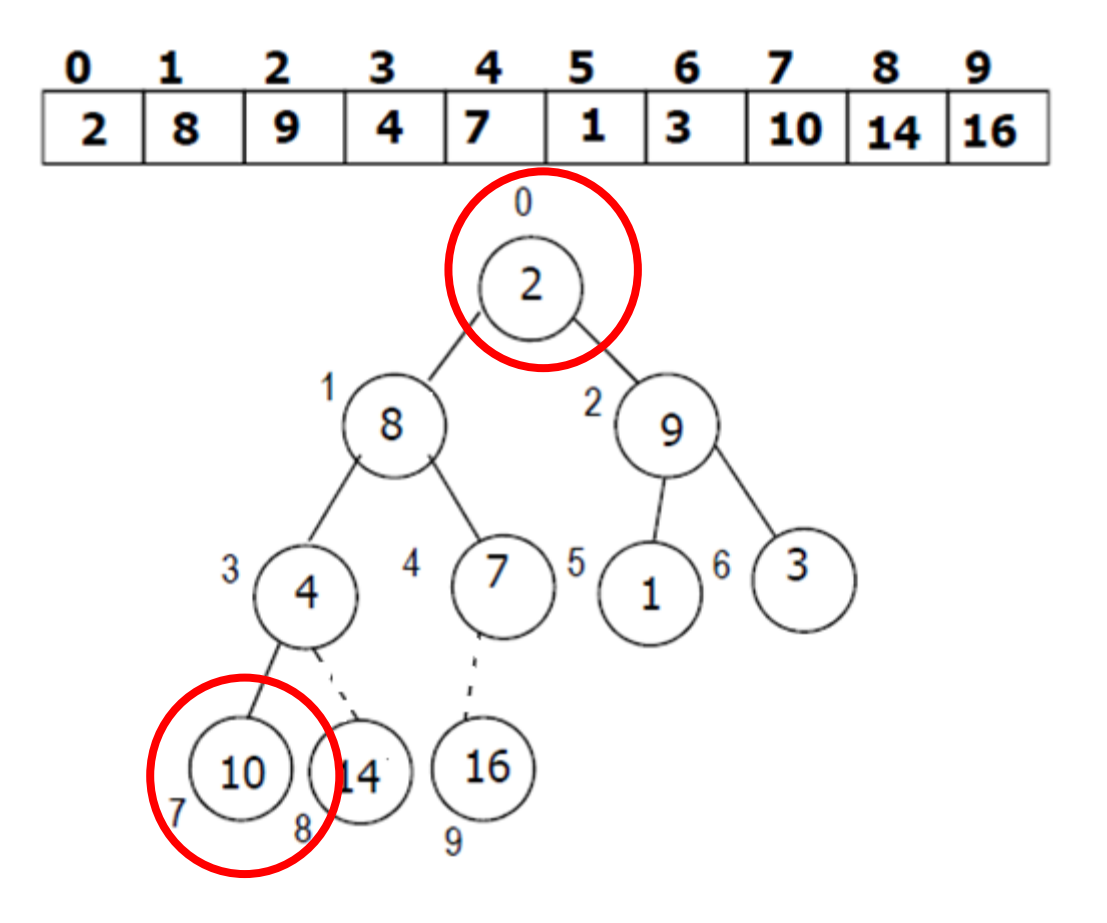

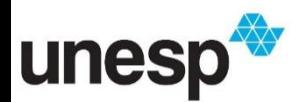

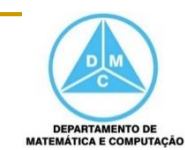

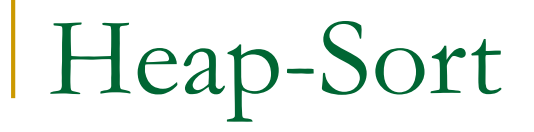

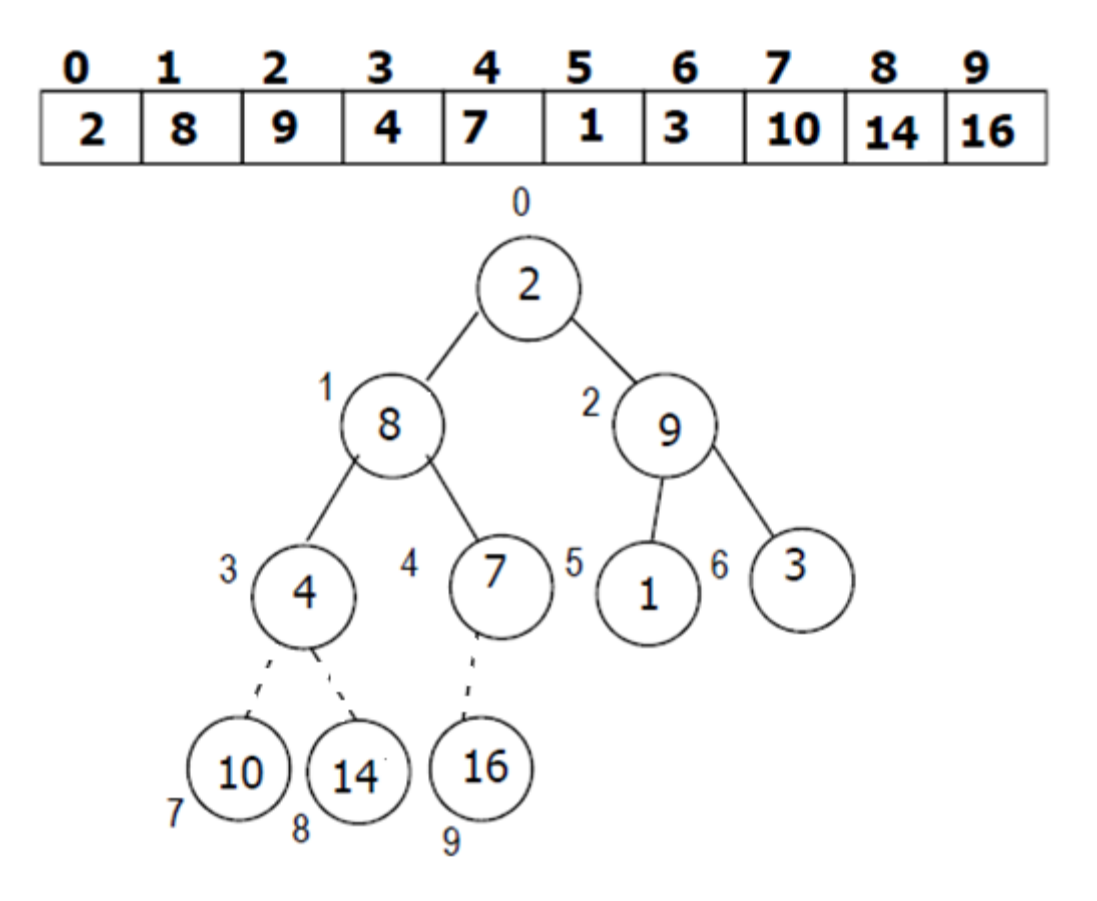

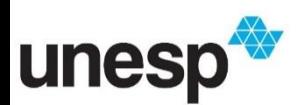

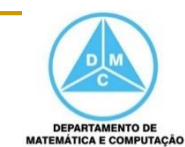

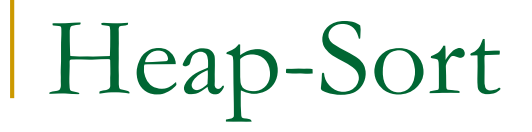

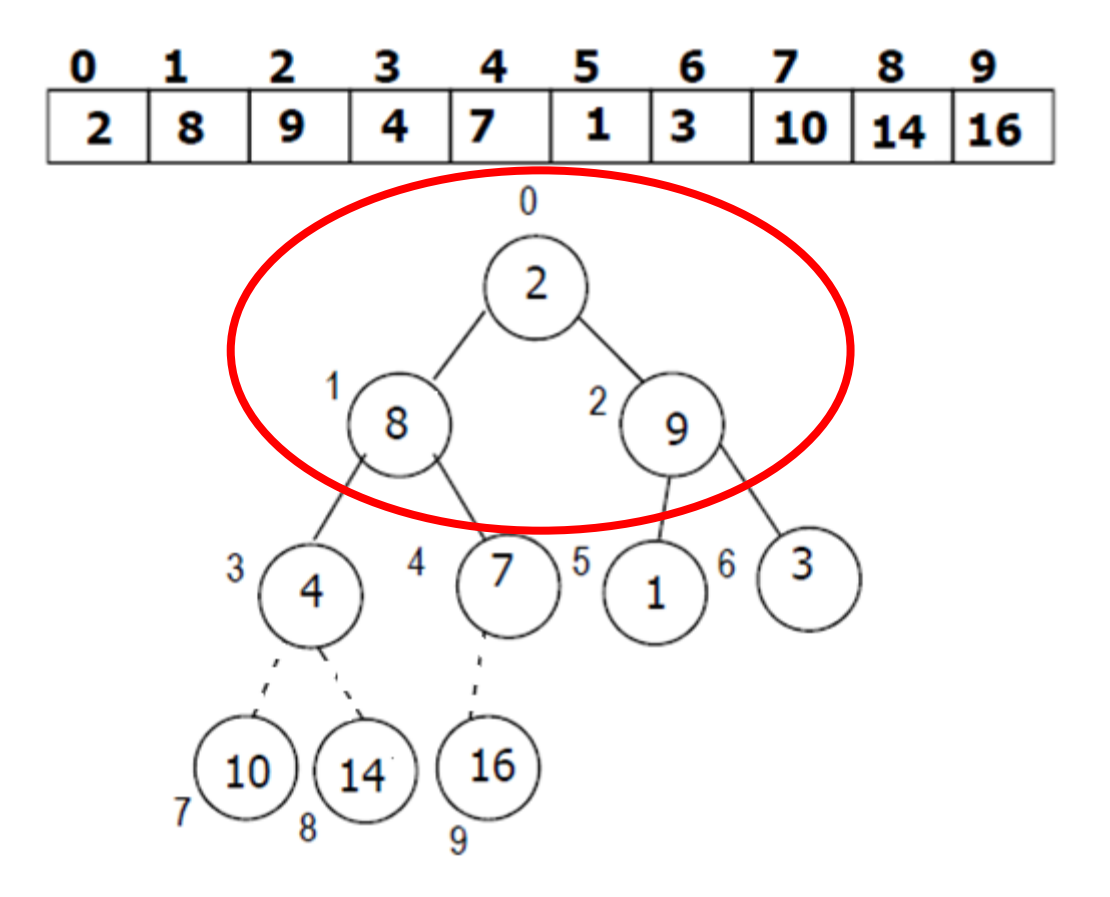

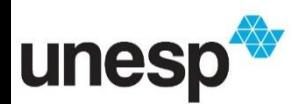

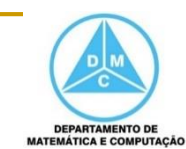

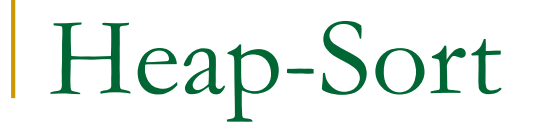

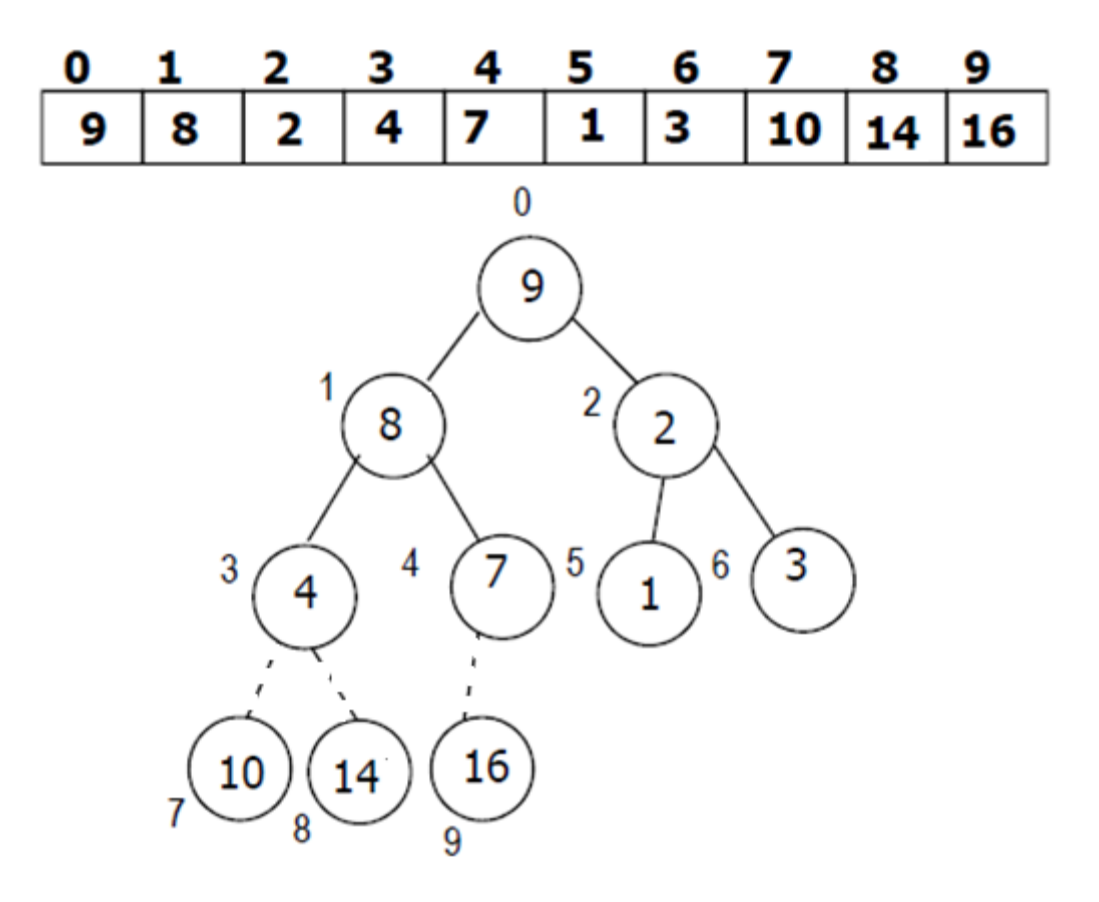

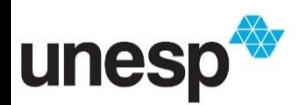

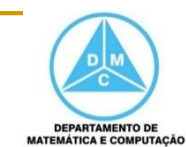

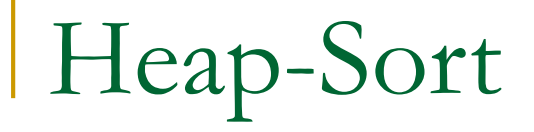

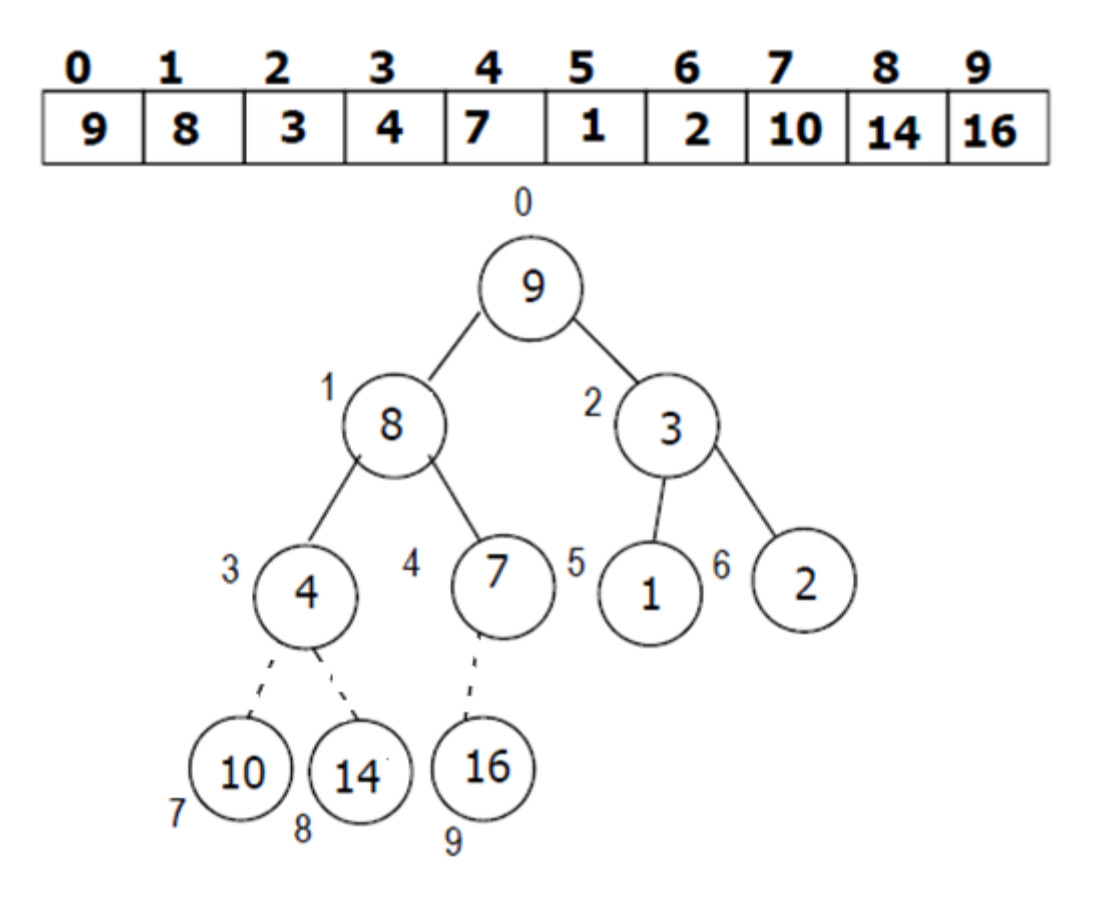

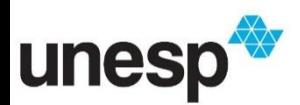

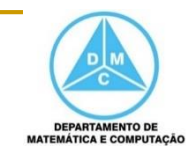

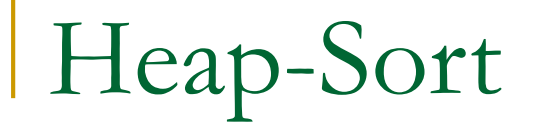

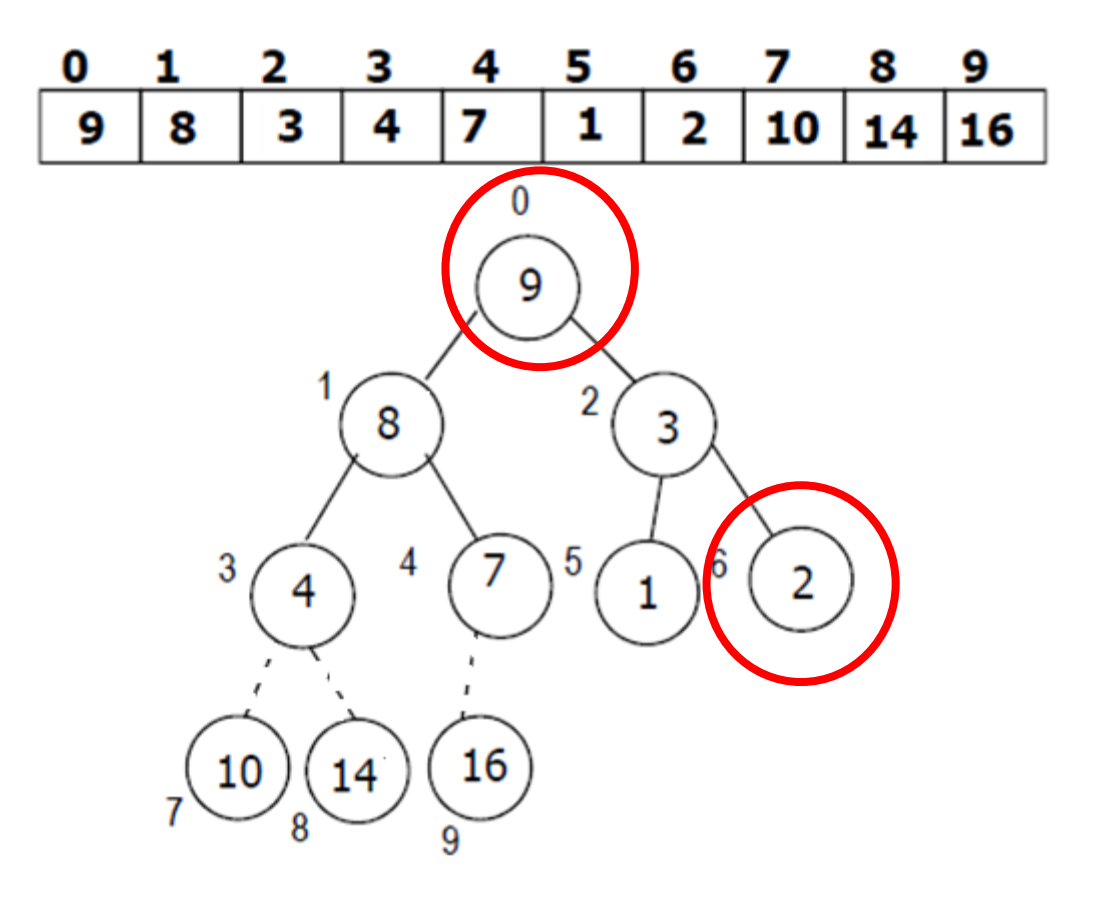

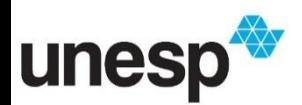

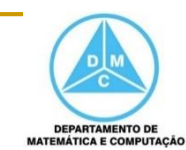

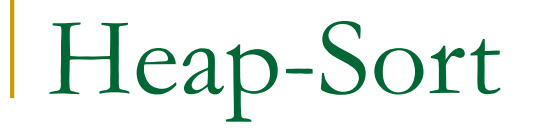

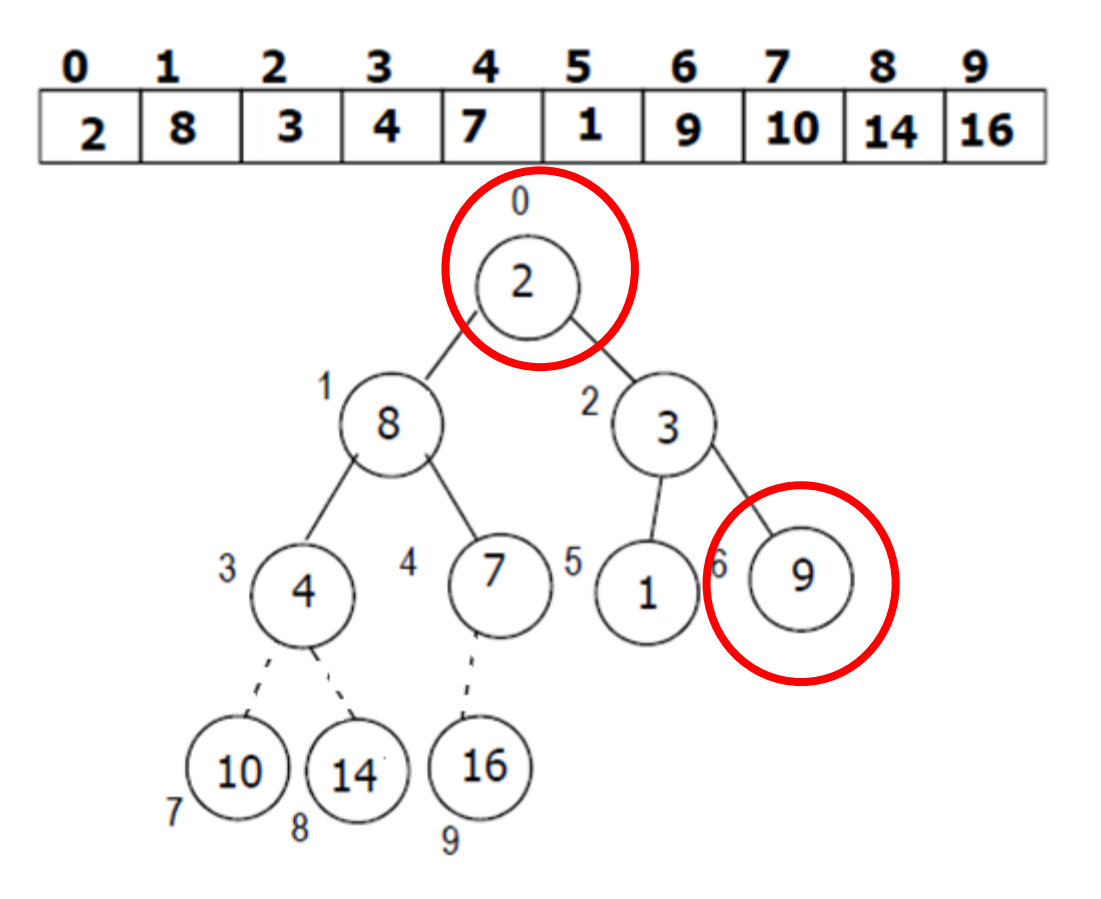

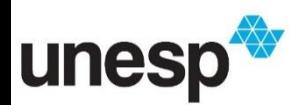

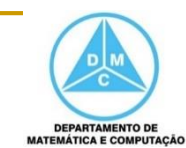

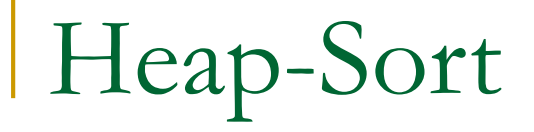

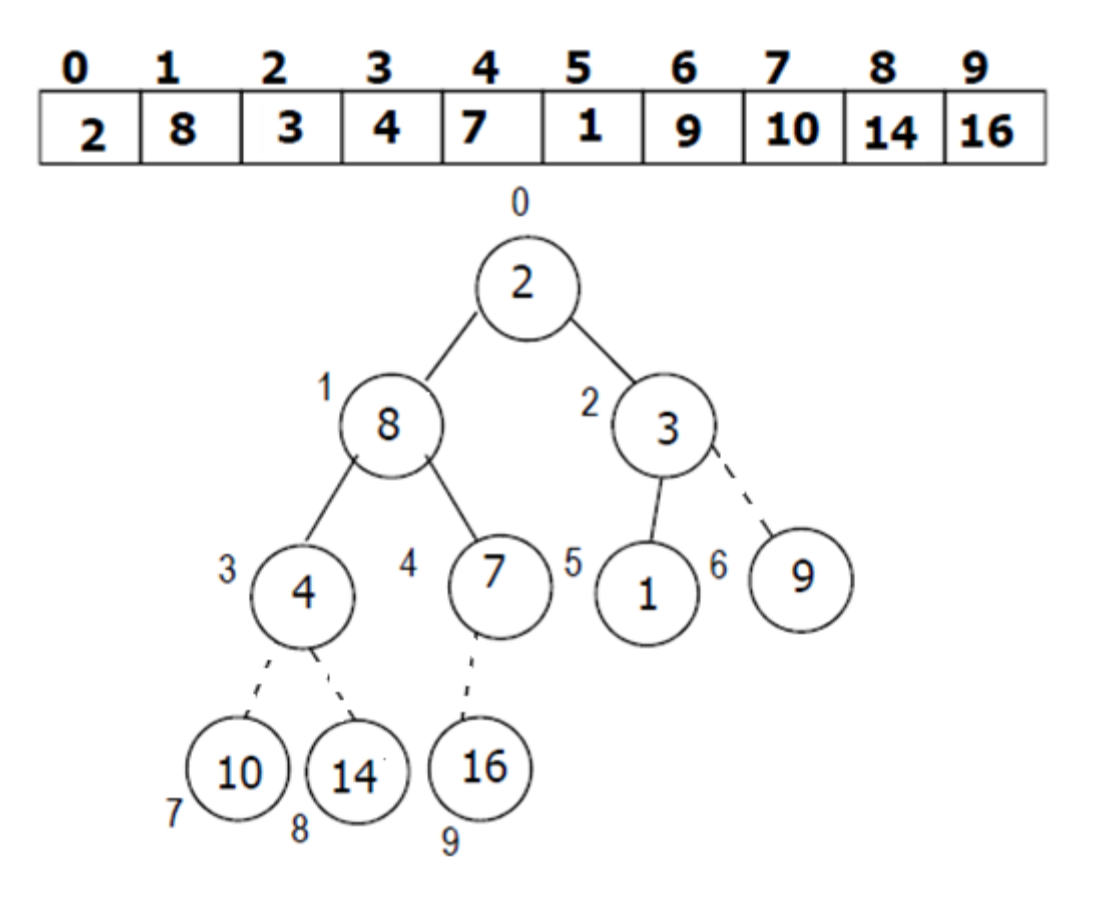

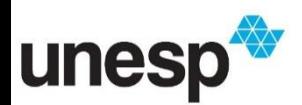

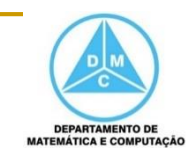

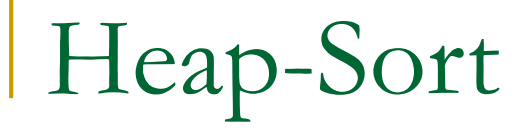

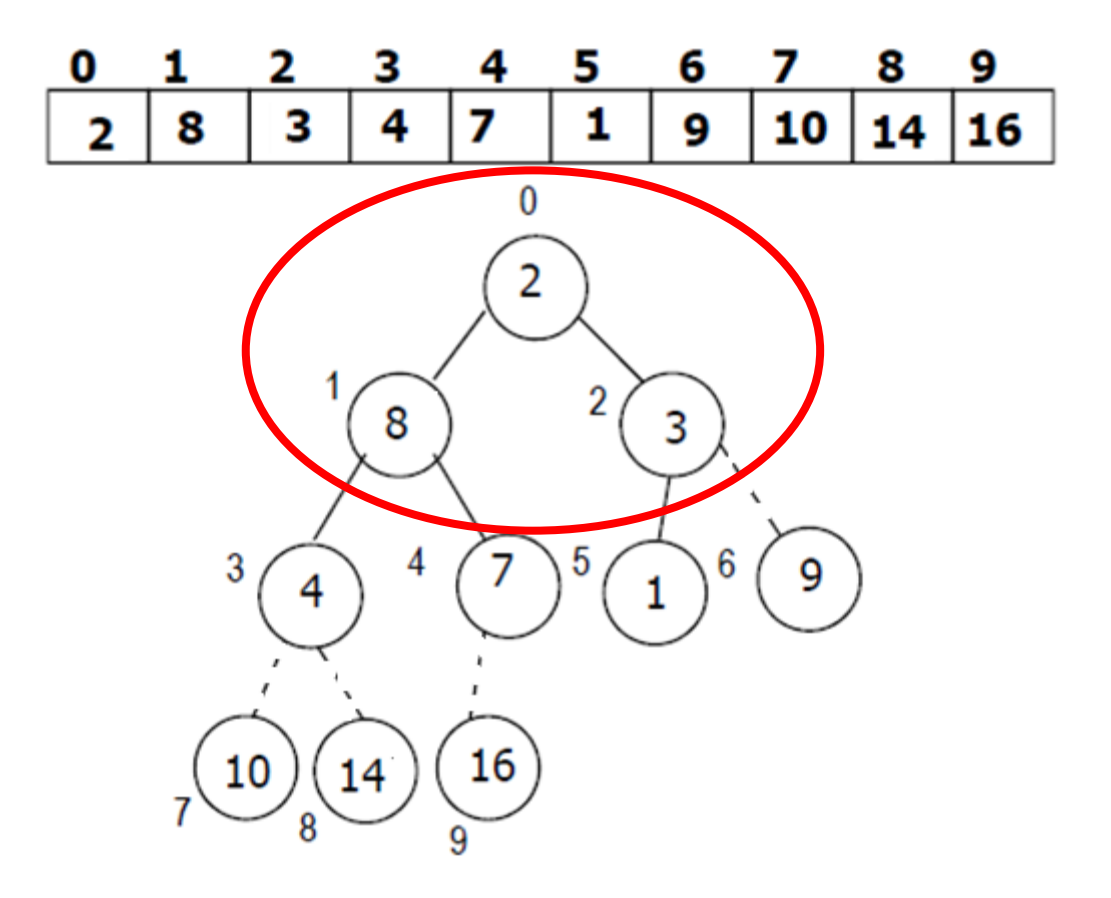

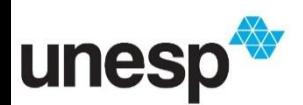

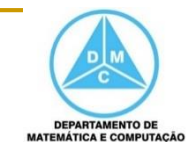

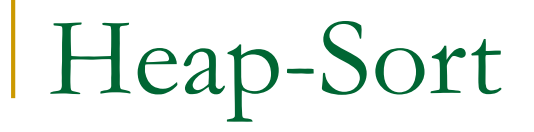

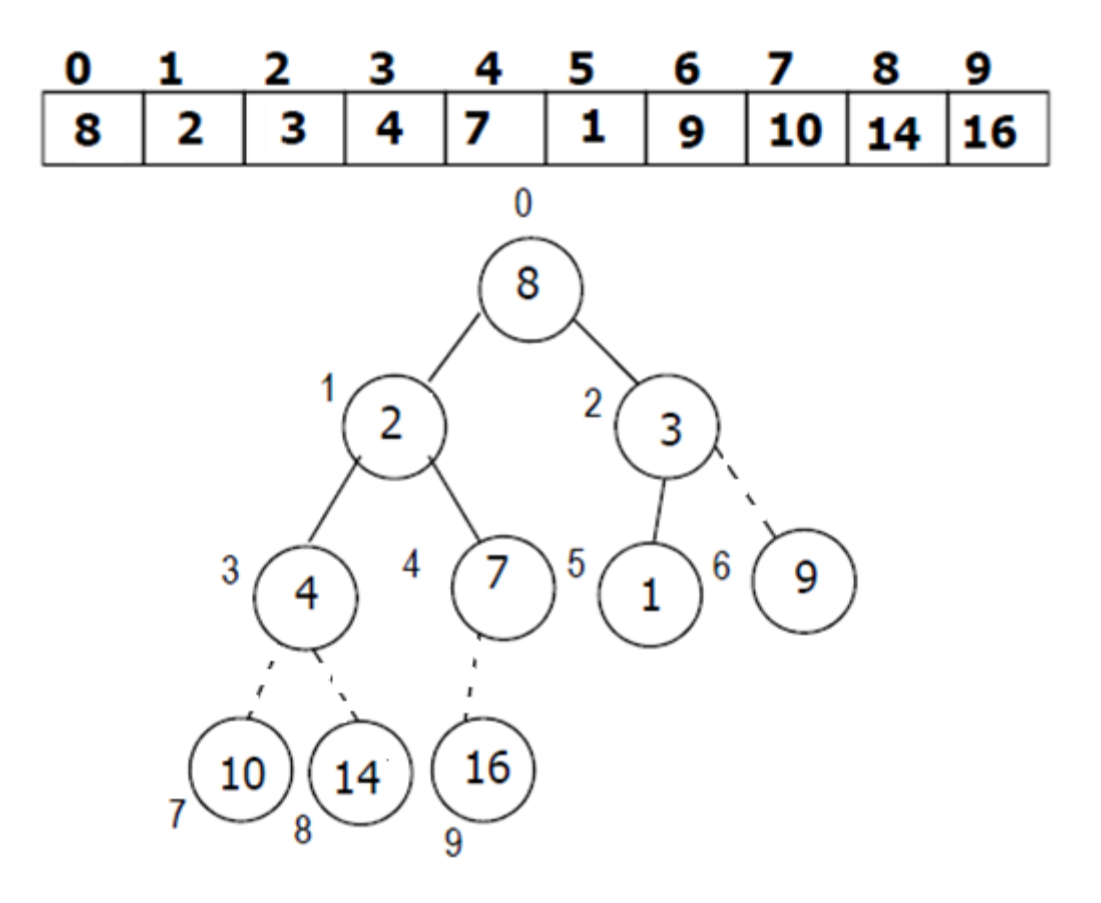

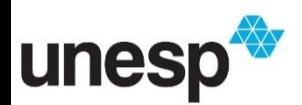

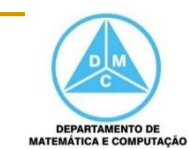

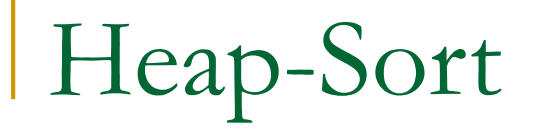

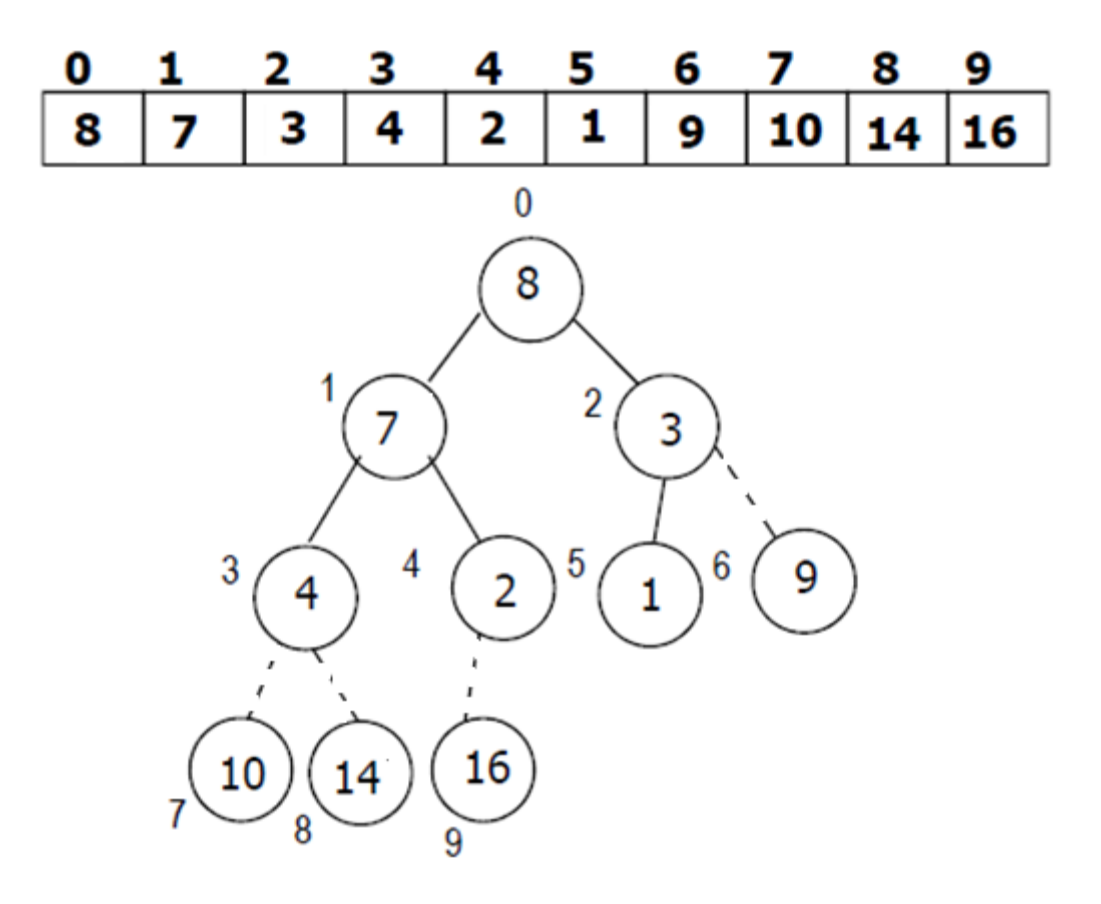

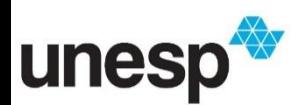

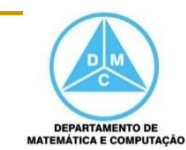

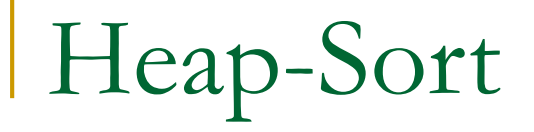

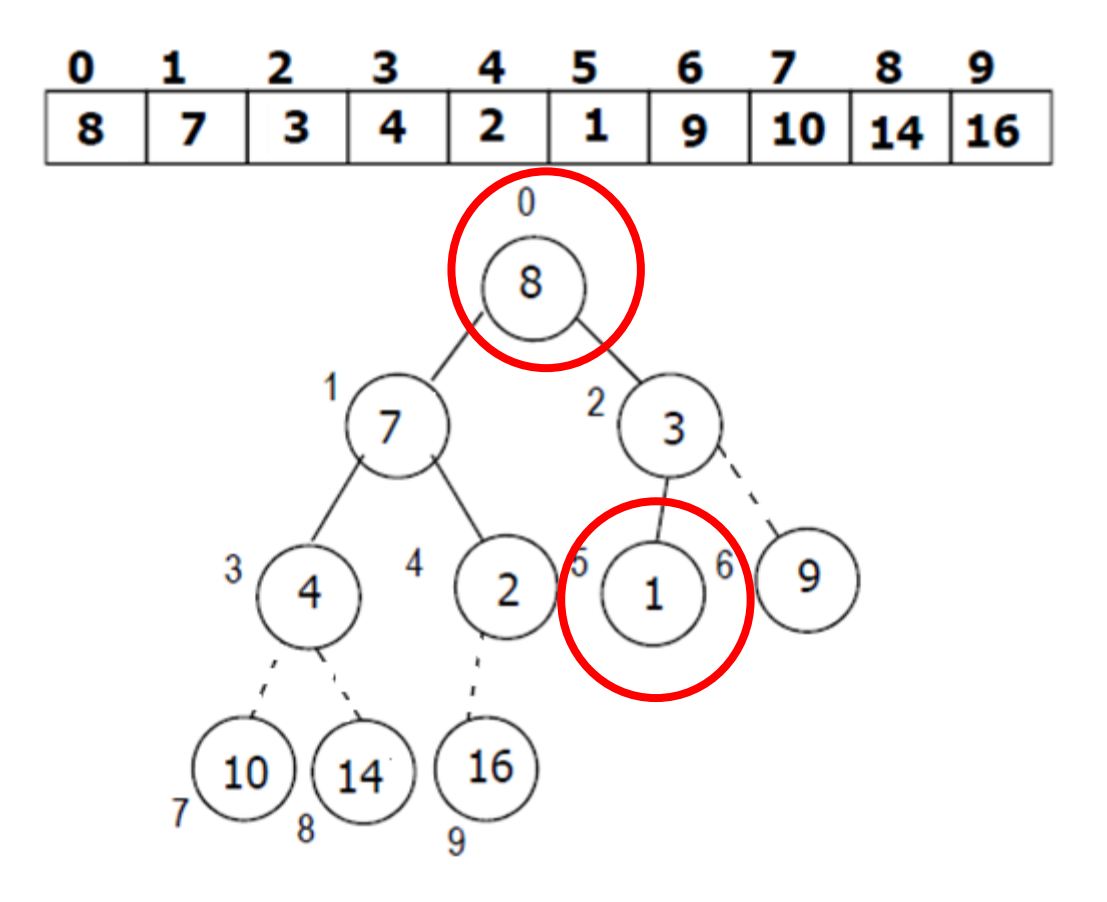

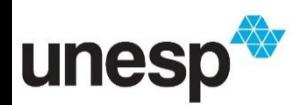

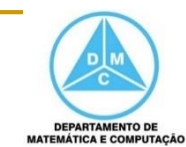

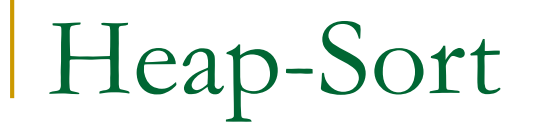

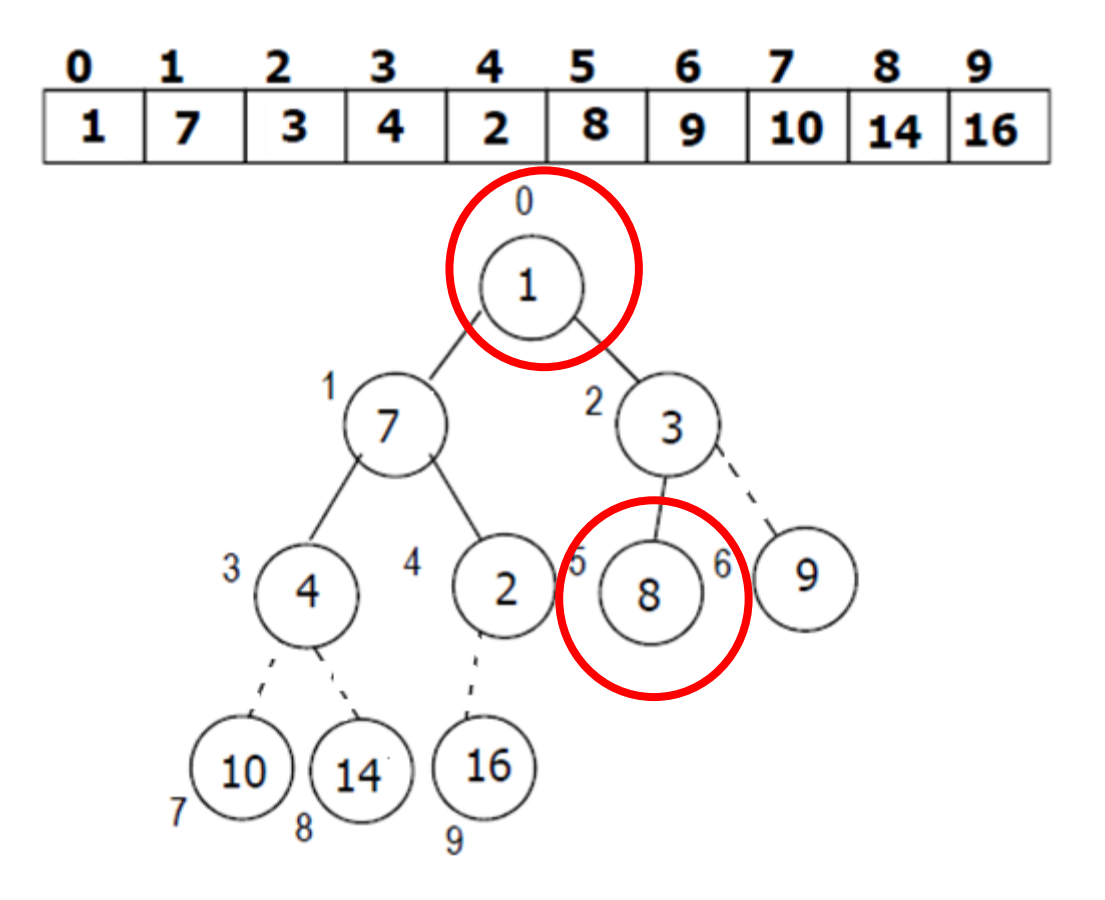

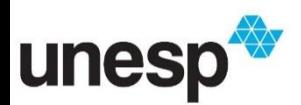

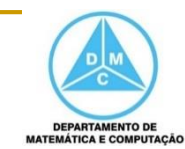

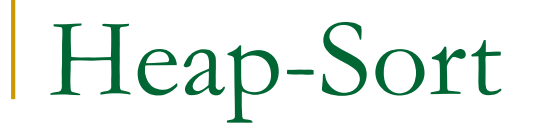

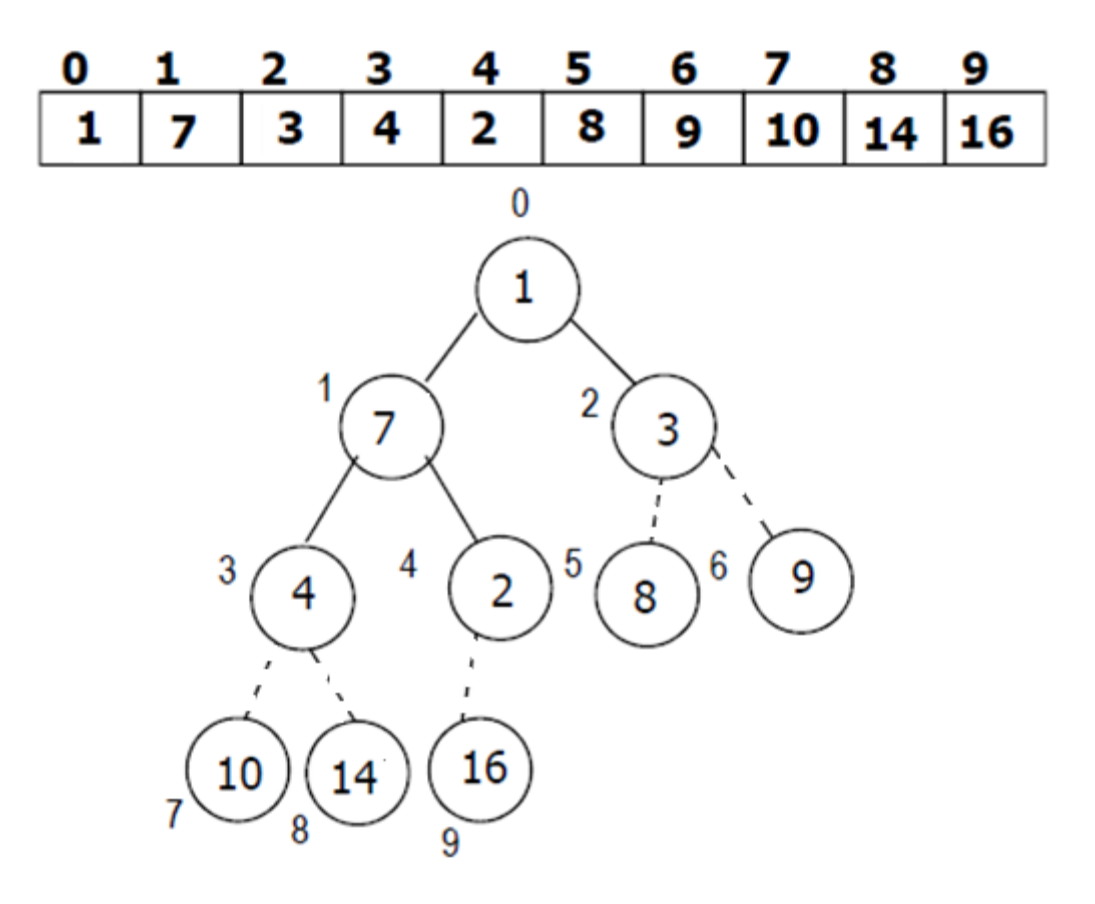

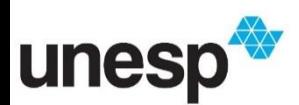

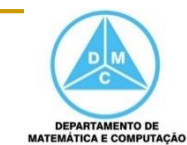

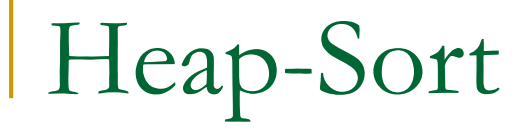

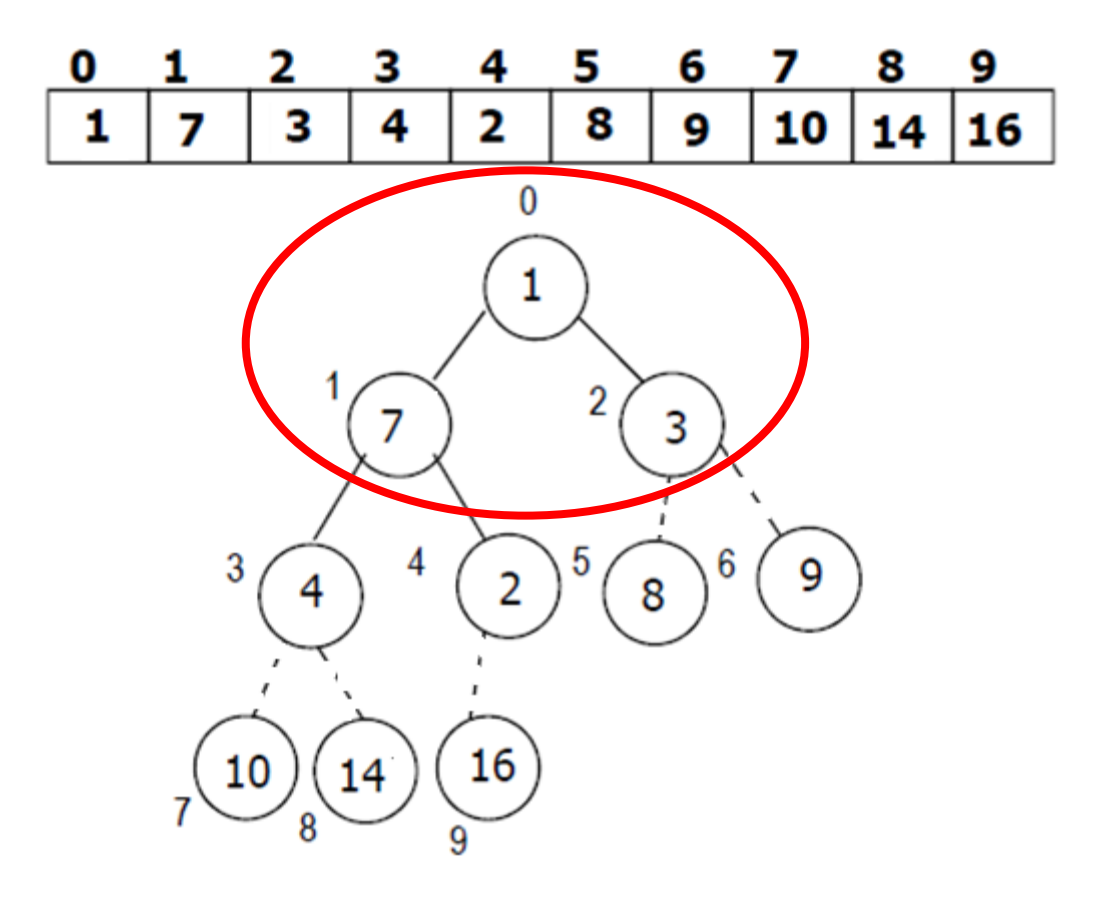

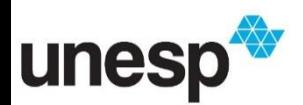

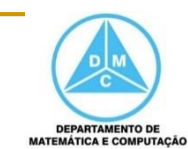

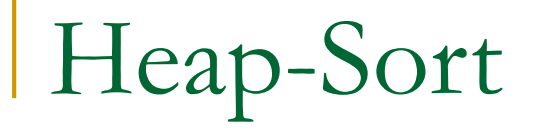

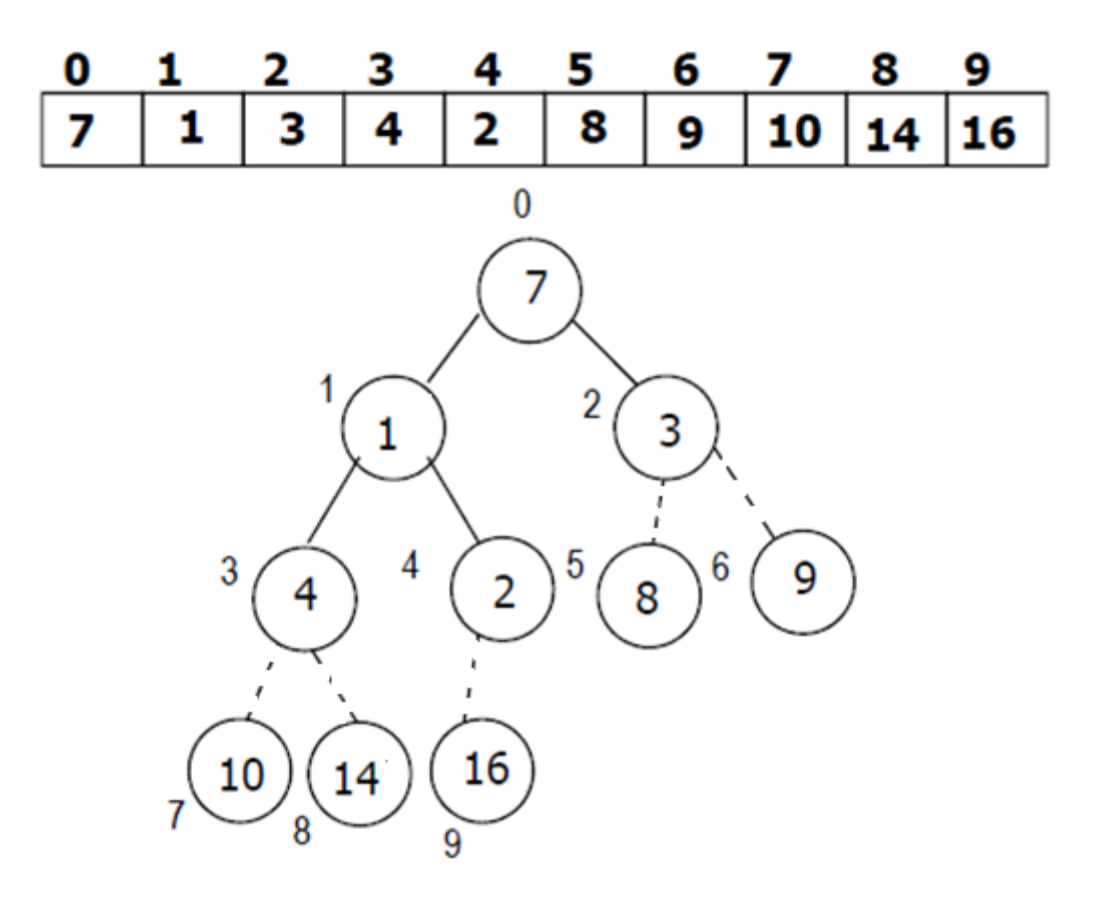

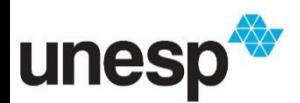

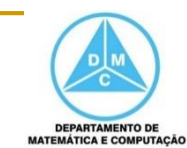

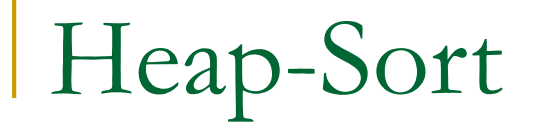

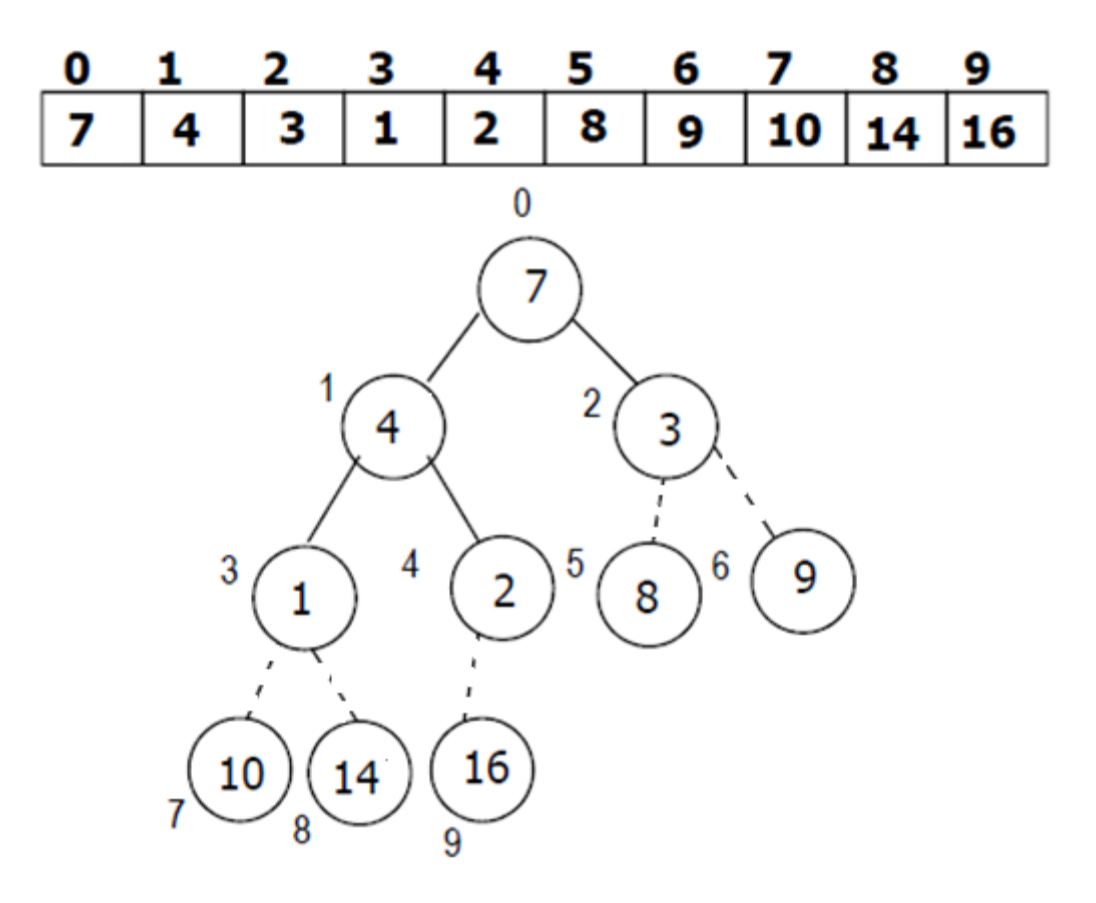

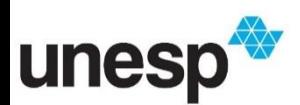

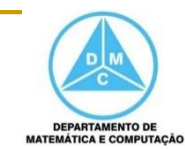

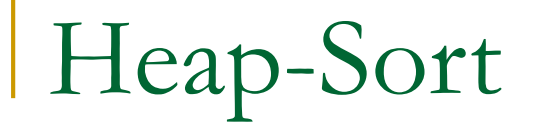

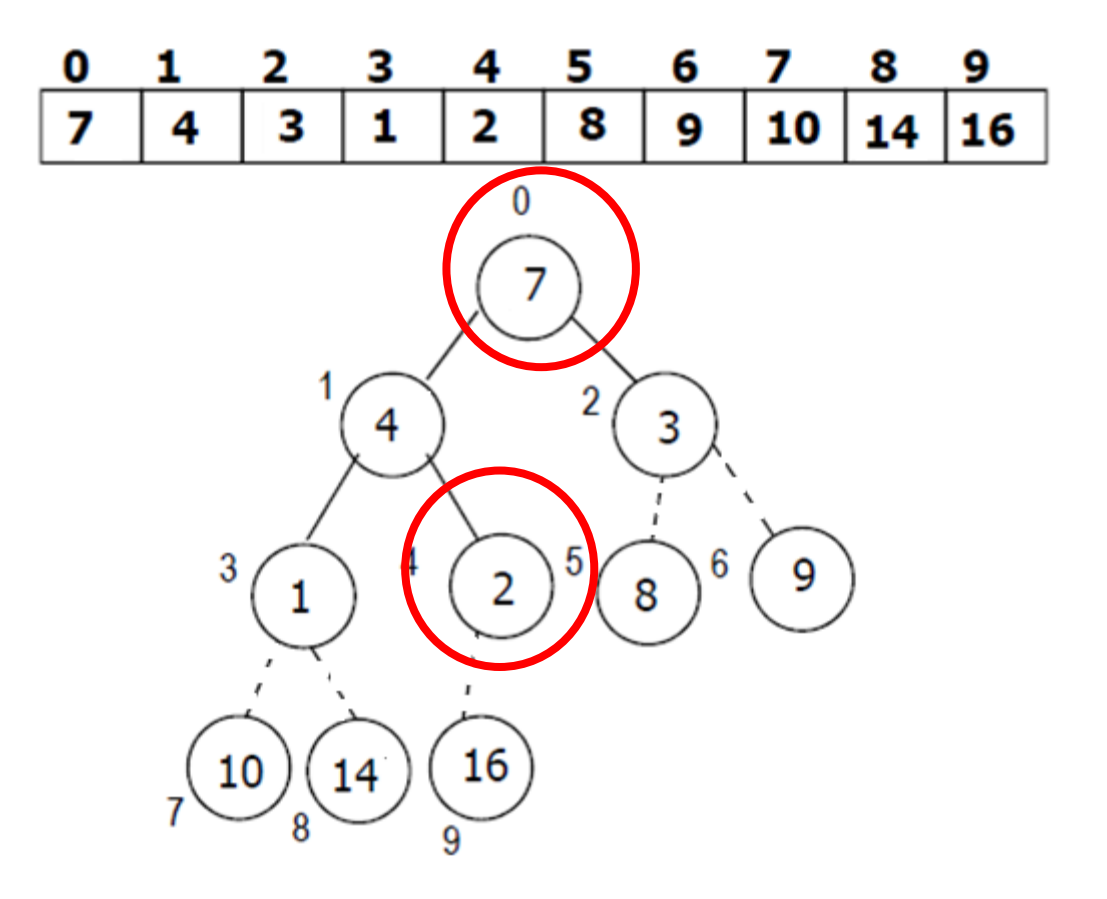

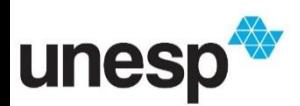

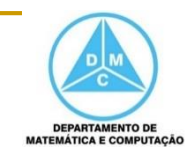

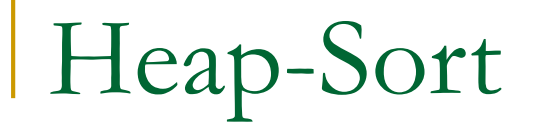

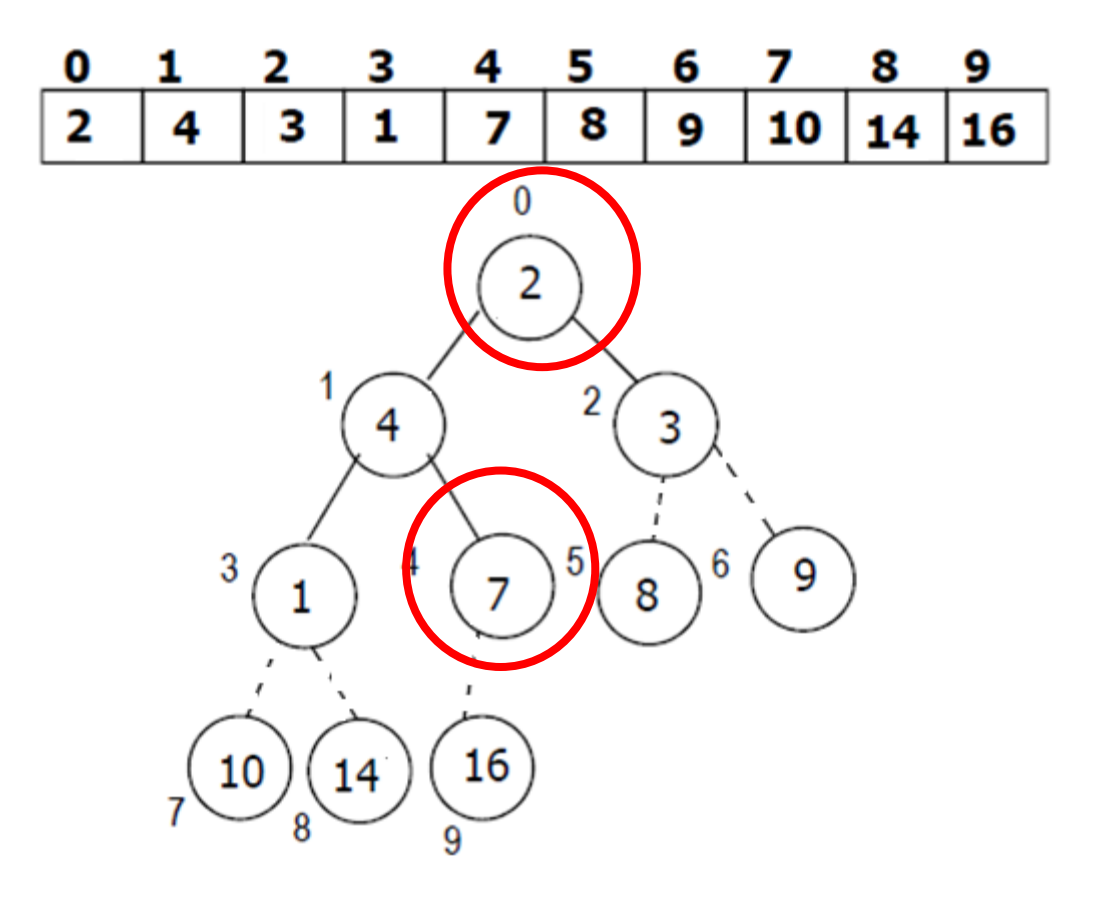

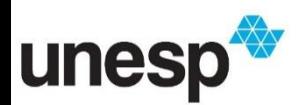

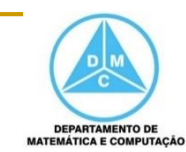

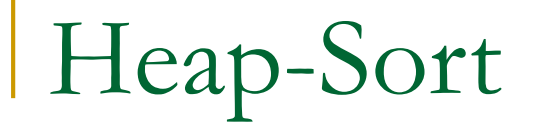

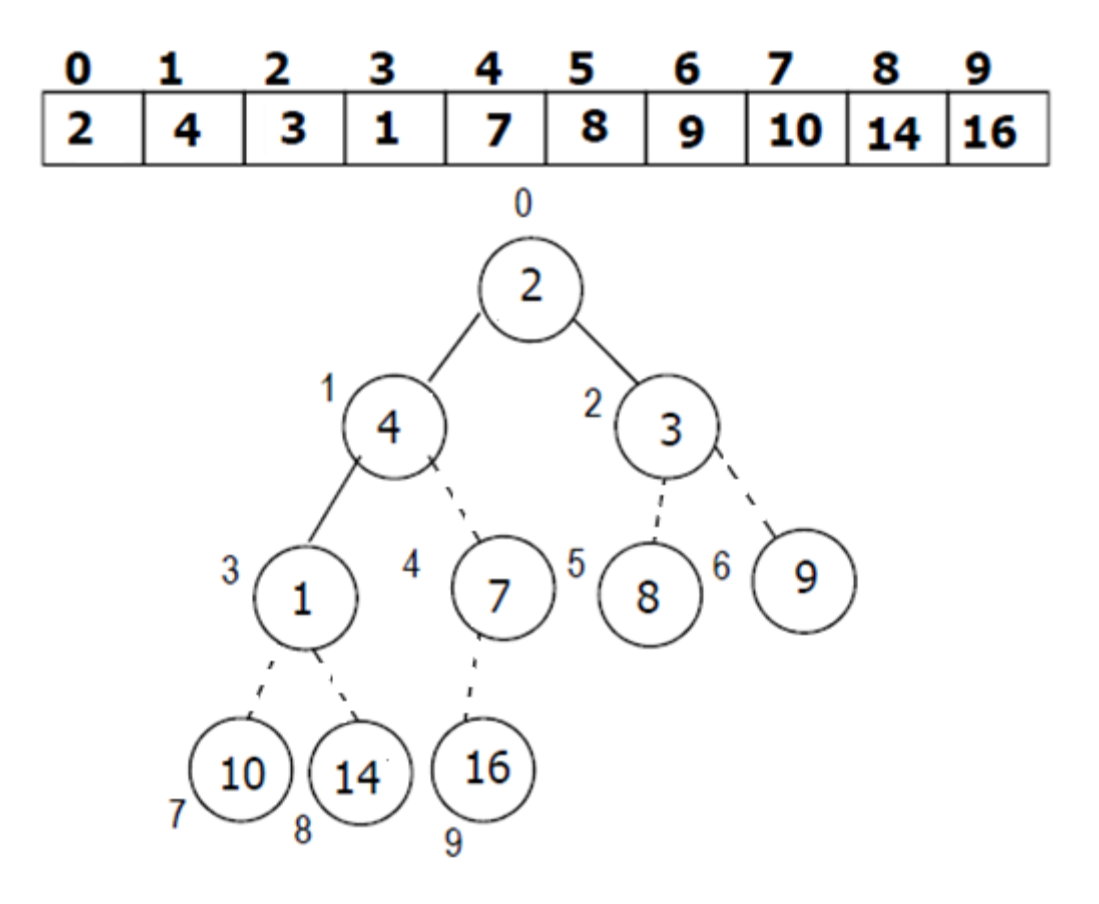

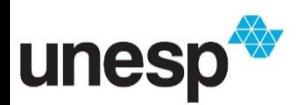

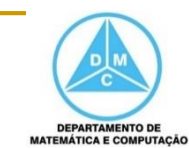

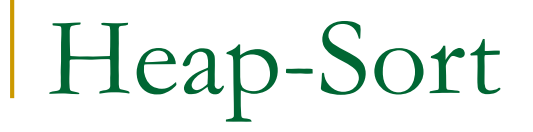

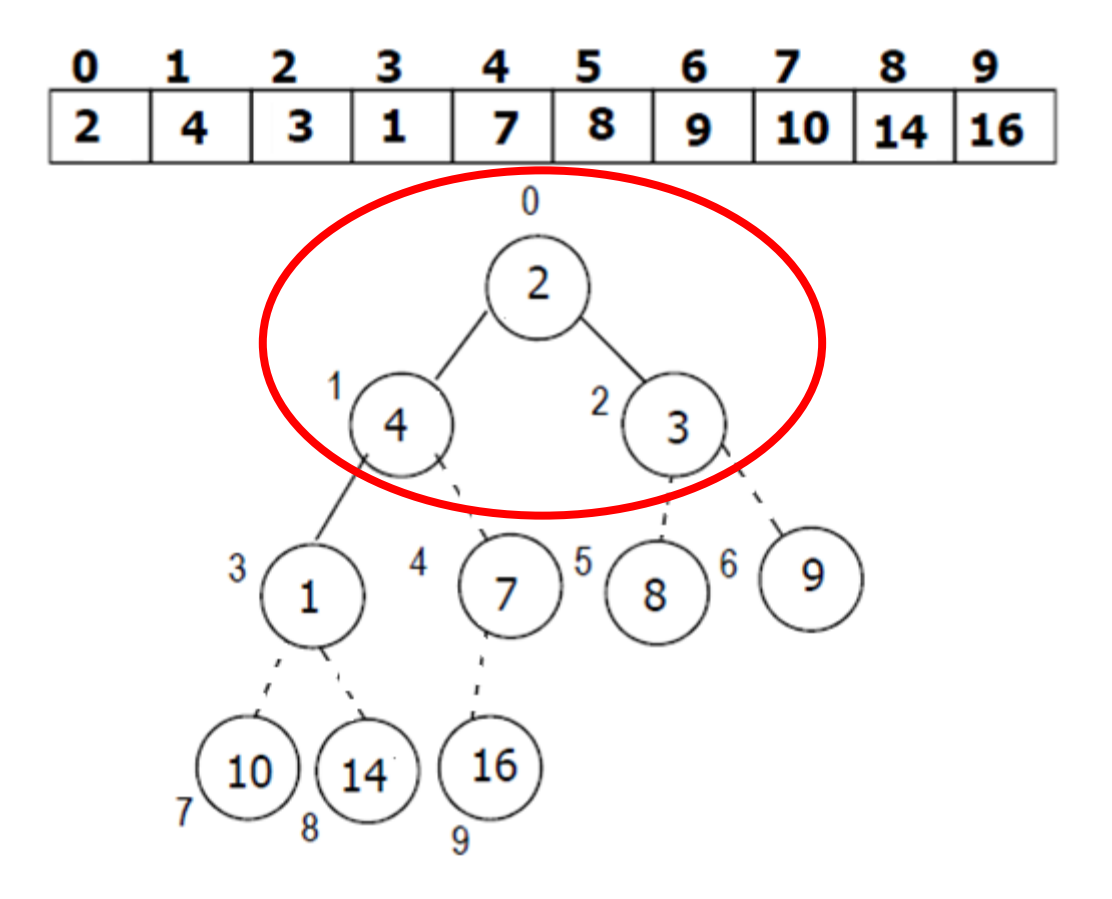

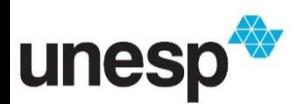

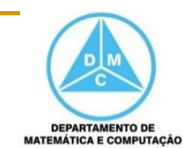

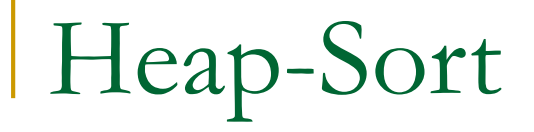

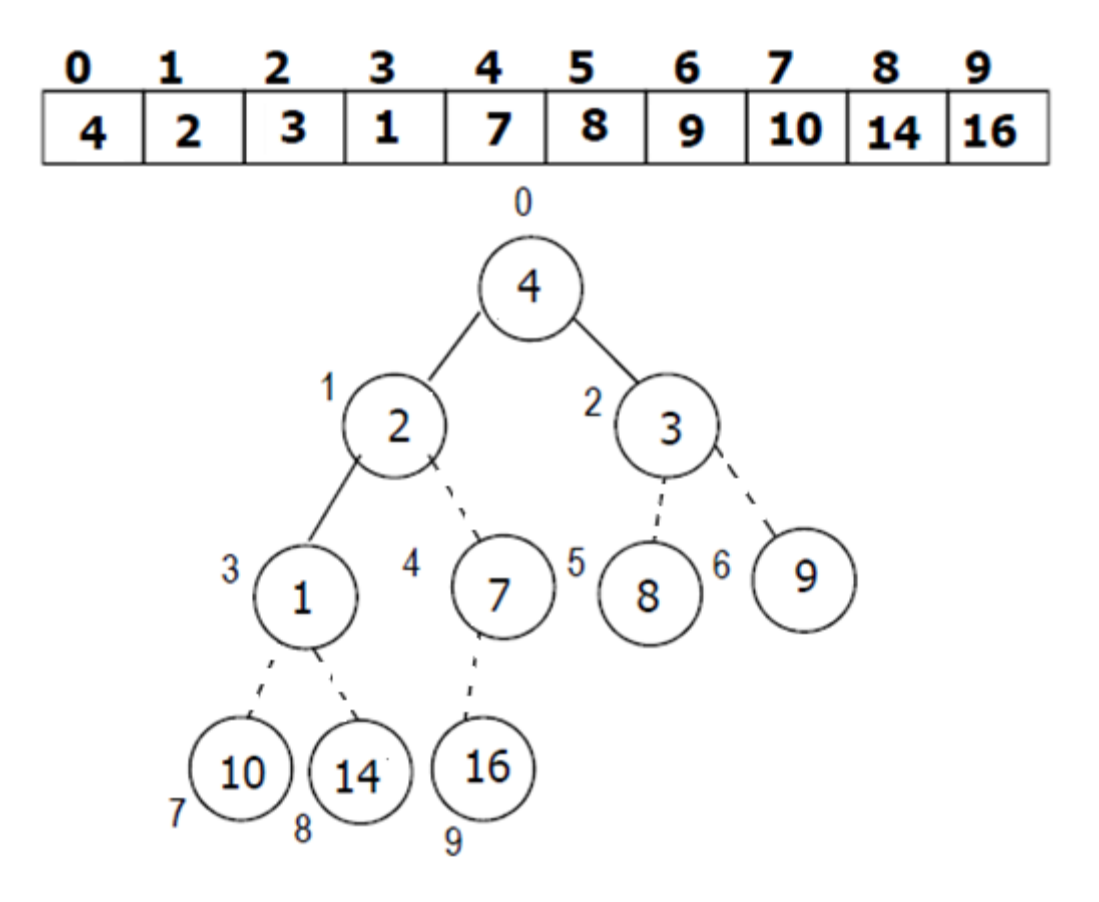

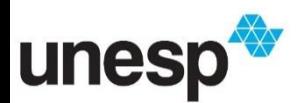

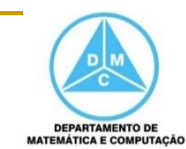

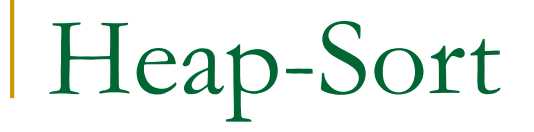

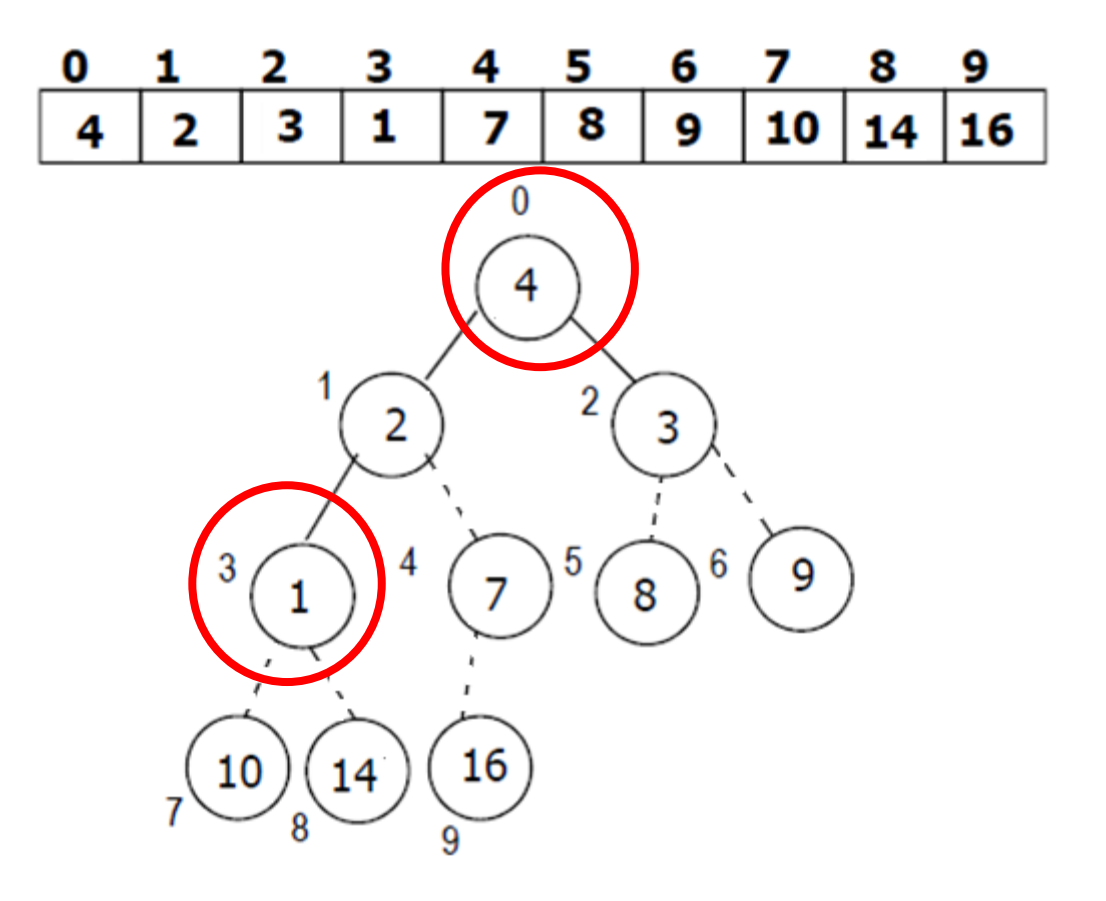

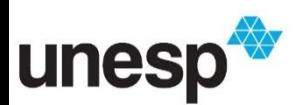

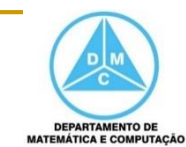

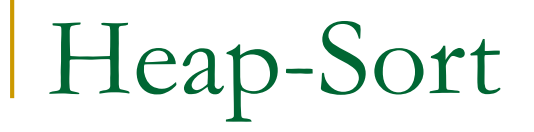

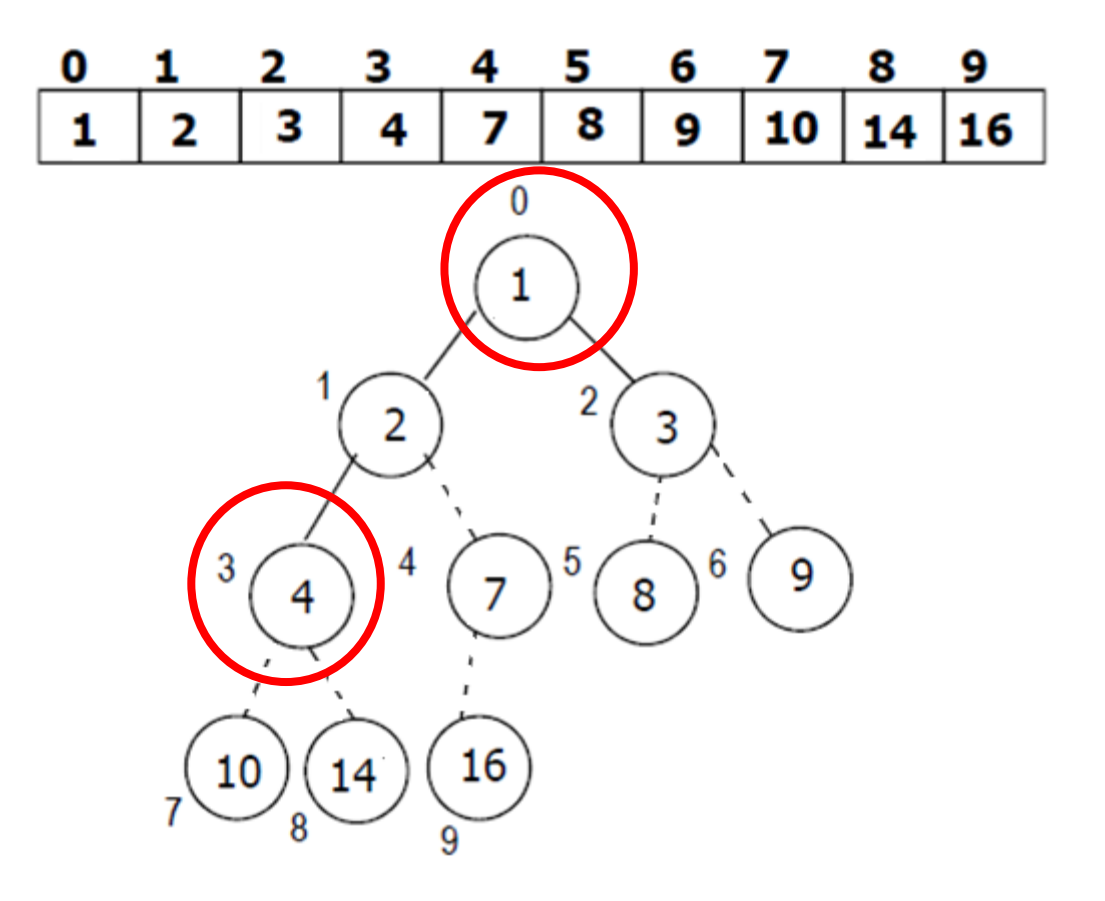

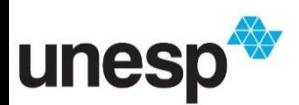

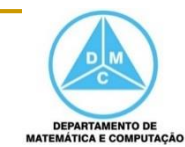

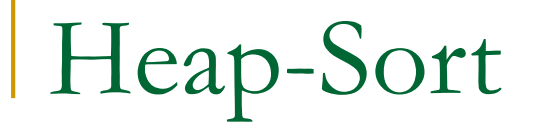

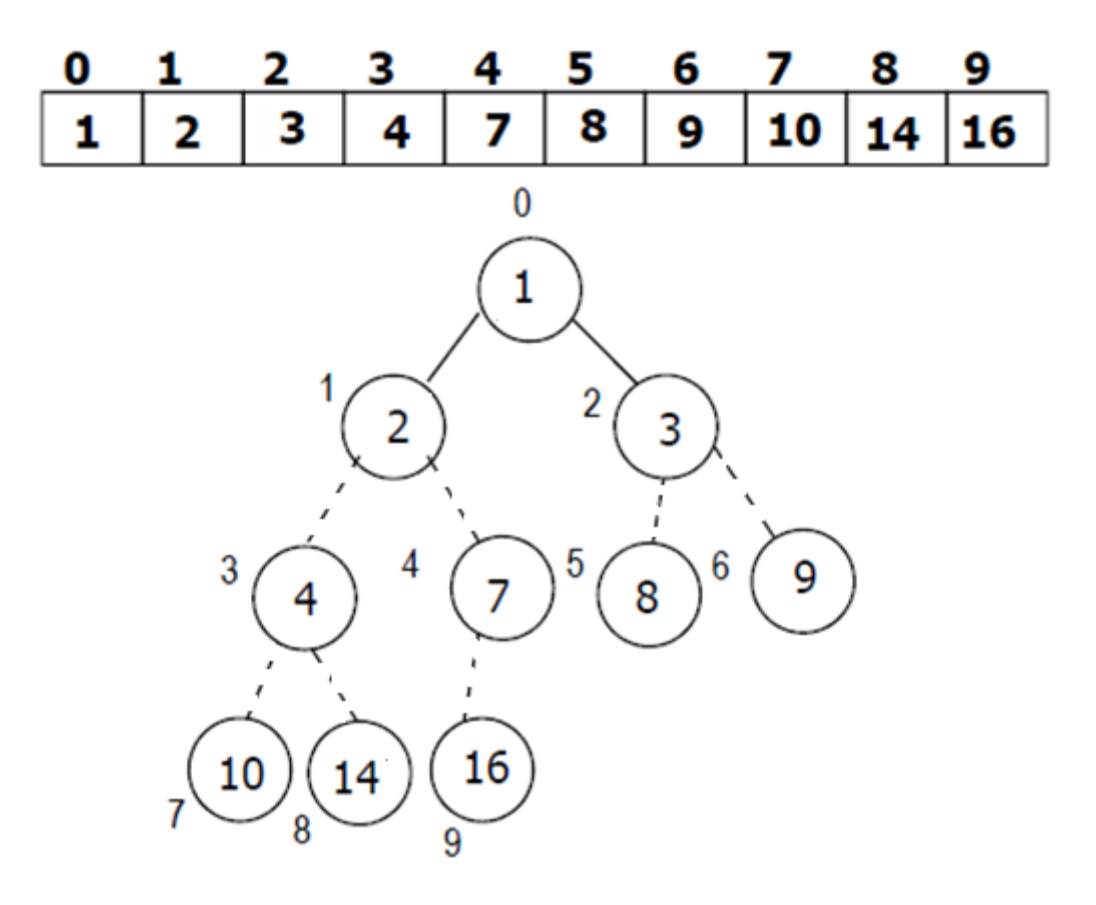

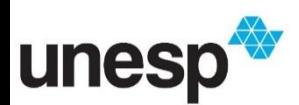

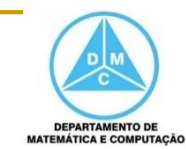
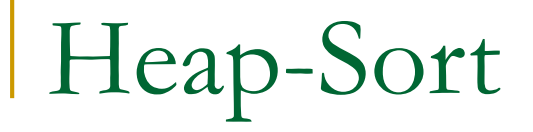

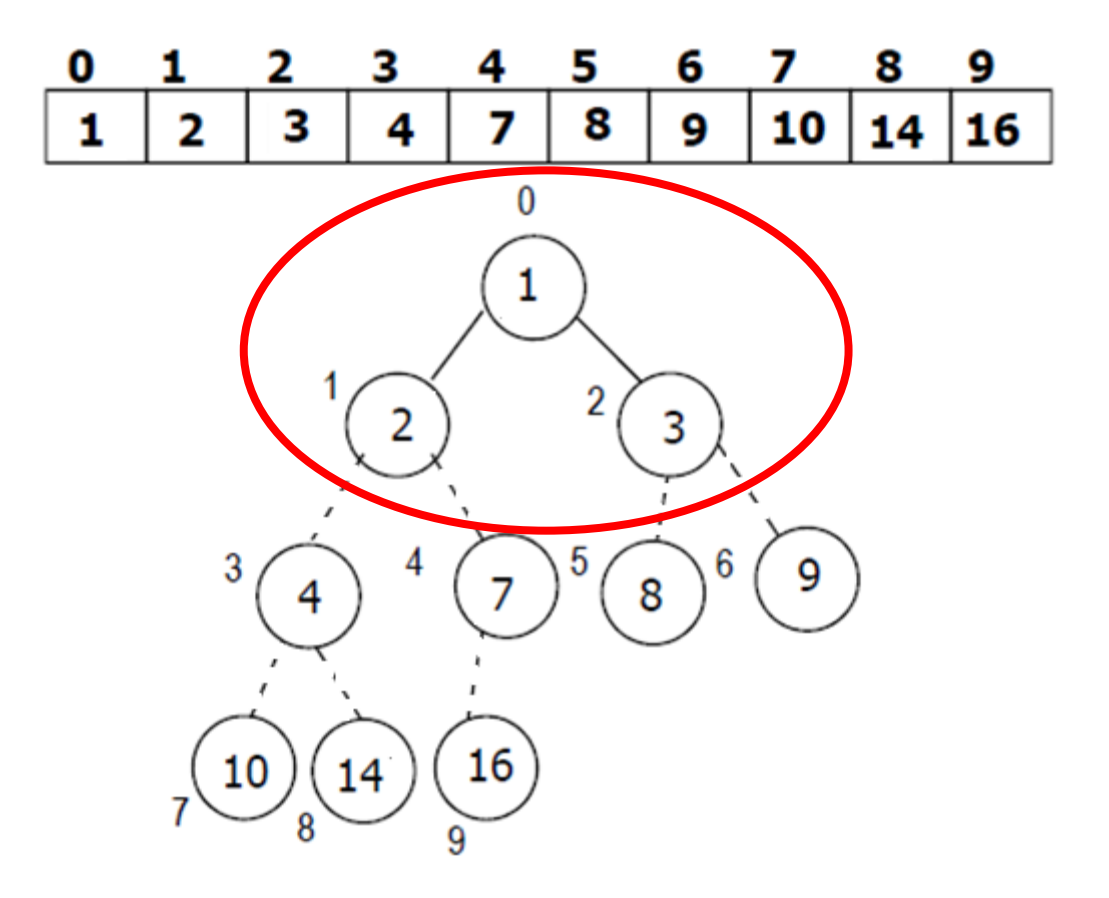

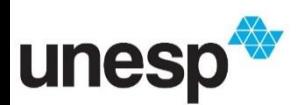

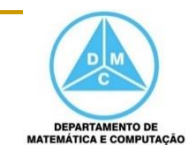

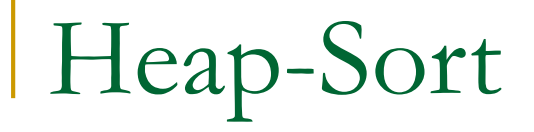

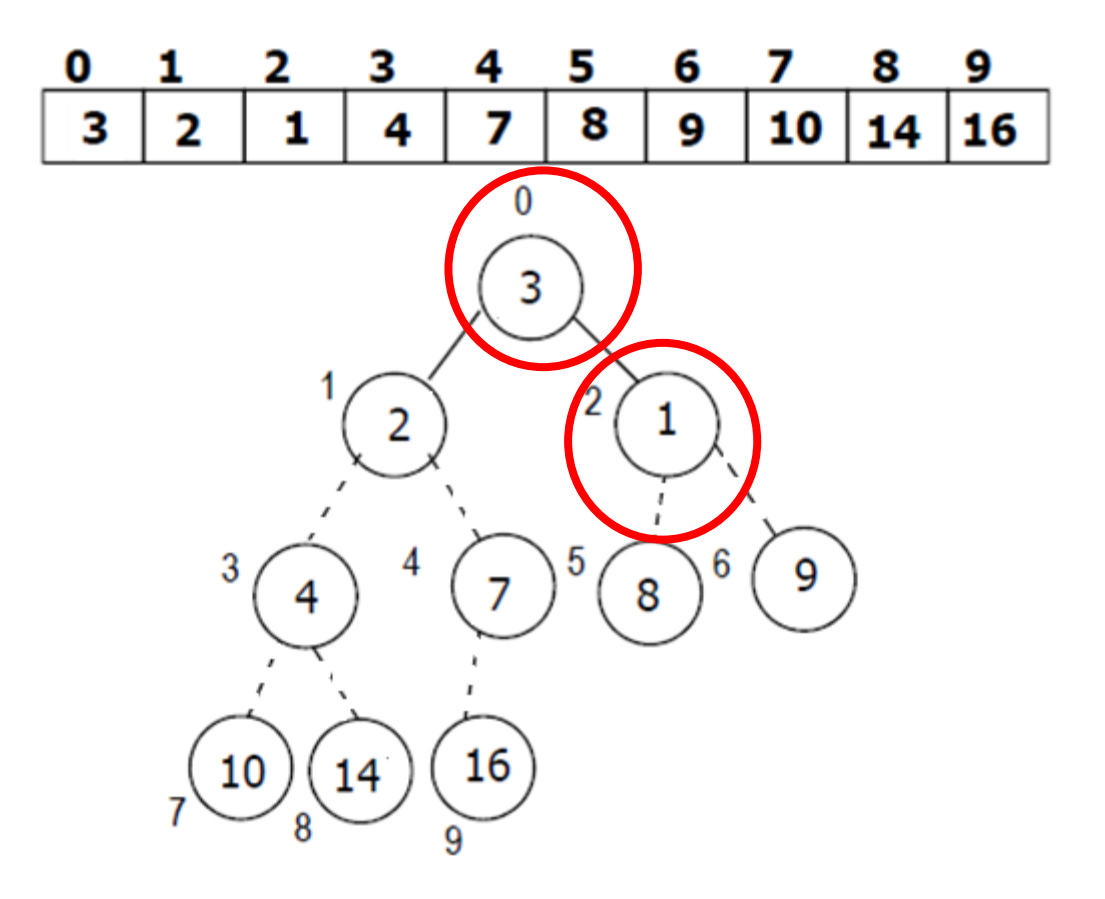

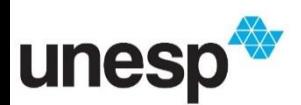

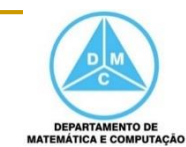

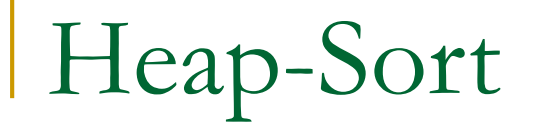

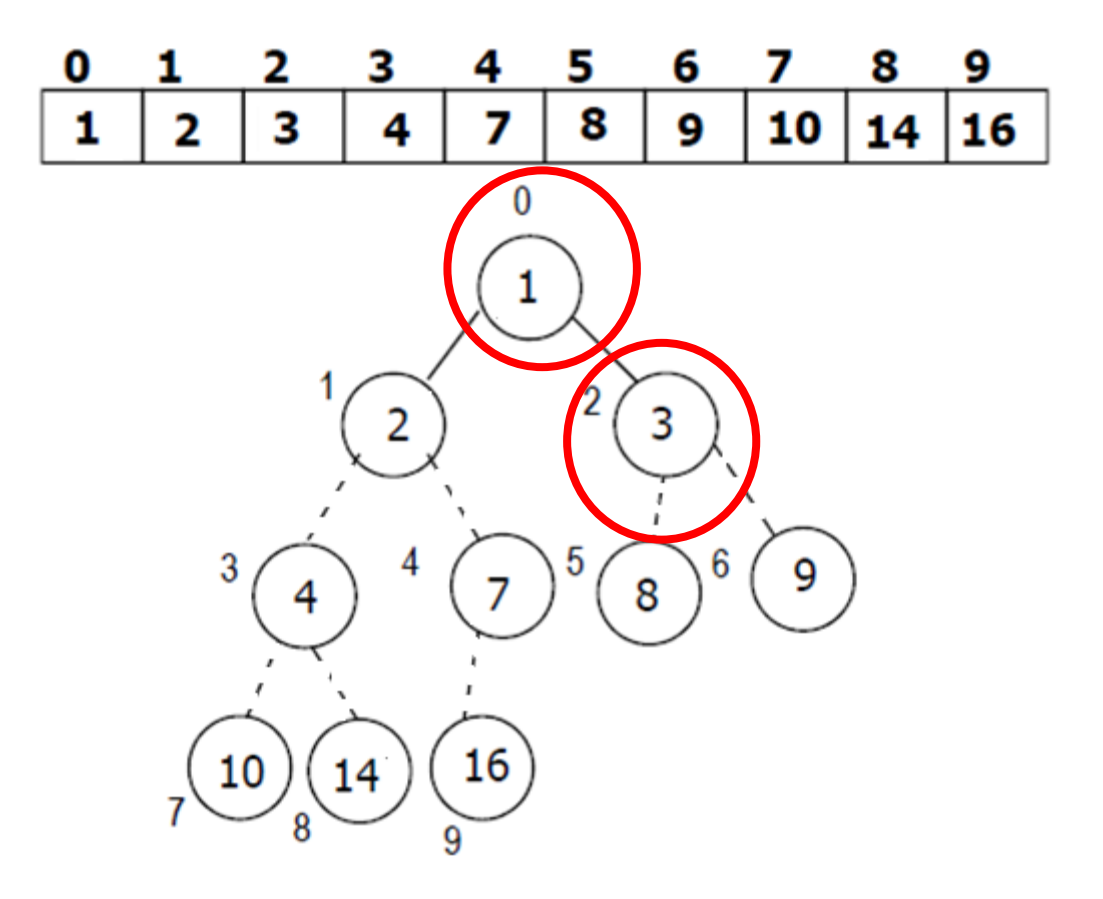

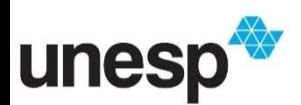

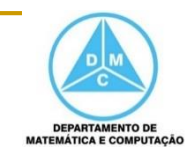

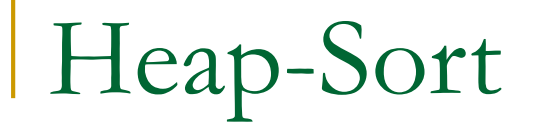

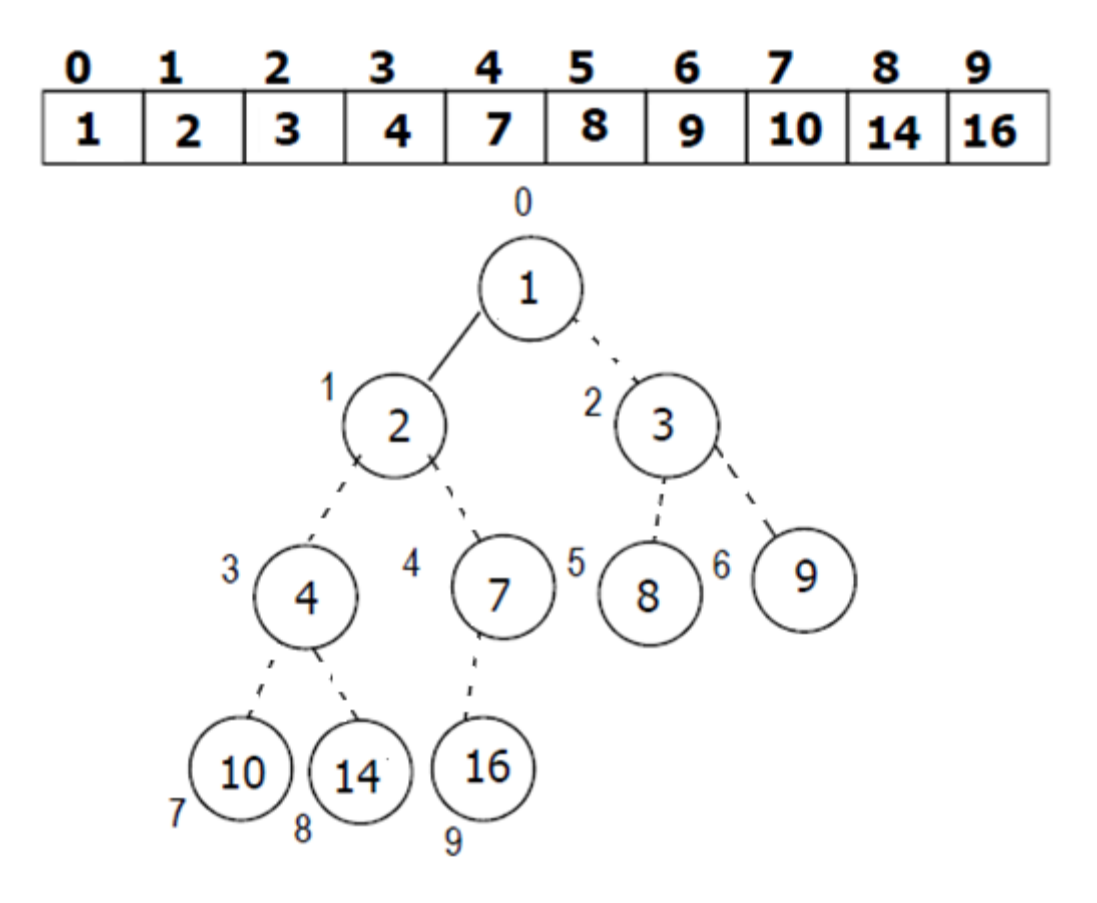

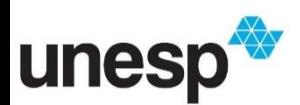

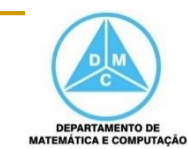

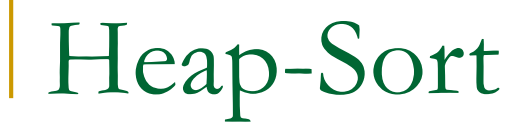

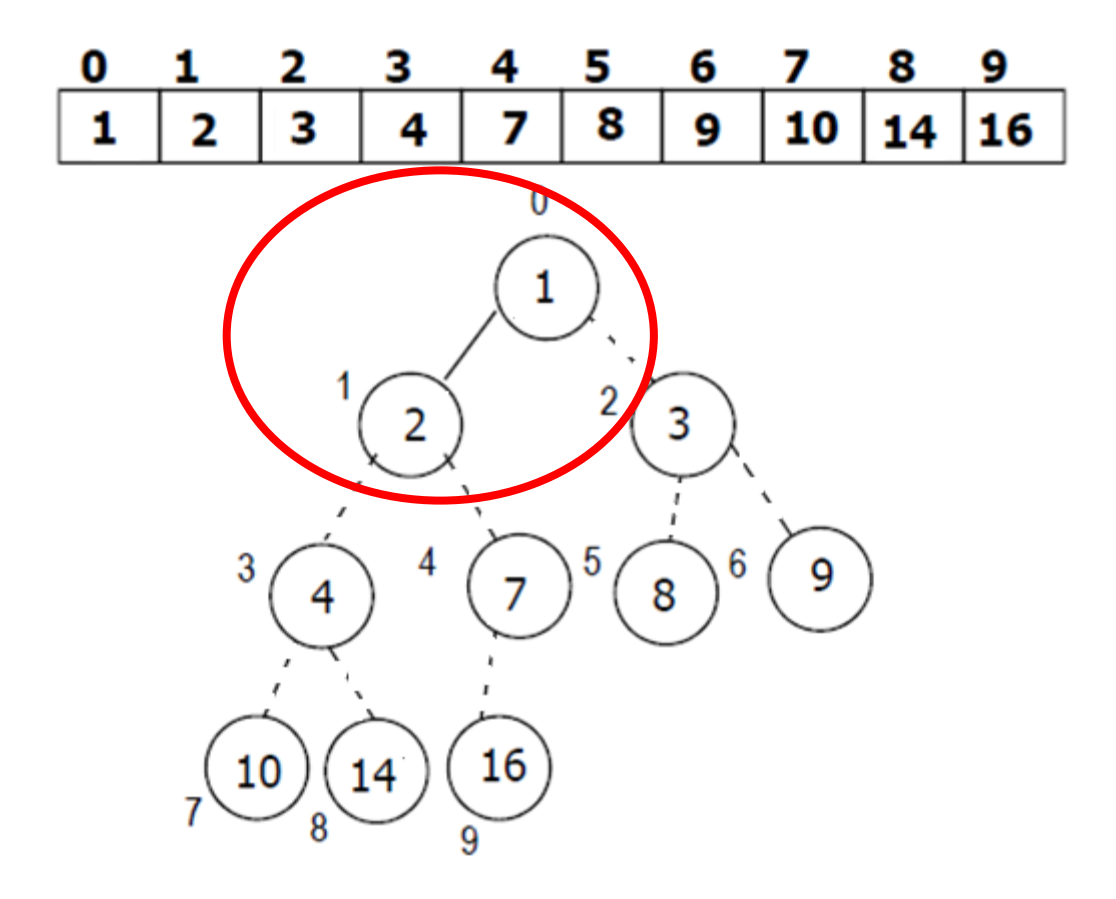

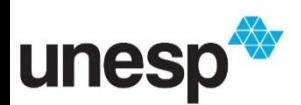

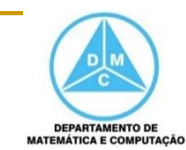

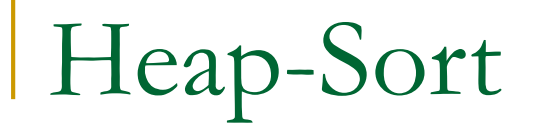

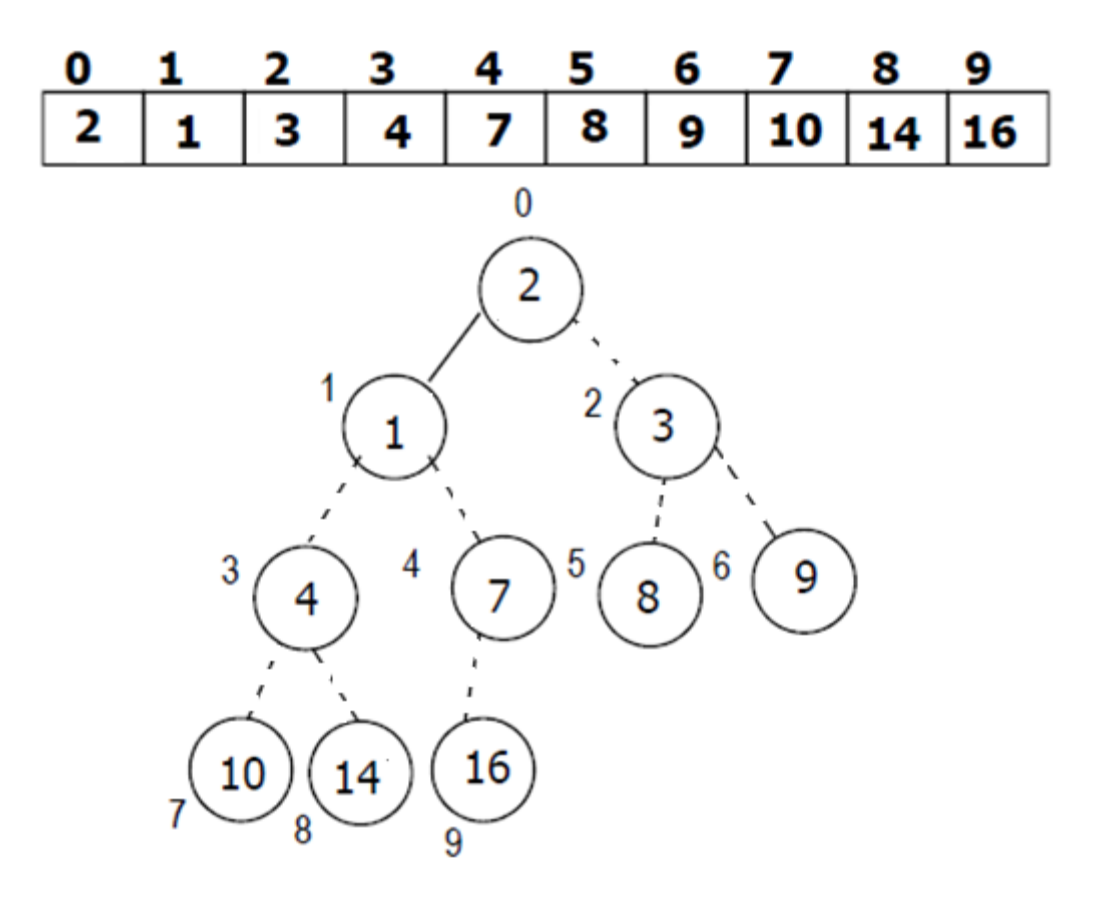

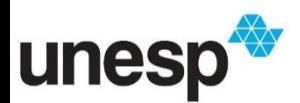

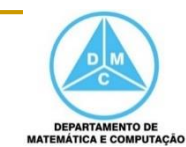

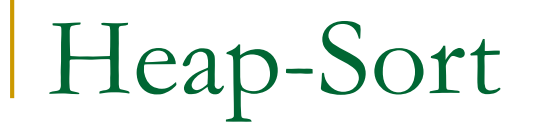

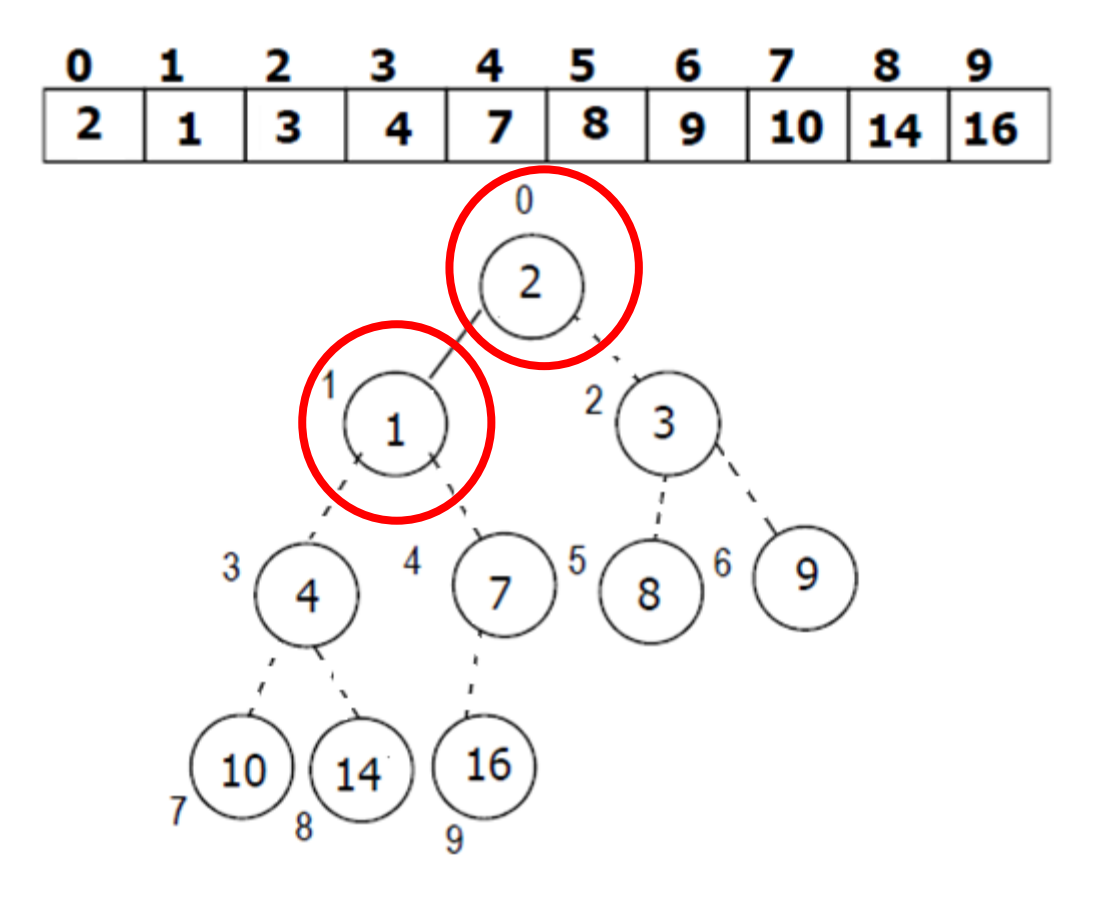

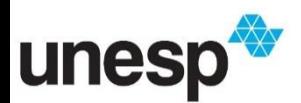

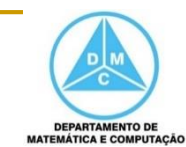

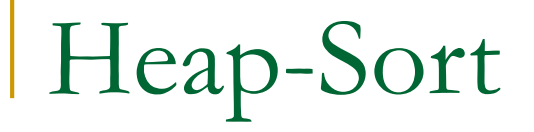

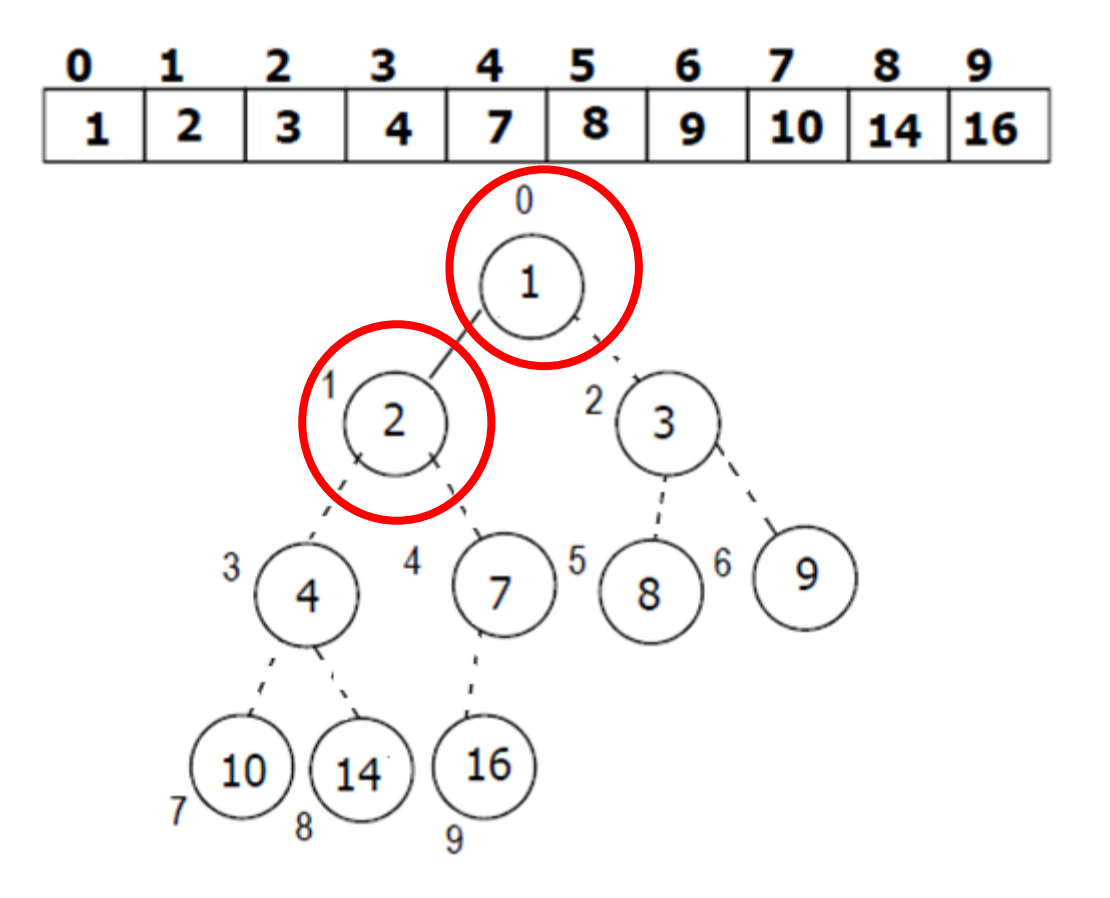

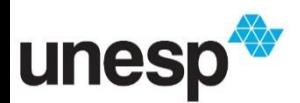

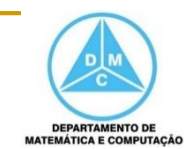

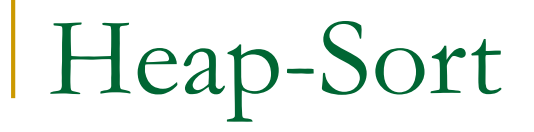

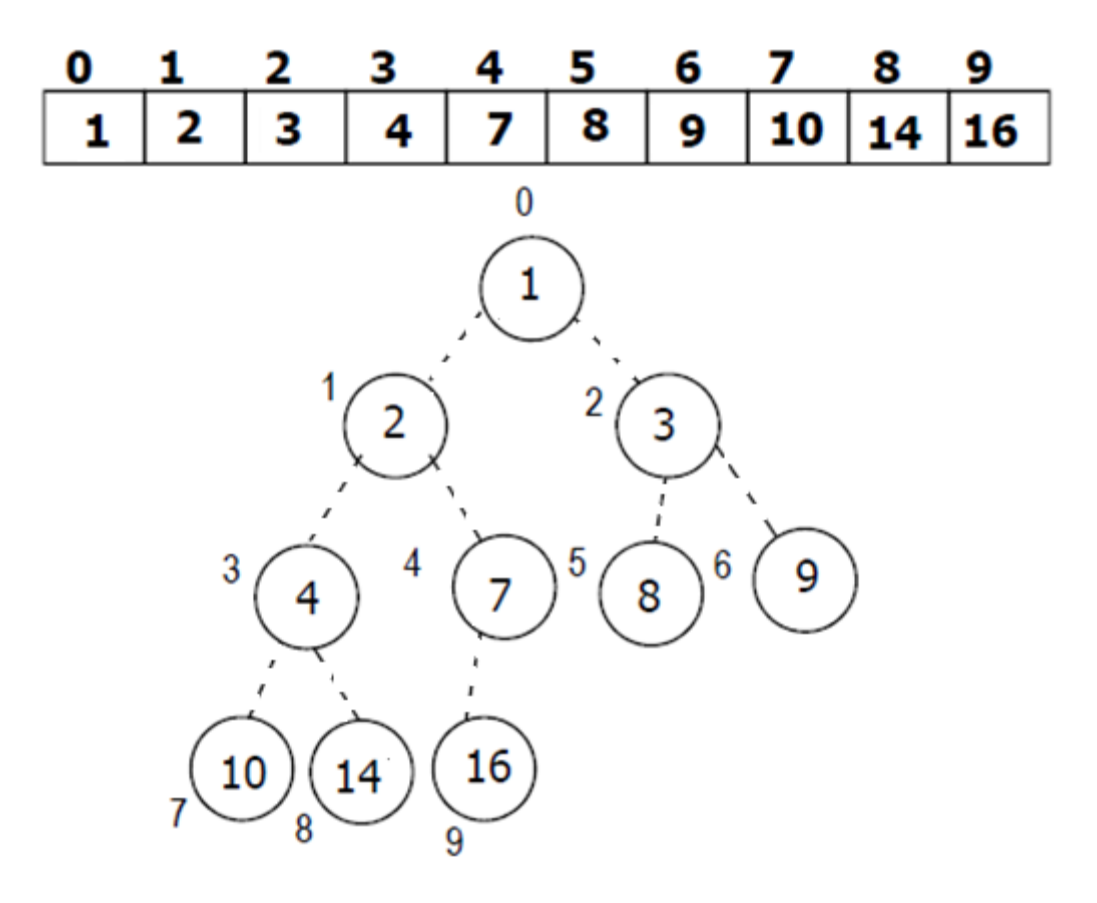

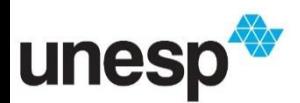

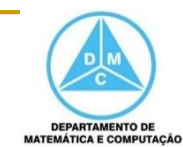

#### Heap-Sort

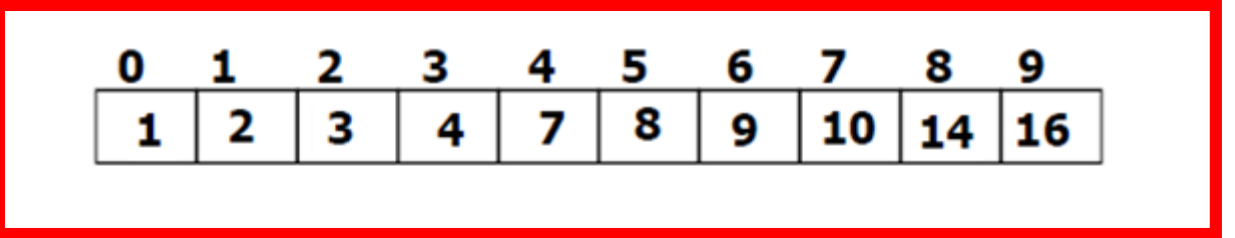

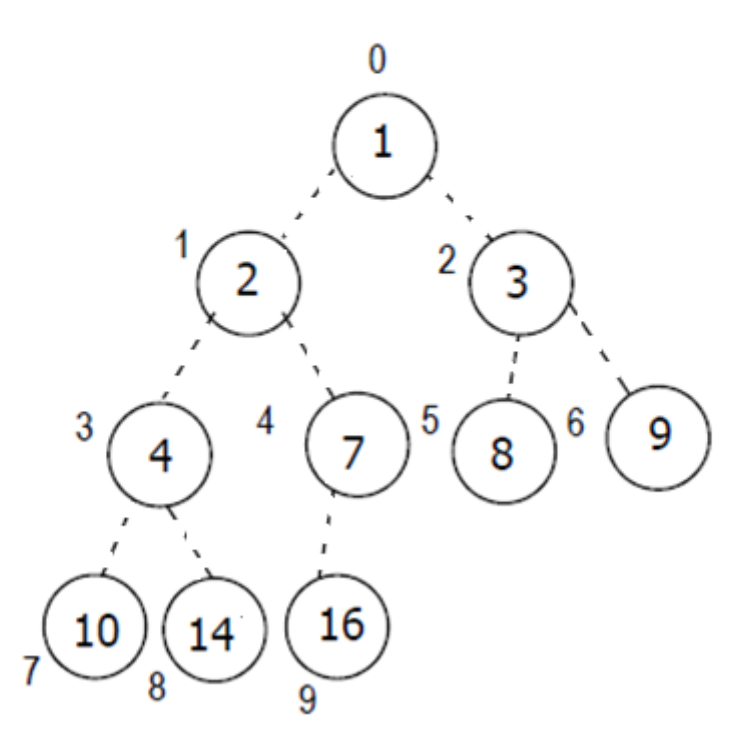

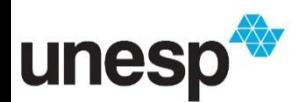

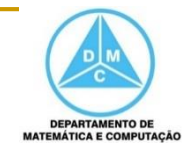

## Heap-Sort

- O método Heap-Sort tem complexidade  $\Theta$ (nlogn)
	- É eficiente mesmo quando o vetor já está ordenado
	- □ Faz n-1 chamadas à função max\_heapify, que tem custo O(log n)
	- $\Box$  build\_max\_heap é O(n)

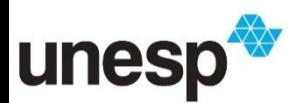

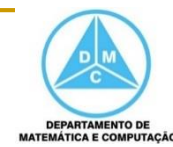

# Ordenação por Intercalação

#### Ordenação por Intercalação

- Também chamado merge-sort
- Idéia básica: dividir para conquistar
	- . Um vetor y é dividido em duas partes, recursivamente
	- Cada metade é ordenada e ambas são intercaladas formando o vetor ordenado
	- . Usa um vetor auxiliar para intercalar

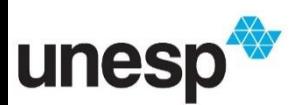

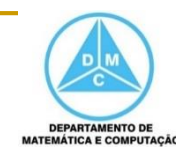

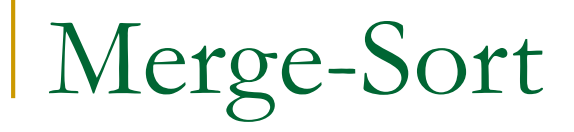

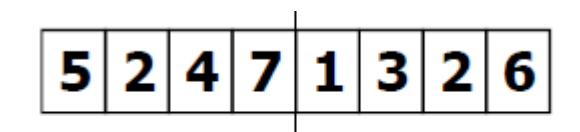

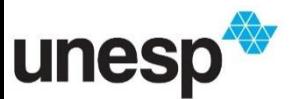

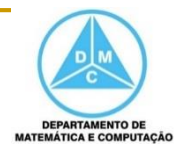

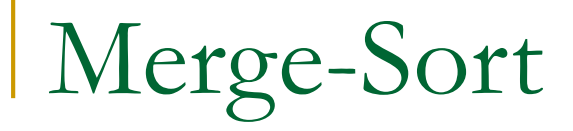

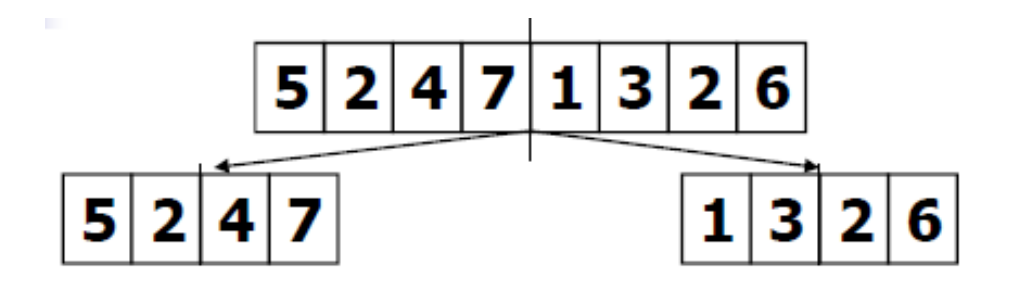

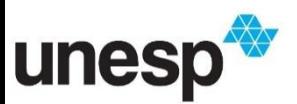

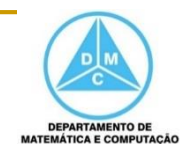

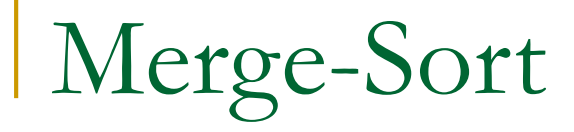

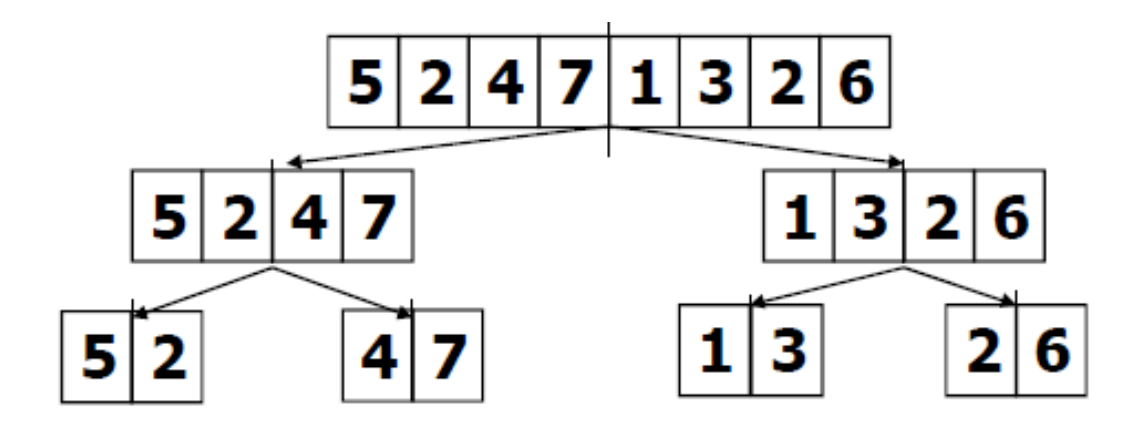

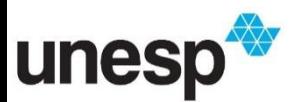

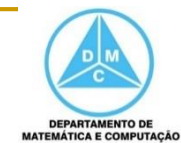

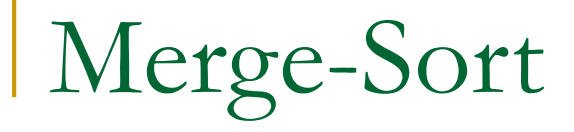

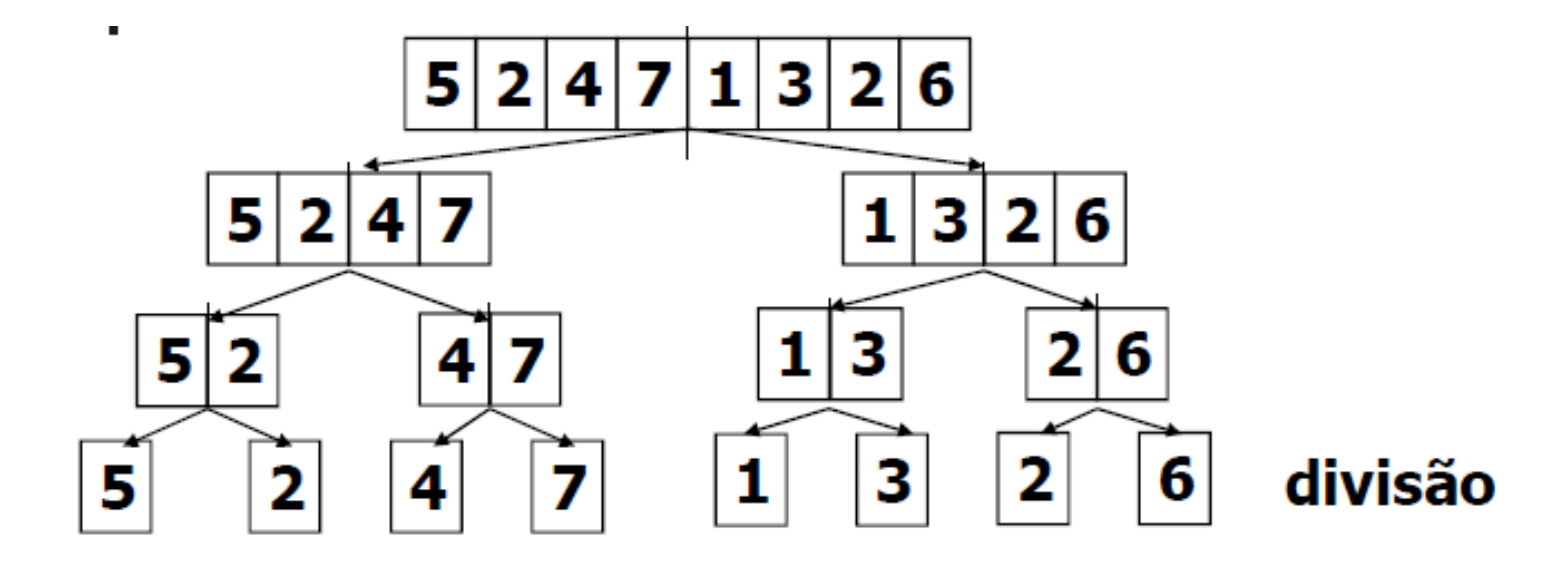

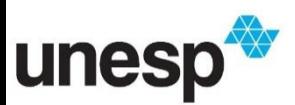

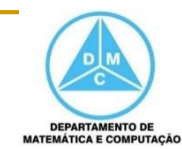

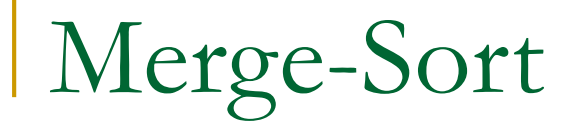

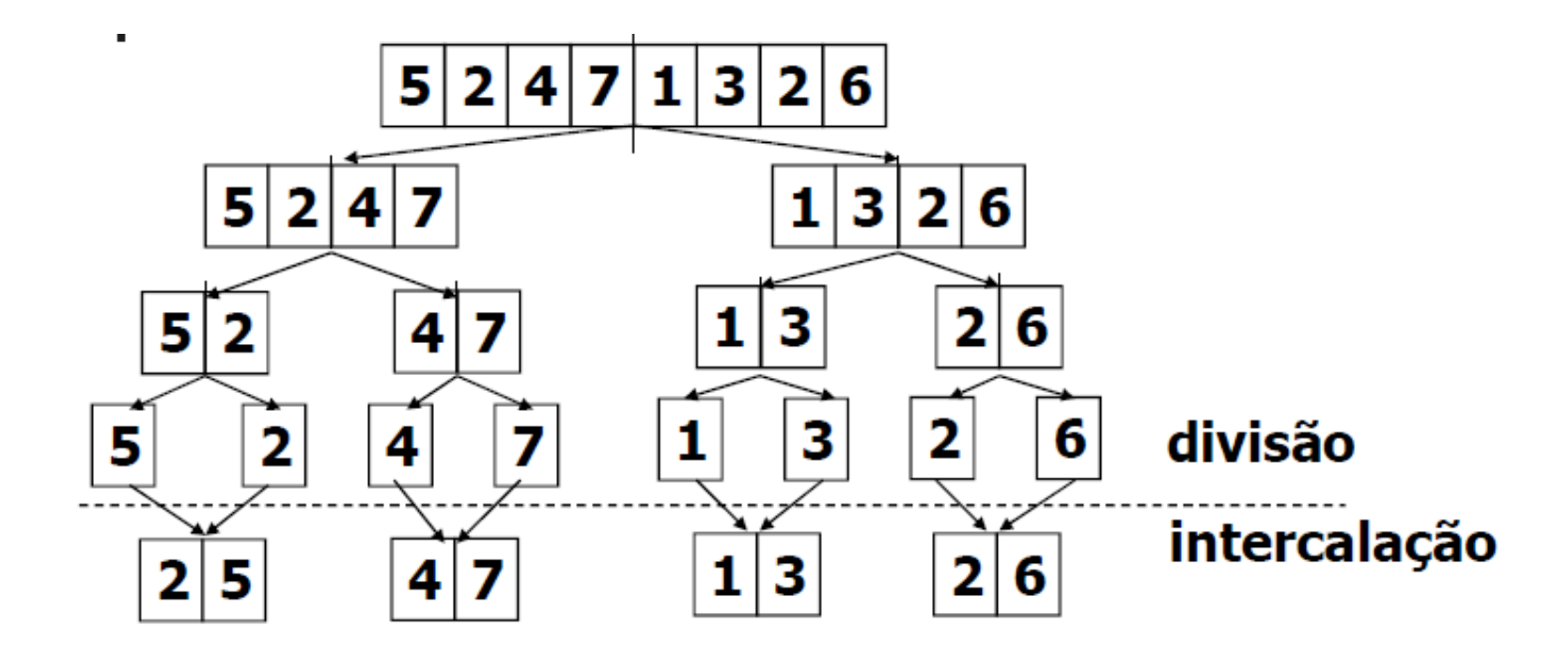

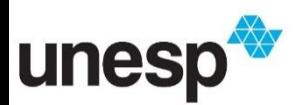

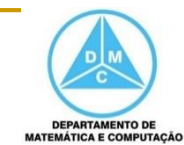

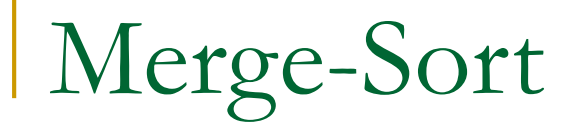

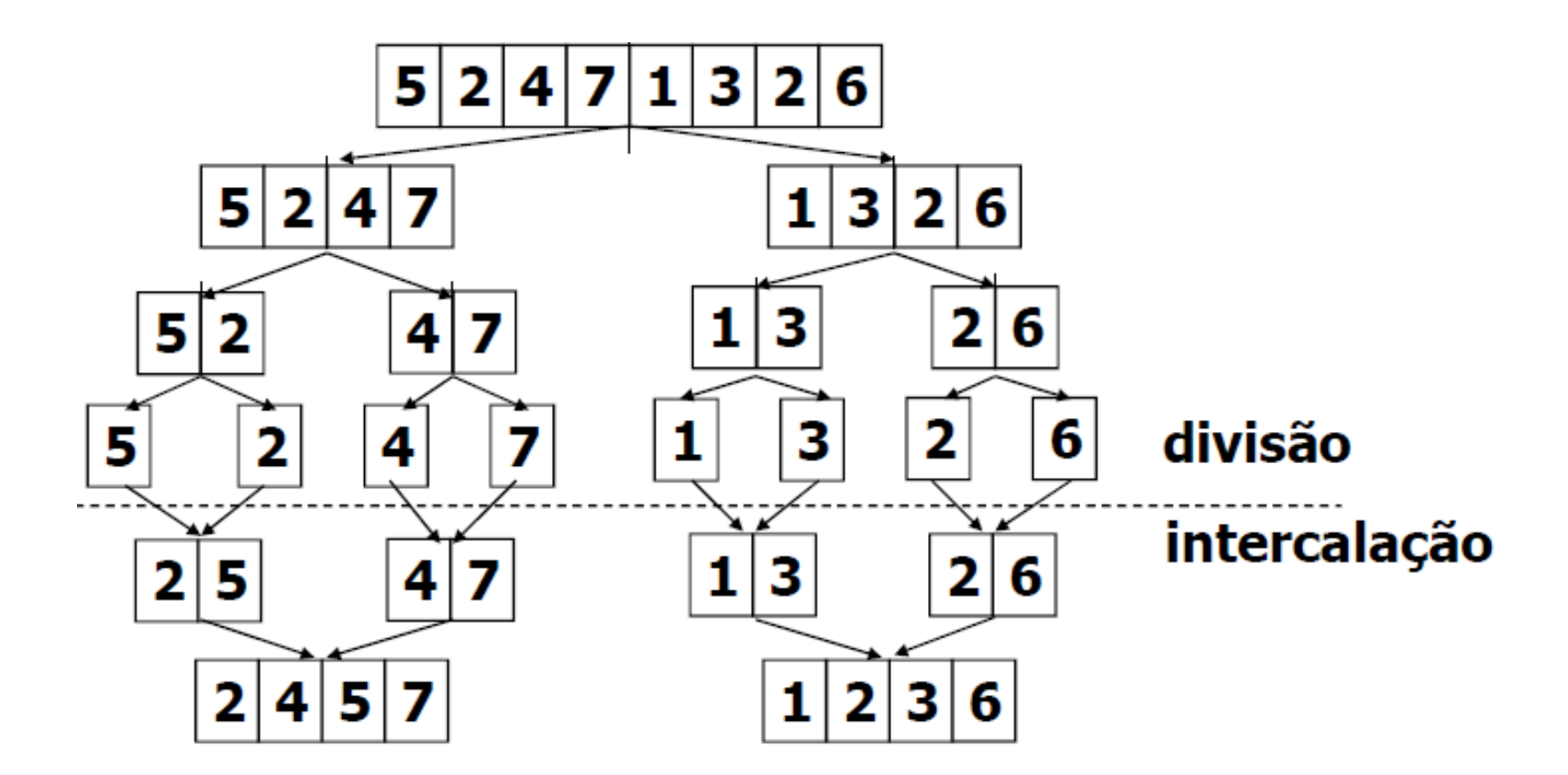

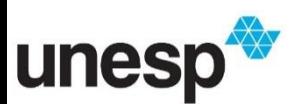

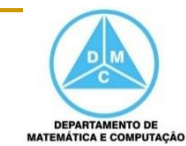

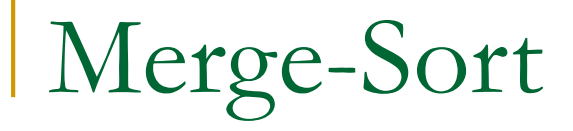

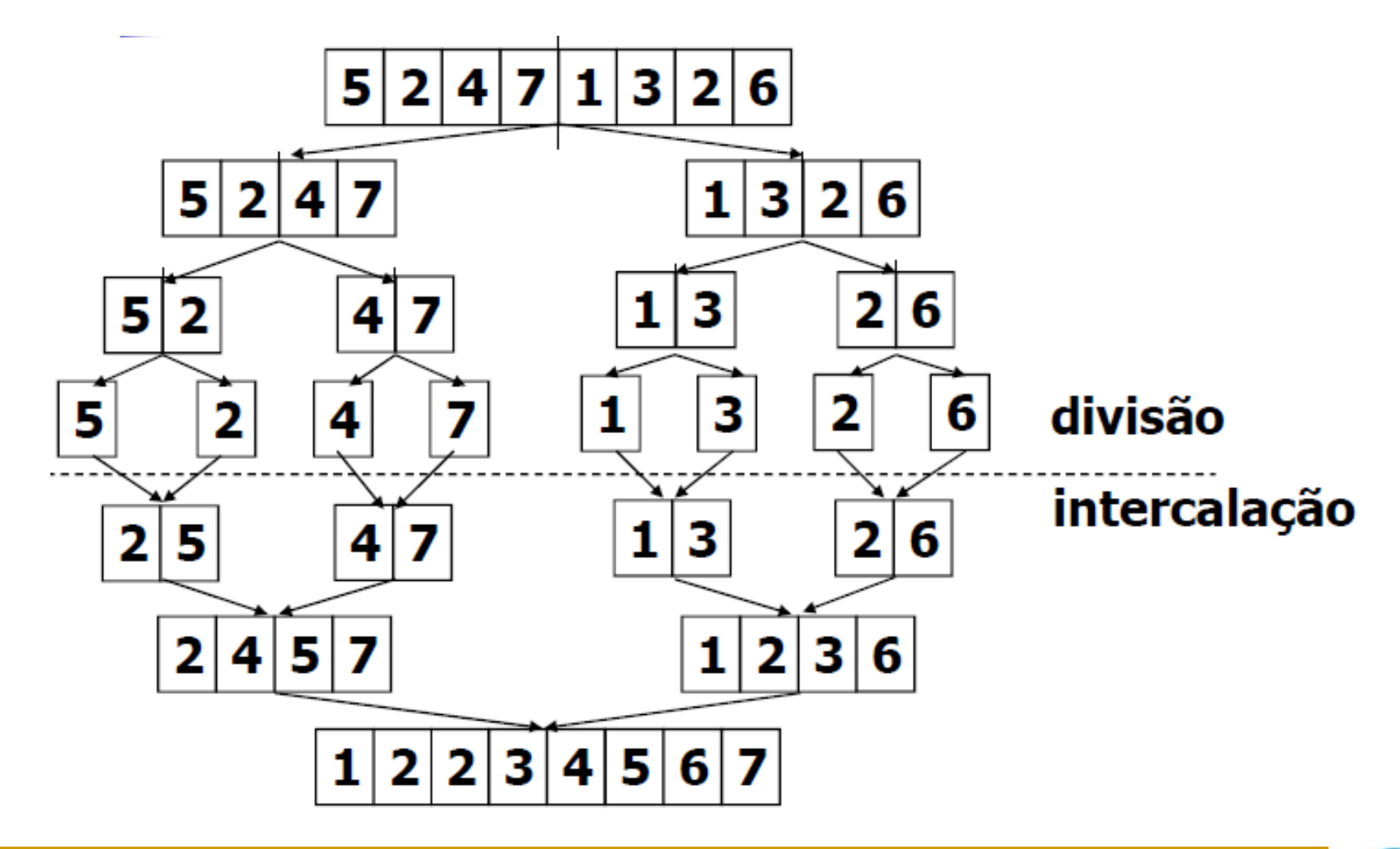

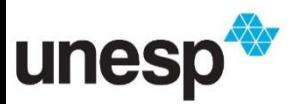

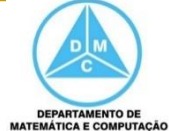

```
Merge-Sort
```

```
void MergeSort(int *A, int e, int d)
\{int q;
  if (e \langle d)
  ſ
    q = floor((e+d)/2); // Determina a metade do vetor
    MergeSort (A, e, q); // Primeira metade
    MergeSort (A, q+1, d); // Segunda metade
    Merge (A, e, q, d); // Combina as metades já ordenadas
```
#### Qual a complexidade?

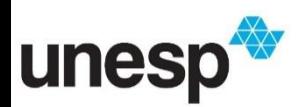

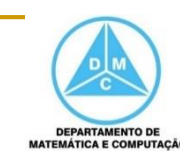

#### Merge-Sort

- Complexidade
- Se o particionamento gerar dois subconjuntos de tamanho n/2 temos a recorrência T(n) =  $2T(n/2) + n$
- Caso 2 do teorema mestre
	- $\Box$  f(n) =  $\Theta$ (n)

## $T(n) = \Theta(n \log n)$

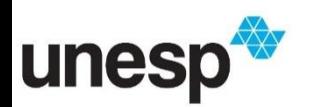

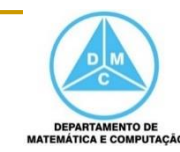

 $0<sub>4</sub>$ 

#### Ordem aleatória dos elementos

O mais rápido recebe valor 1 e o restante é recalculado em função disso

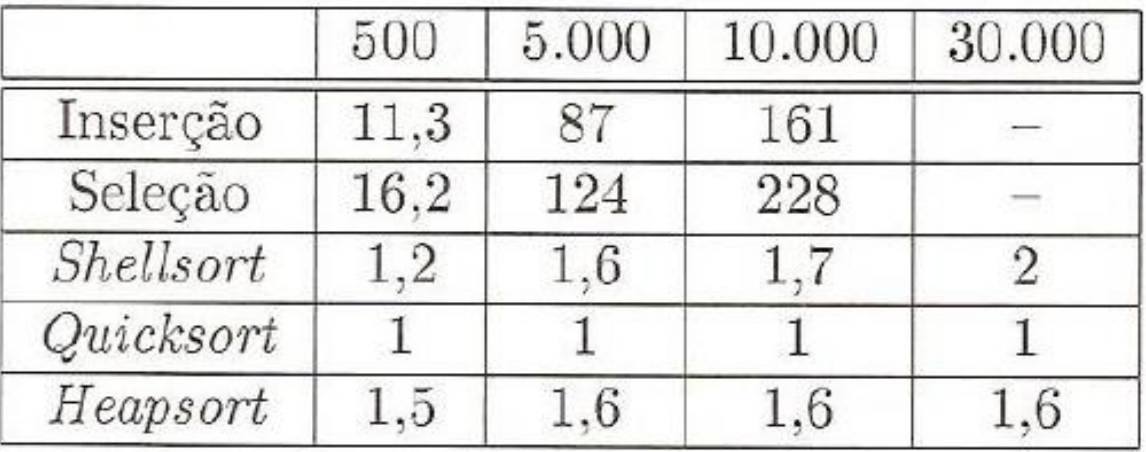

Ziviani, 2007

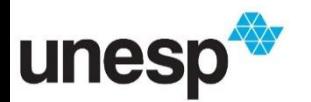

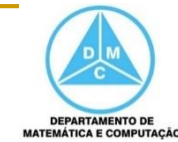

Ordem ascendente dos elementos (já ordenado)

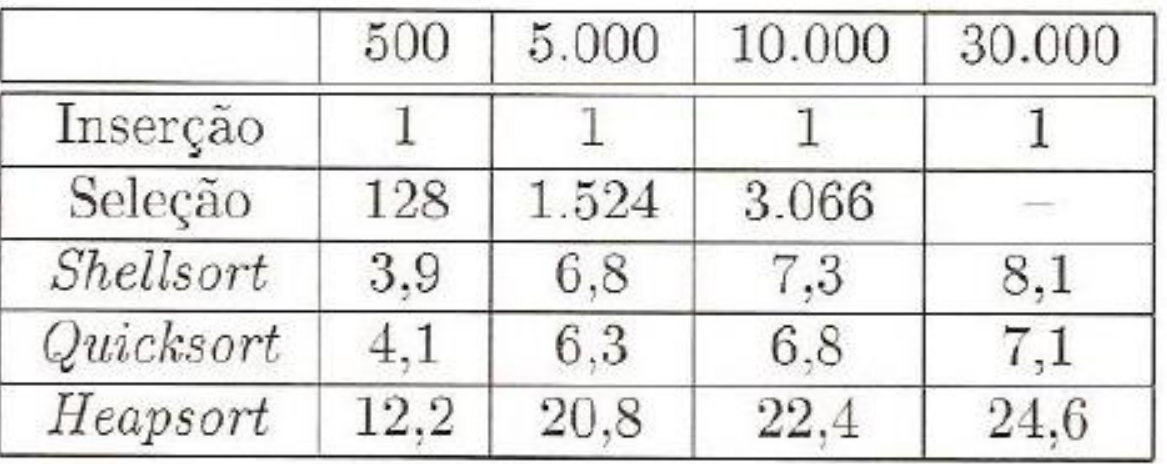

Ziviani, 2007

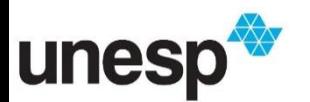

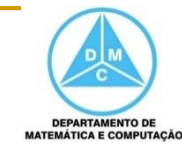

#### Ordem descendente dos elementos

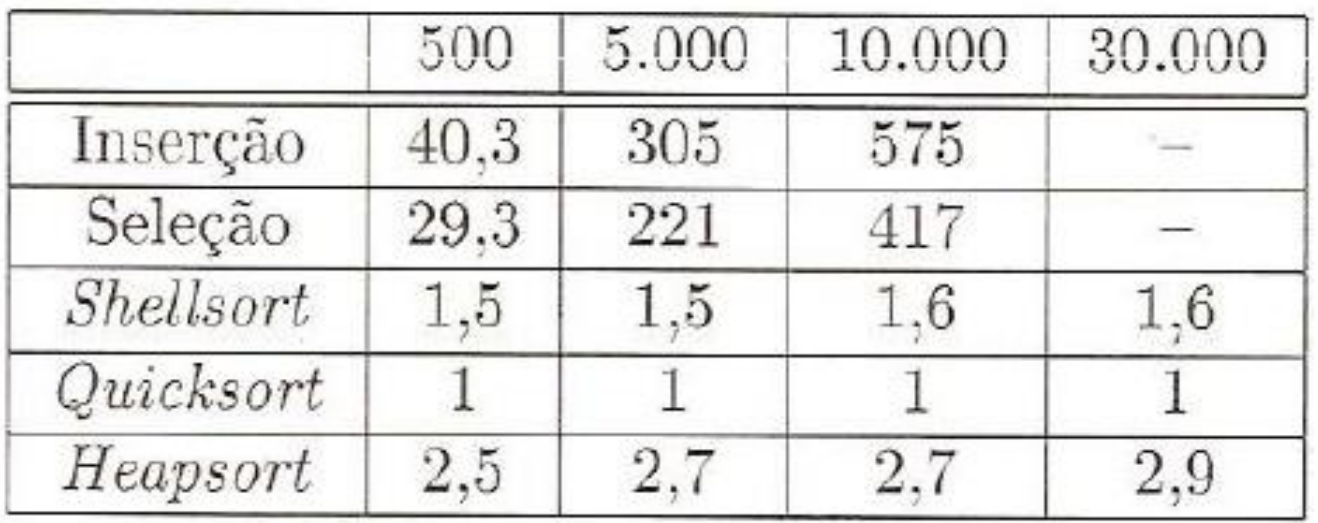

Ziviani, 2007

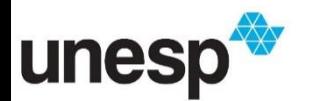

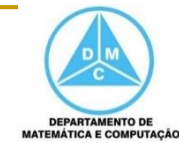

## Visualização dos Algoritmos

**<http://sorting.at/>** 

Visitado em 27/03/2016

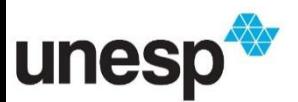

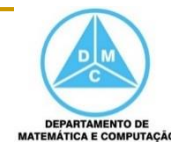

#### Considerações Finais

- Quick-sort é o mais rápido para todos os arranjos com elementos aleatórios
- **Heap-sort e quick-sort tem uma diferença** constante, sendo o heap-sort mais lento
- Para arranjos pequenos, shell-sort é melhor do que o heap-sort

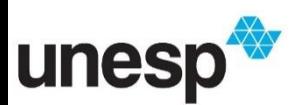

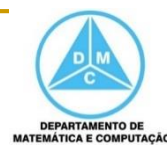

#### Considerações Finais

- O método da inserção direta é mais rápido para arranjos ordenados
- O método da inserção direta é melhor do que o método da seleção direta para arranjos com elementos aleatórios
- Shell-sort e quick-sort são sensíveis em relação as ordenações ascendentes e descendentes
- **Heap-sort praticamente não é sensível em relação** às ordenações ascendentes e descendentes

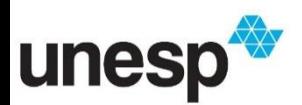

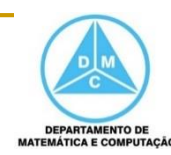

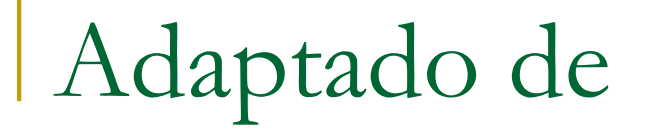

## Métodos de Ordenação

#### SCC-201 Introdução à Ciência da Computação II Rosane Minghim 2010/2011

Baseado no material dos Professores Rudinei Goularte e Thiago Pardo

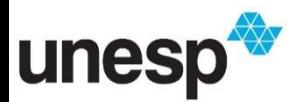

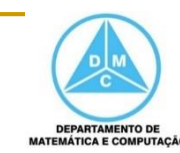

#### Referências Bibliográficas

- CORMEN, T. H.; LEISERSON, C. E.; RIVEST, R. L.; (2002). Algoritmos –Teoria e Prática. Tradução da 2ª edição americana. Rio de Janeiro. Editora Campus
- TAMASSIA, ROBERTO; GOODRICH, MICHAEL T. (2004). Projeto de Algoritmos -Fundamentos, Análise e Exemplos da Internet
- ZIVIANI, N. (2007). Projeto e Algoritmos com implementações em Java e C++. São Paulo. Editora Thomson

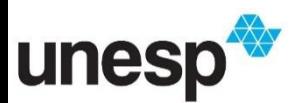

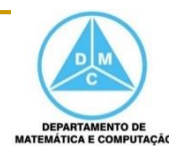